## The Utility of the Tor Network

**By:** Hammas Bin Tanveer **Advisor:** Dr. Rishab Nithyanand

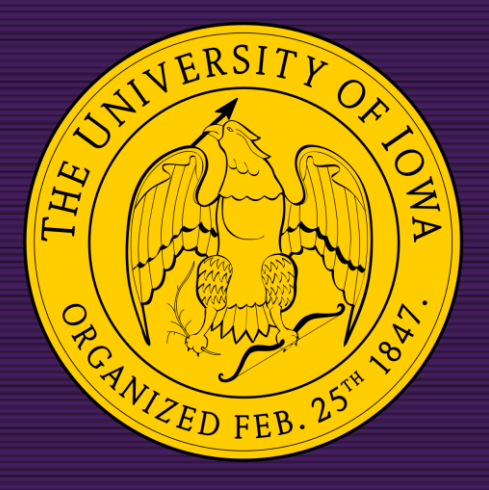

## The Anonymous Internet

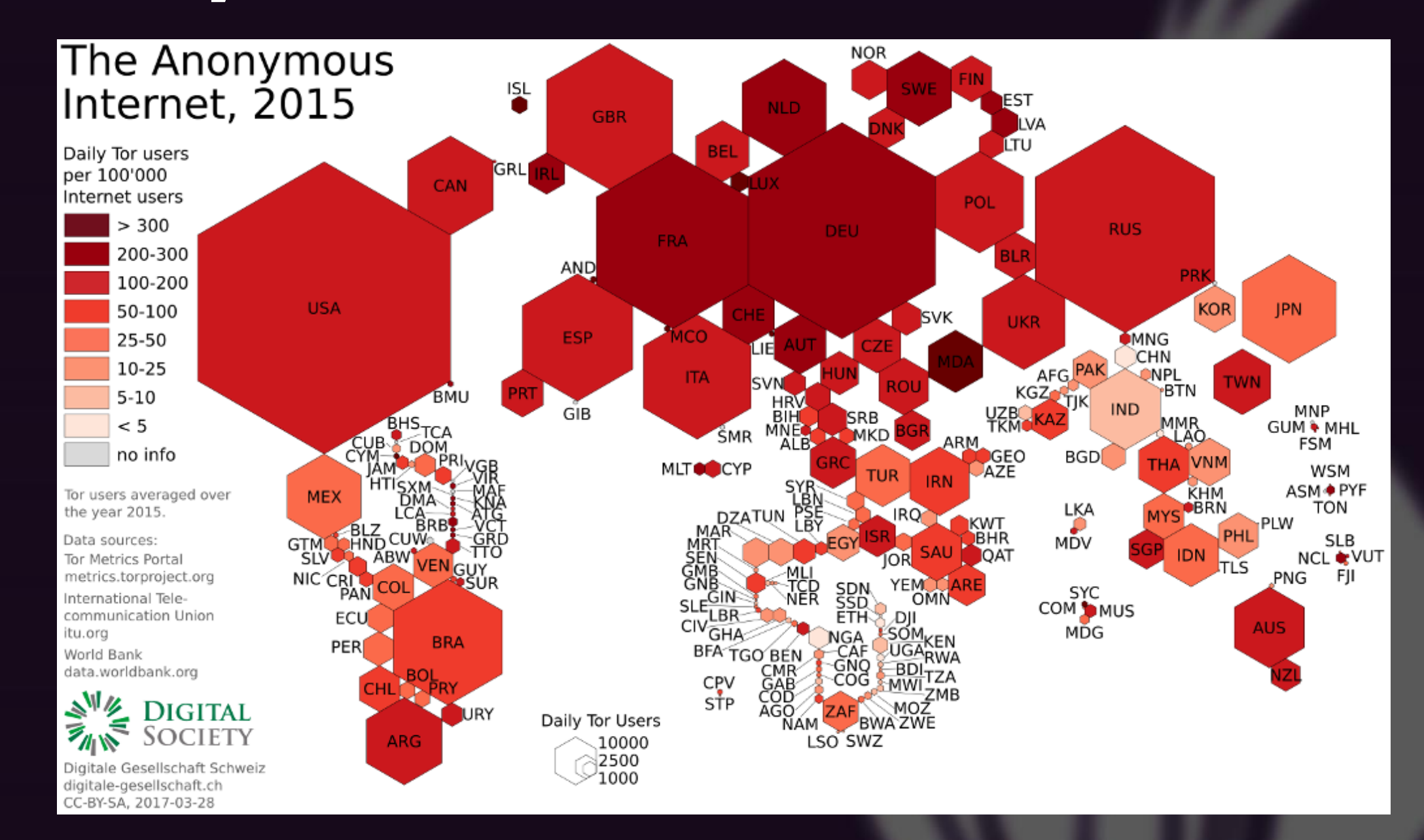

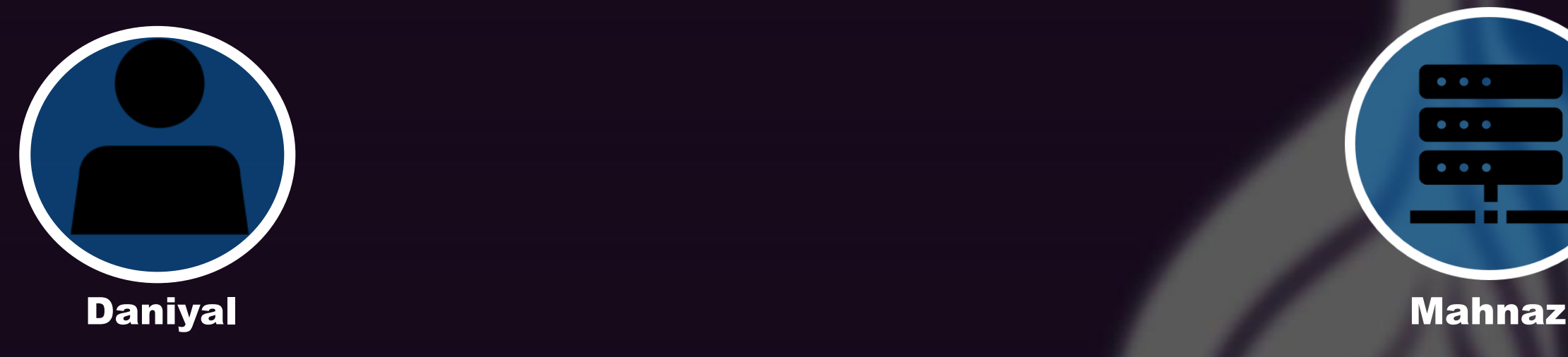

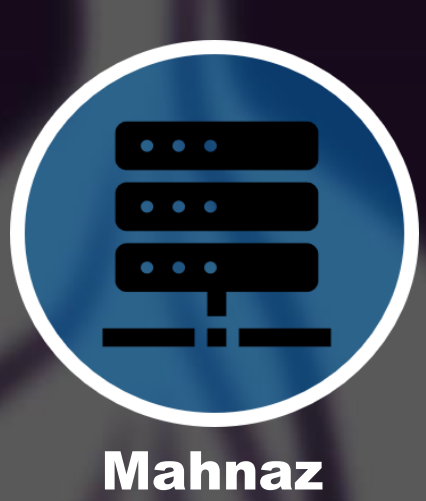

Dst: Mahnaz

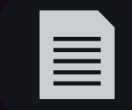

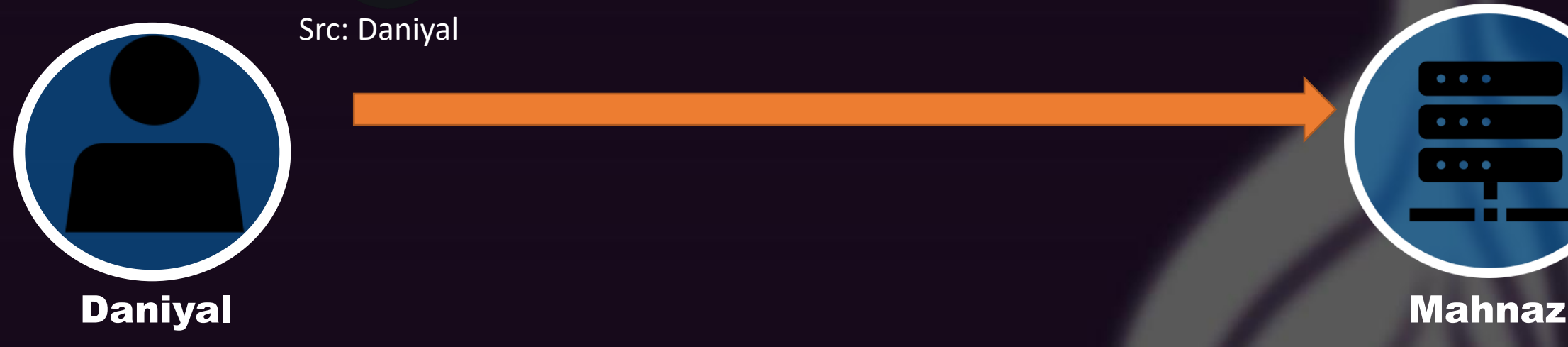

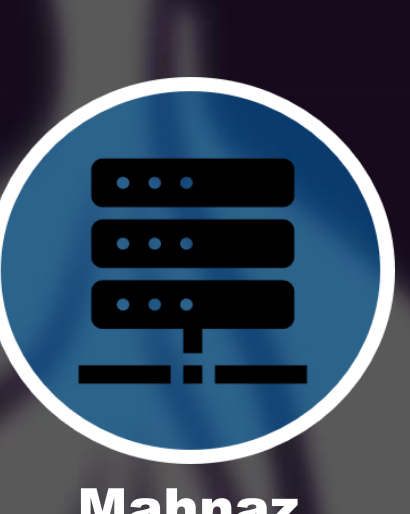

Src: Daniyal

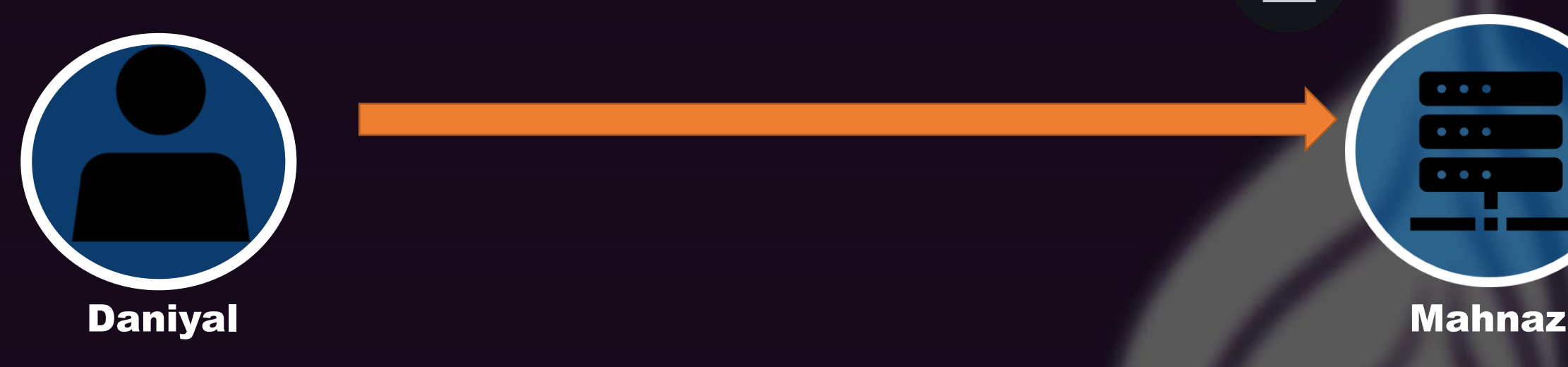

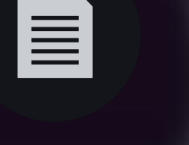

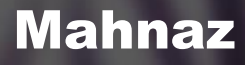

. . .

Dst: Daniyal  $\equiv$ tribune.pk  $\bullet$   $\bullet$   $\bullet$ . . . **Daniyal** Mahnaz

Src: Mahnaz 亖 . . . **Daniyal** Mahnaz

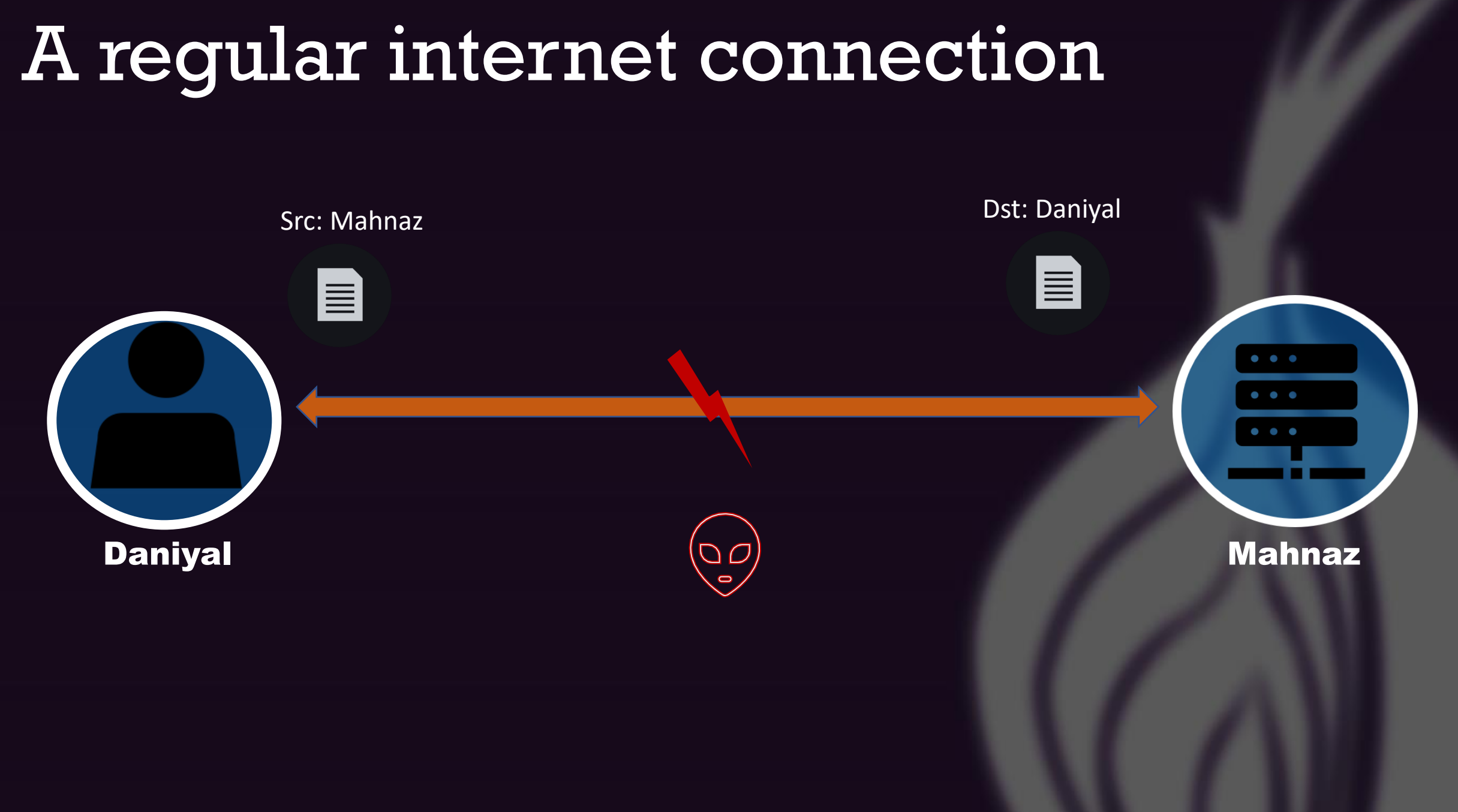

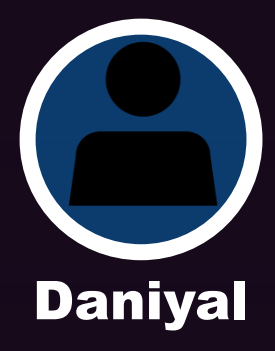

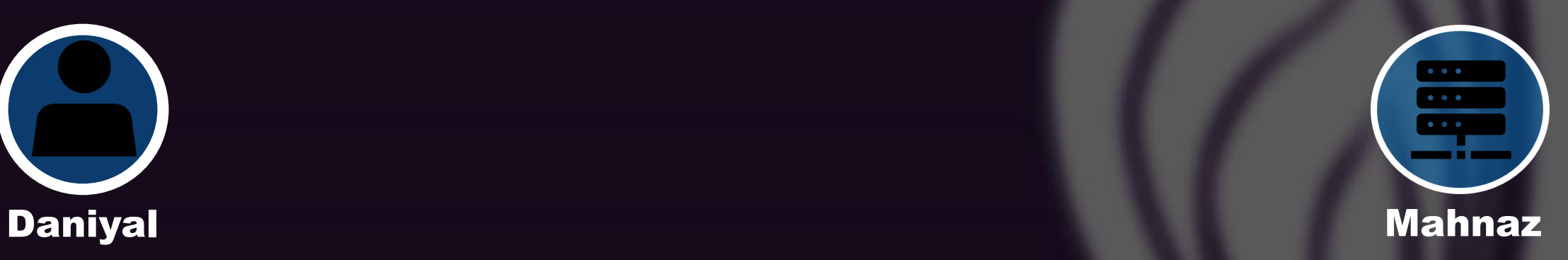

#### Tor network

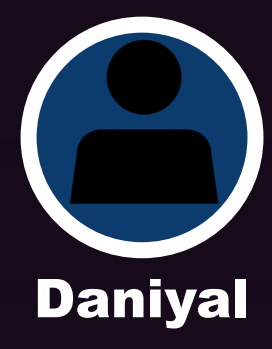

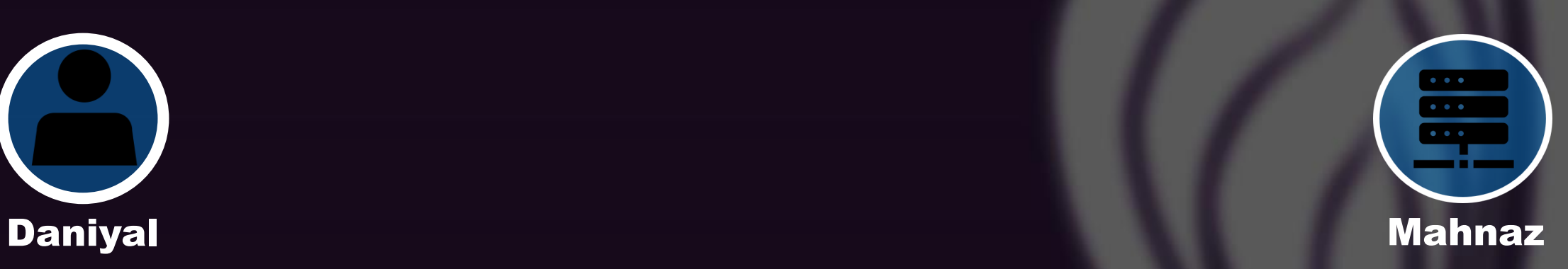

#### Tor network

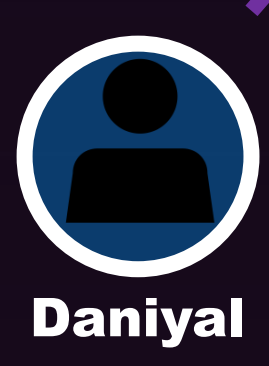

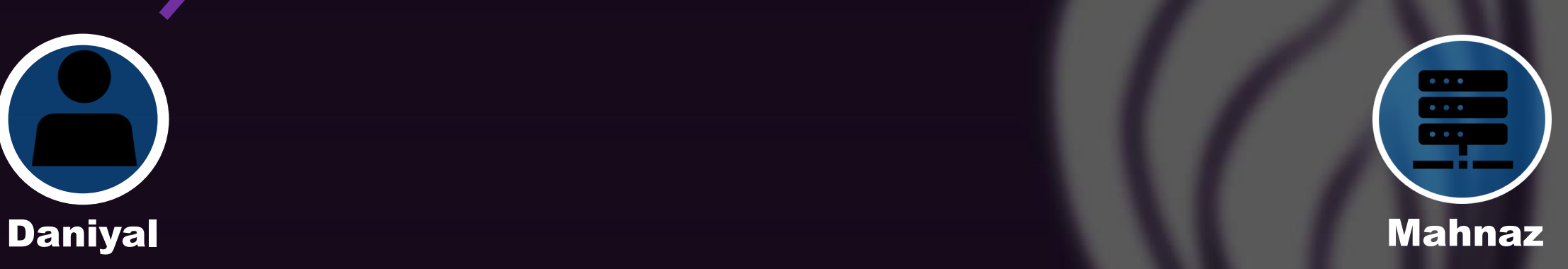

#### Tor network

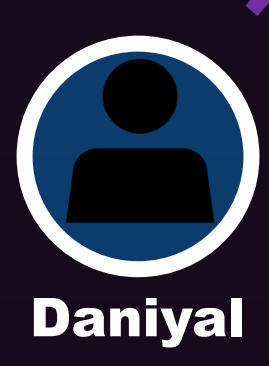

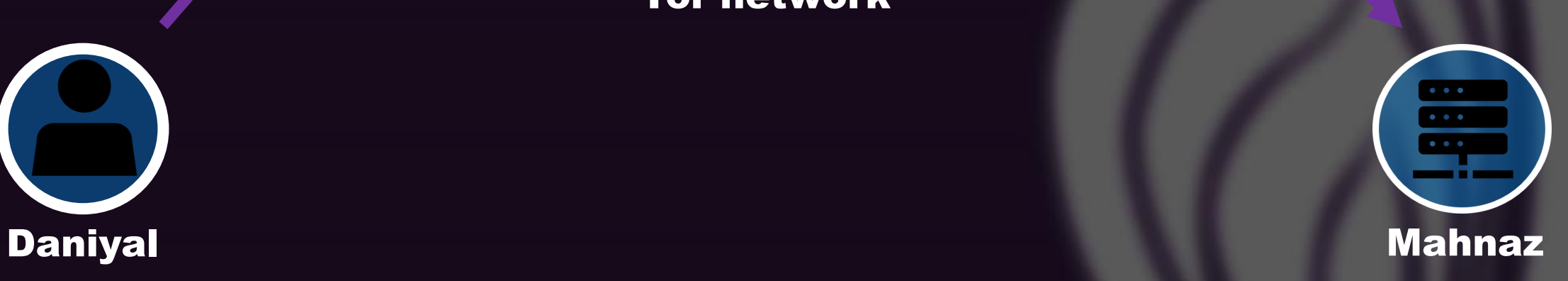

### An internet connection through Tor The setup

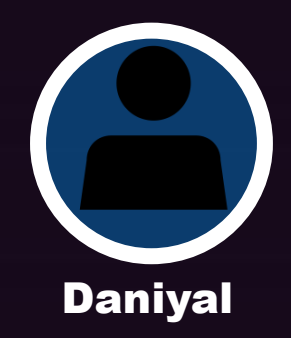

The setup

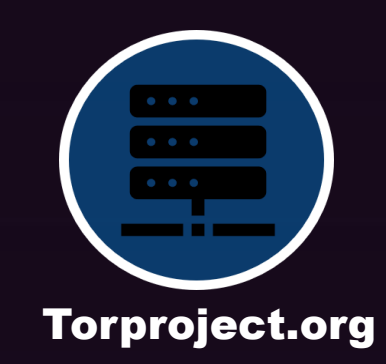

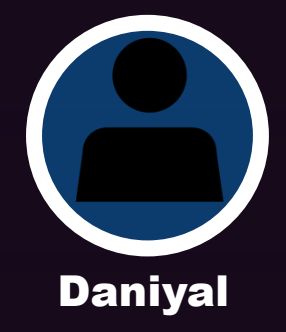

#### The setup

Torproject.org Get: Tor client

Daniyal

15

#### The setup

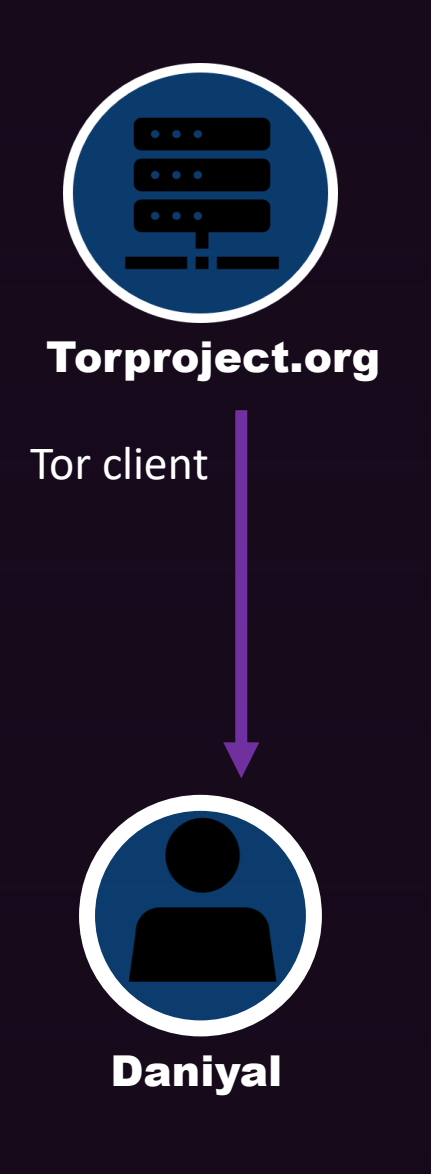

The setup

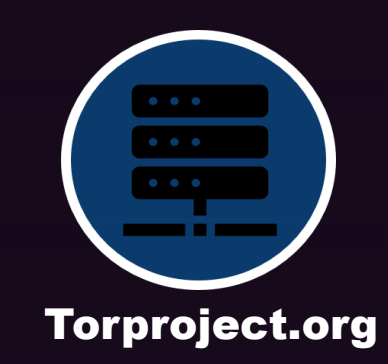

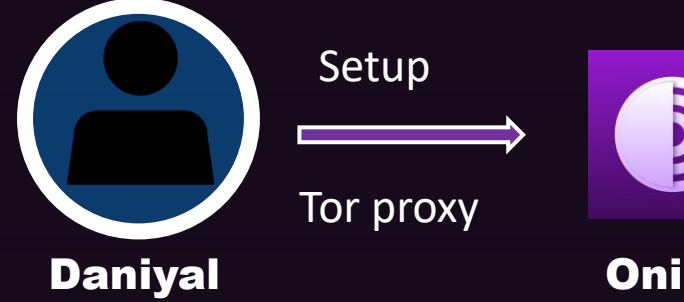

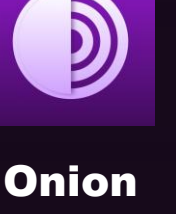

Proxy and the contract of the contract of the contract of the contract of the contract of the contract of the contract of the contract of the contract of the contract of the contract of the contract of the contract of the

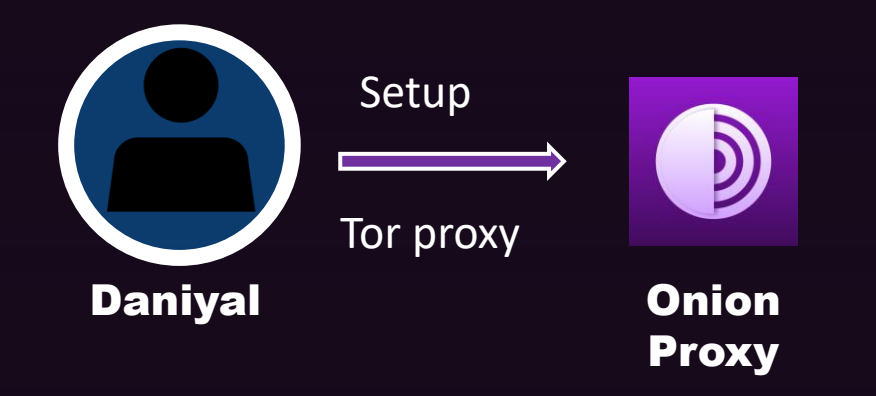

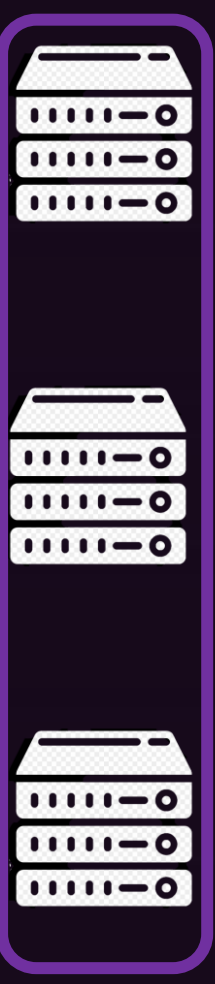

#### **Directory** Authorities

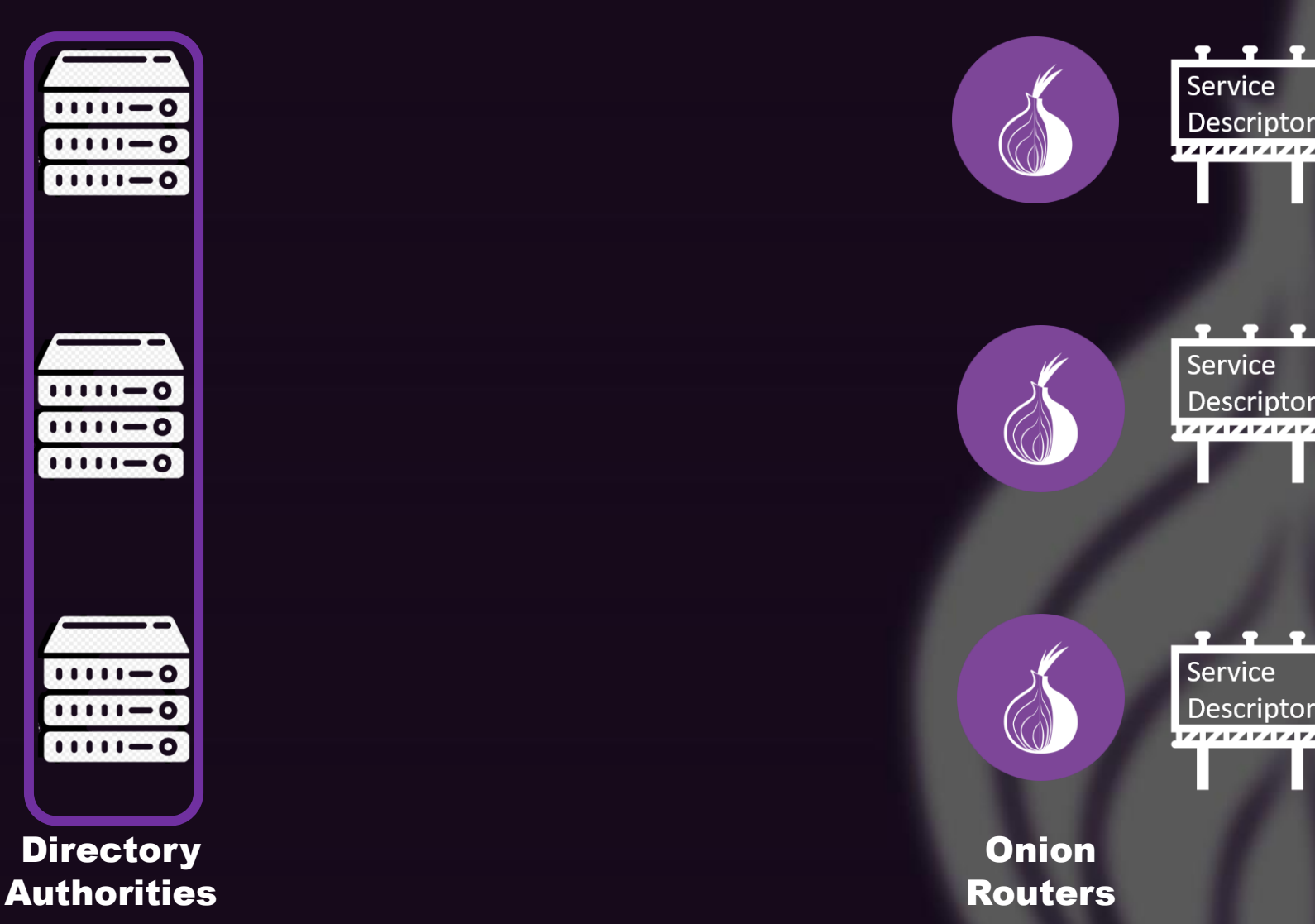

 $\mathbf{P}$ 

 $\bullet$   $\bullet$ 

## An internet connection through Tor Service Descriptors

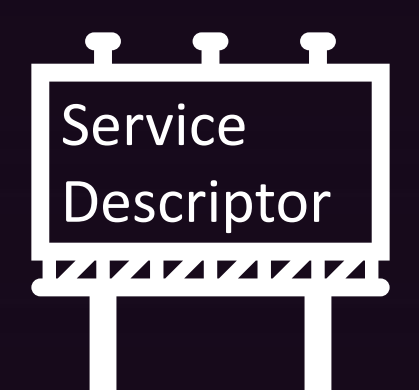

- Contact Information
- Public Keys
- Average Bandwidth
- Exit Policy

A basic Exit policy Example for Web Browsing (only) -

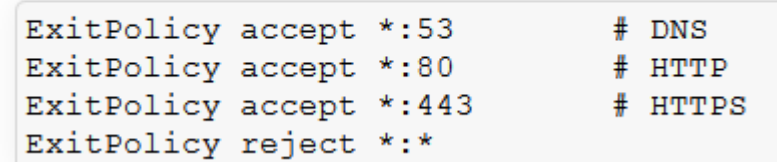

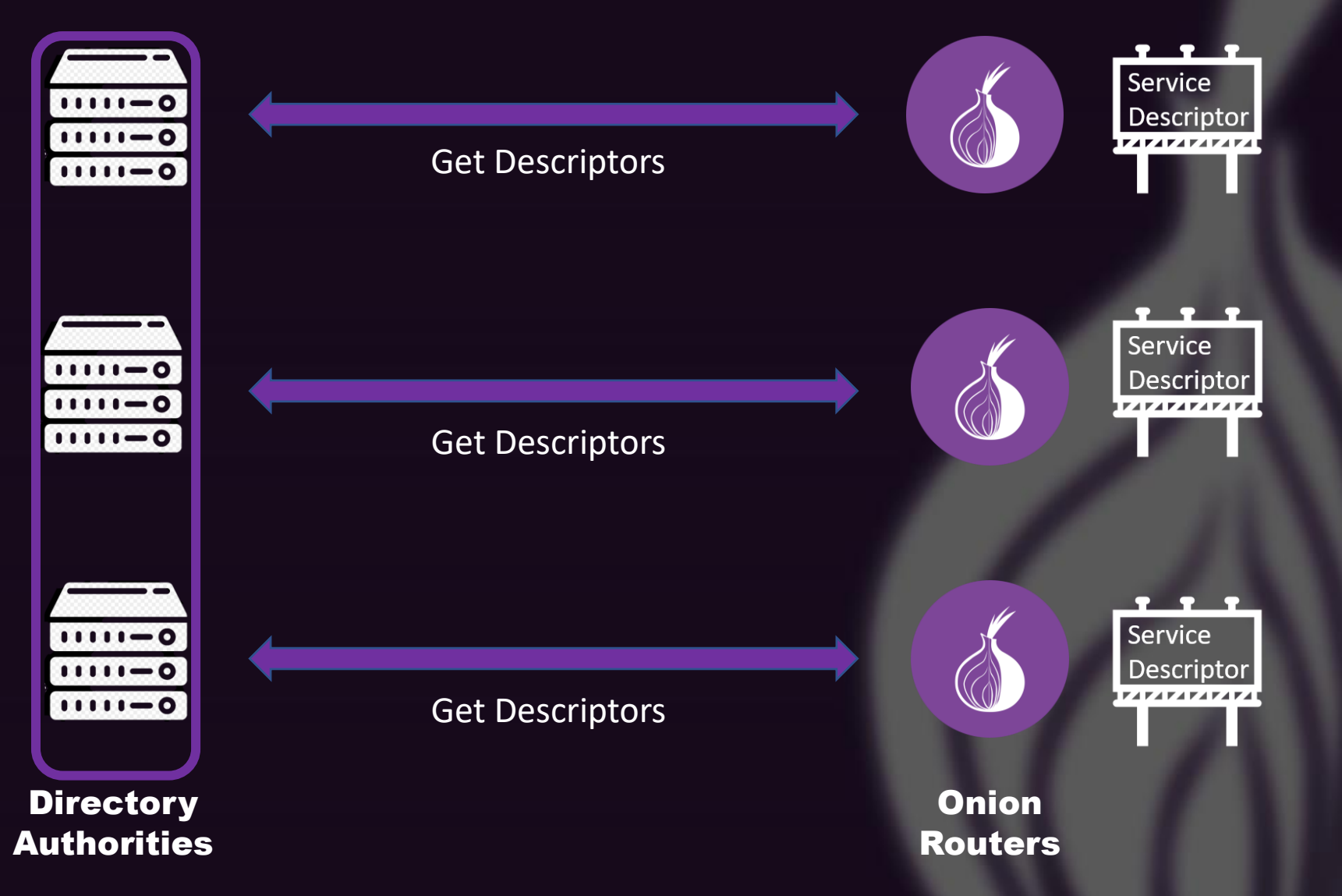

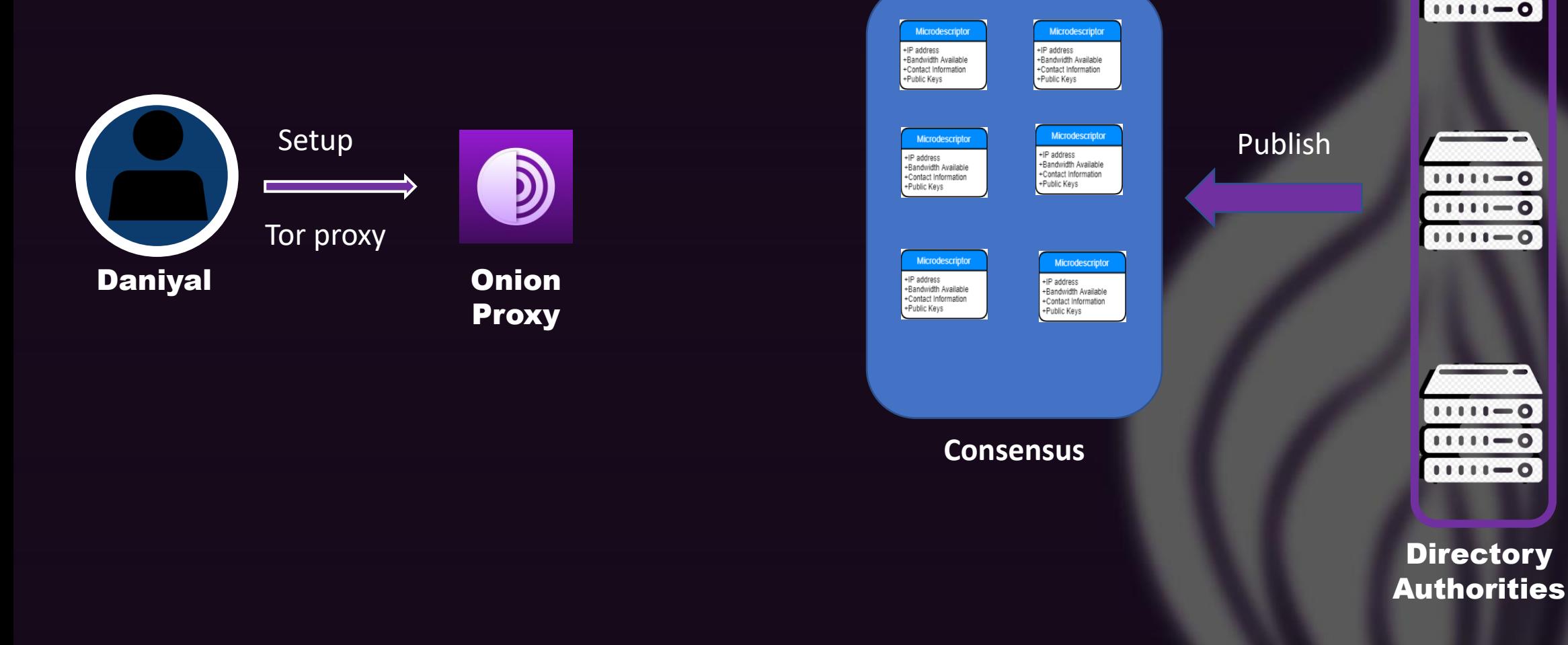

22

 $\bullet$ 

 $1111 - 0$ 

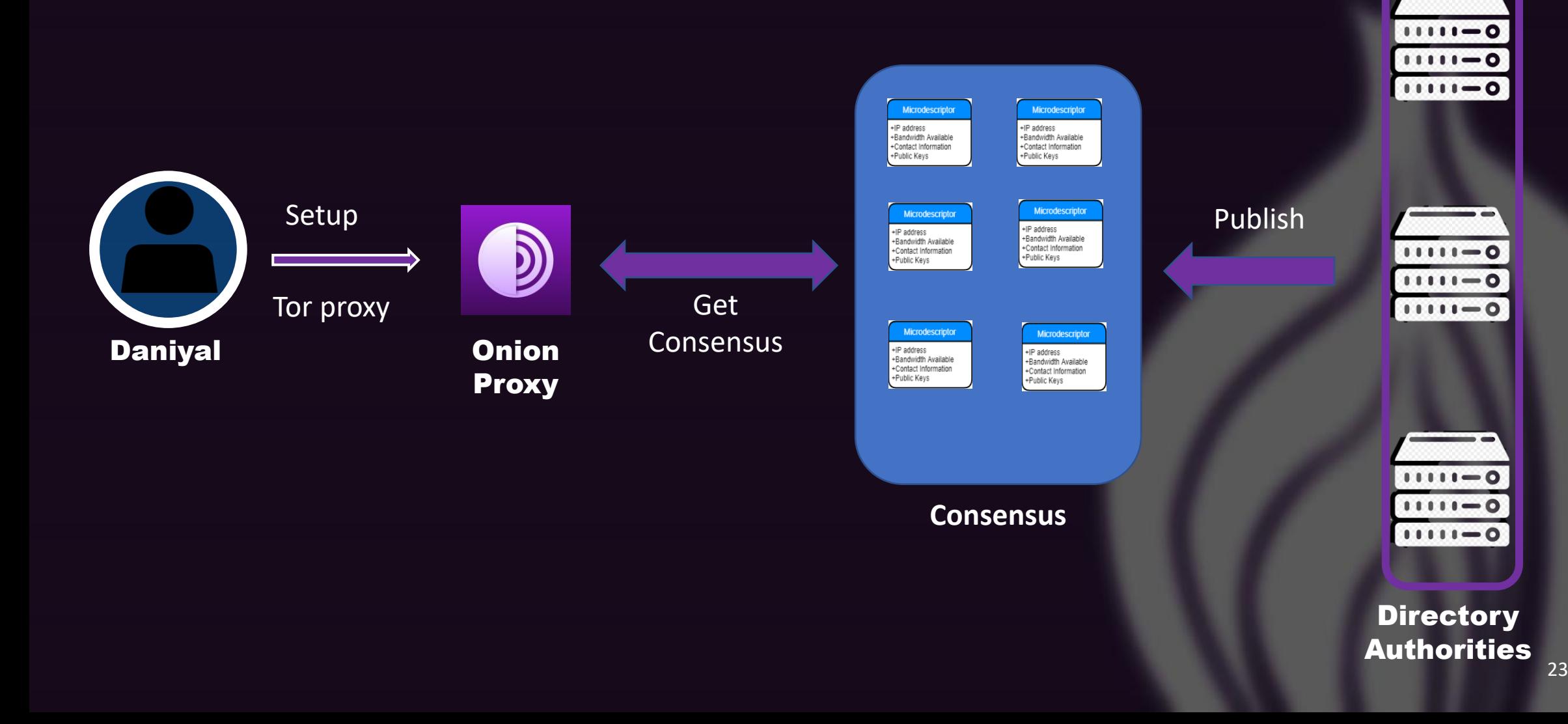

The Tor circuit

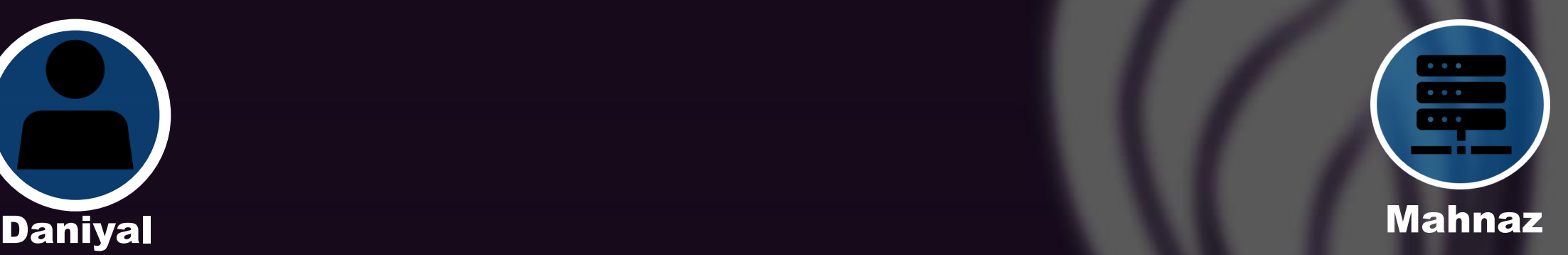

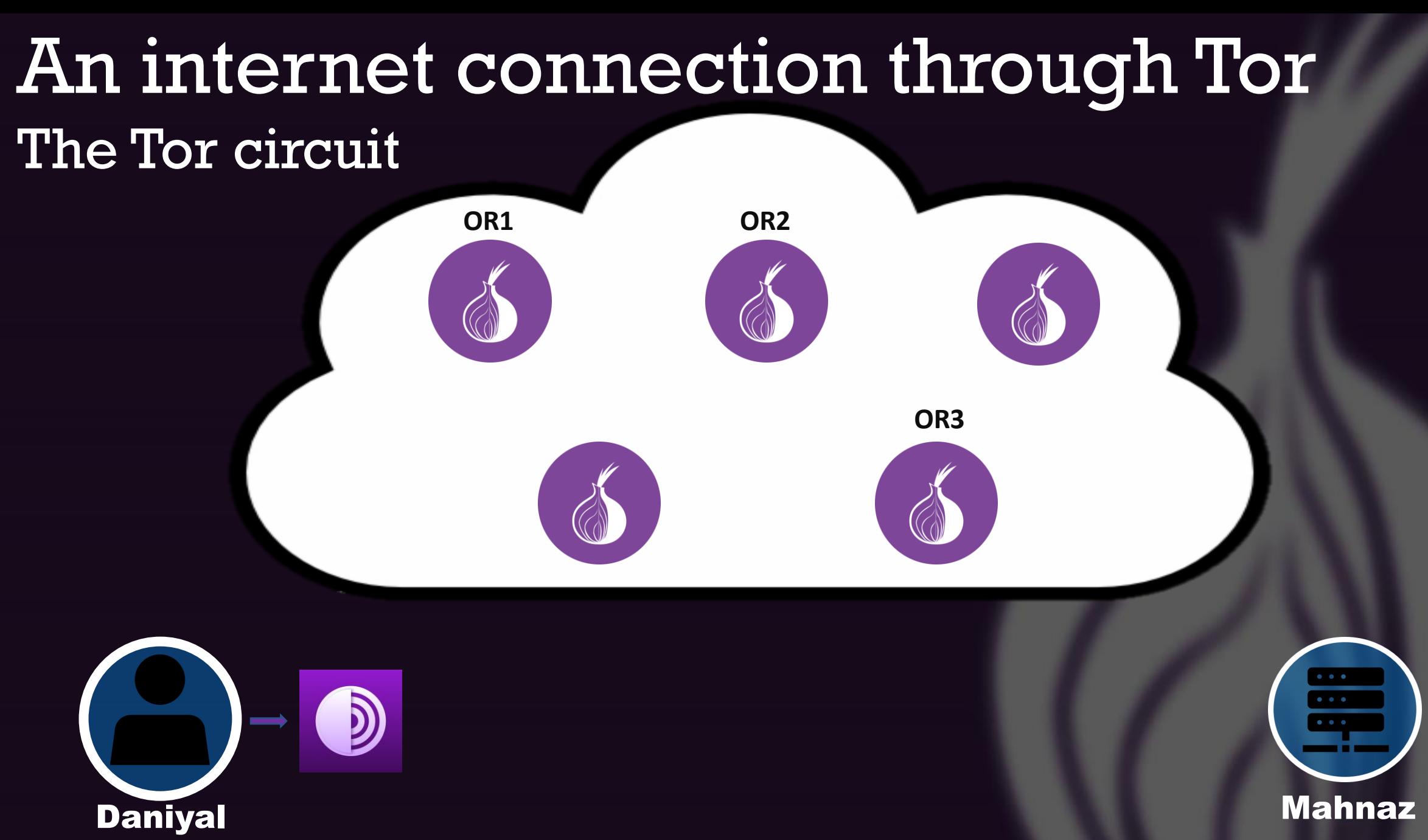

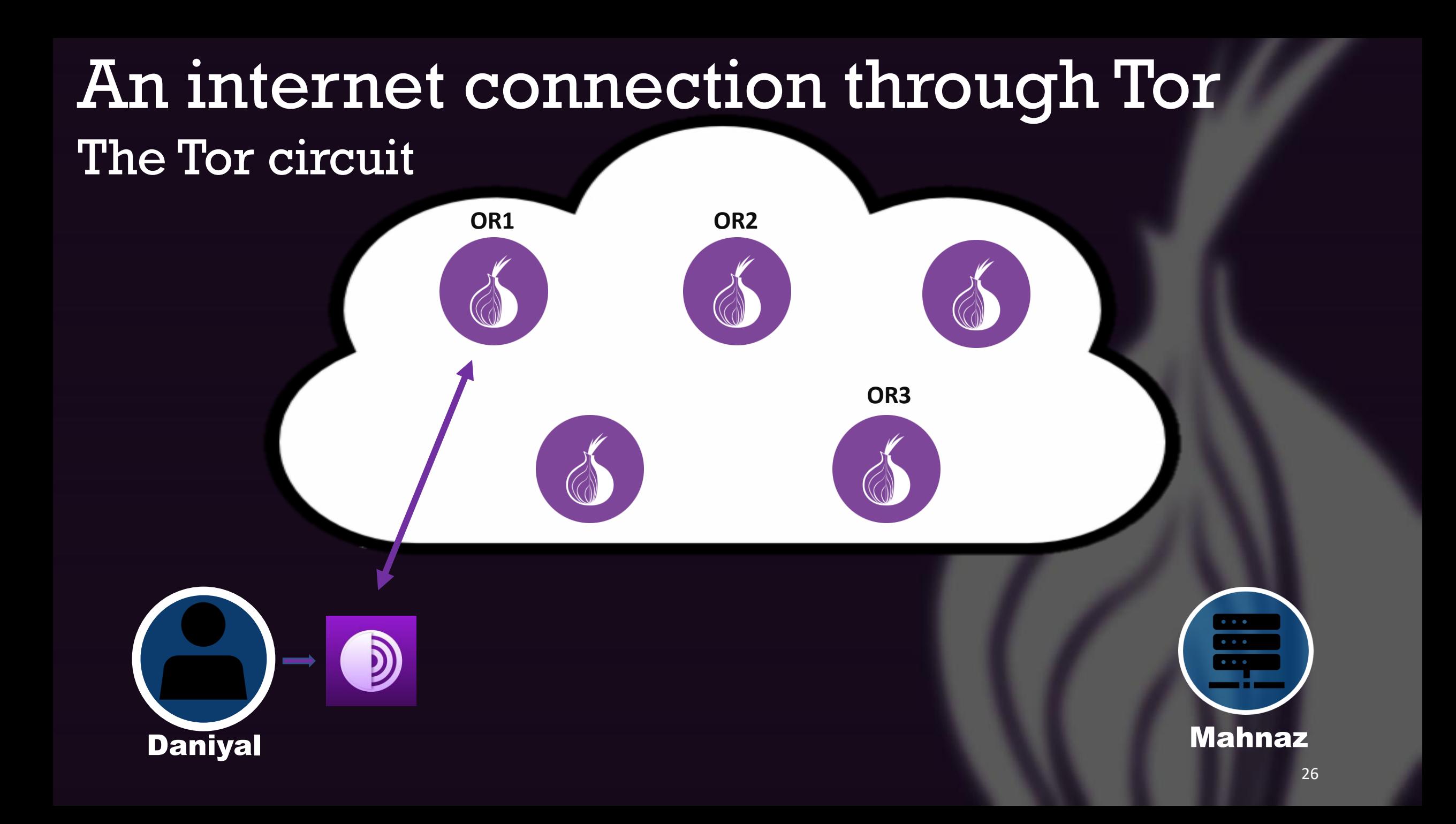

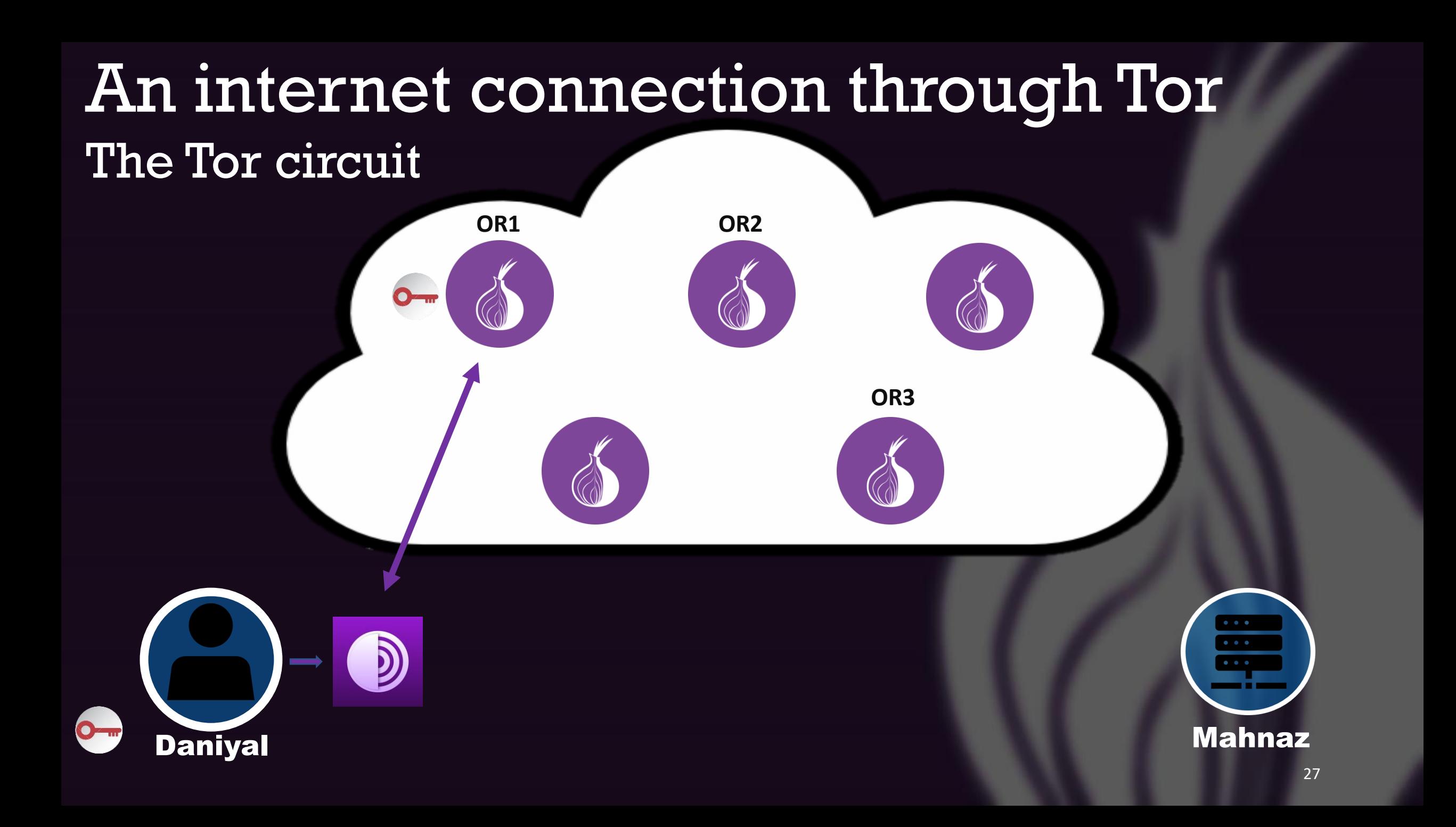

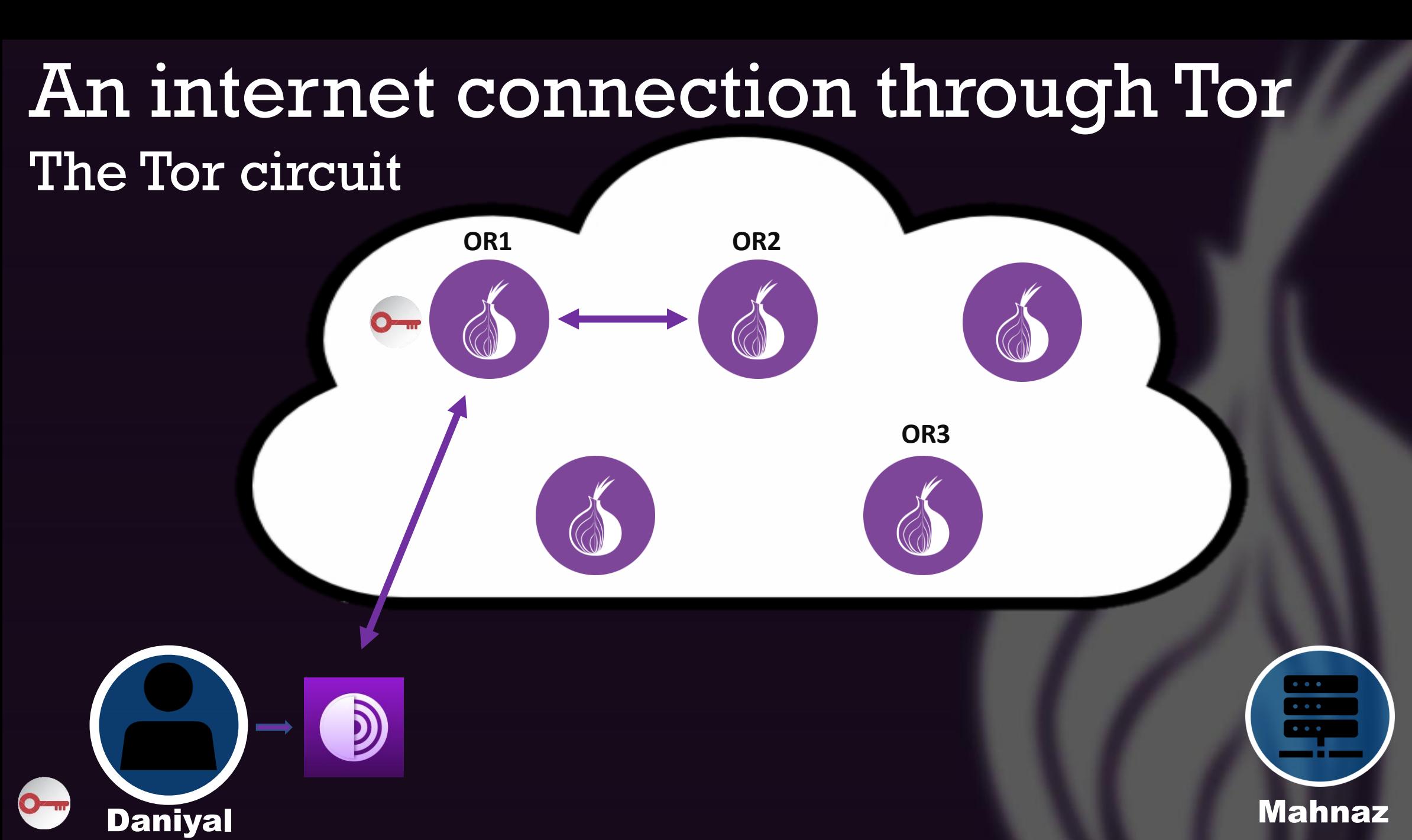

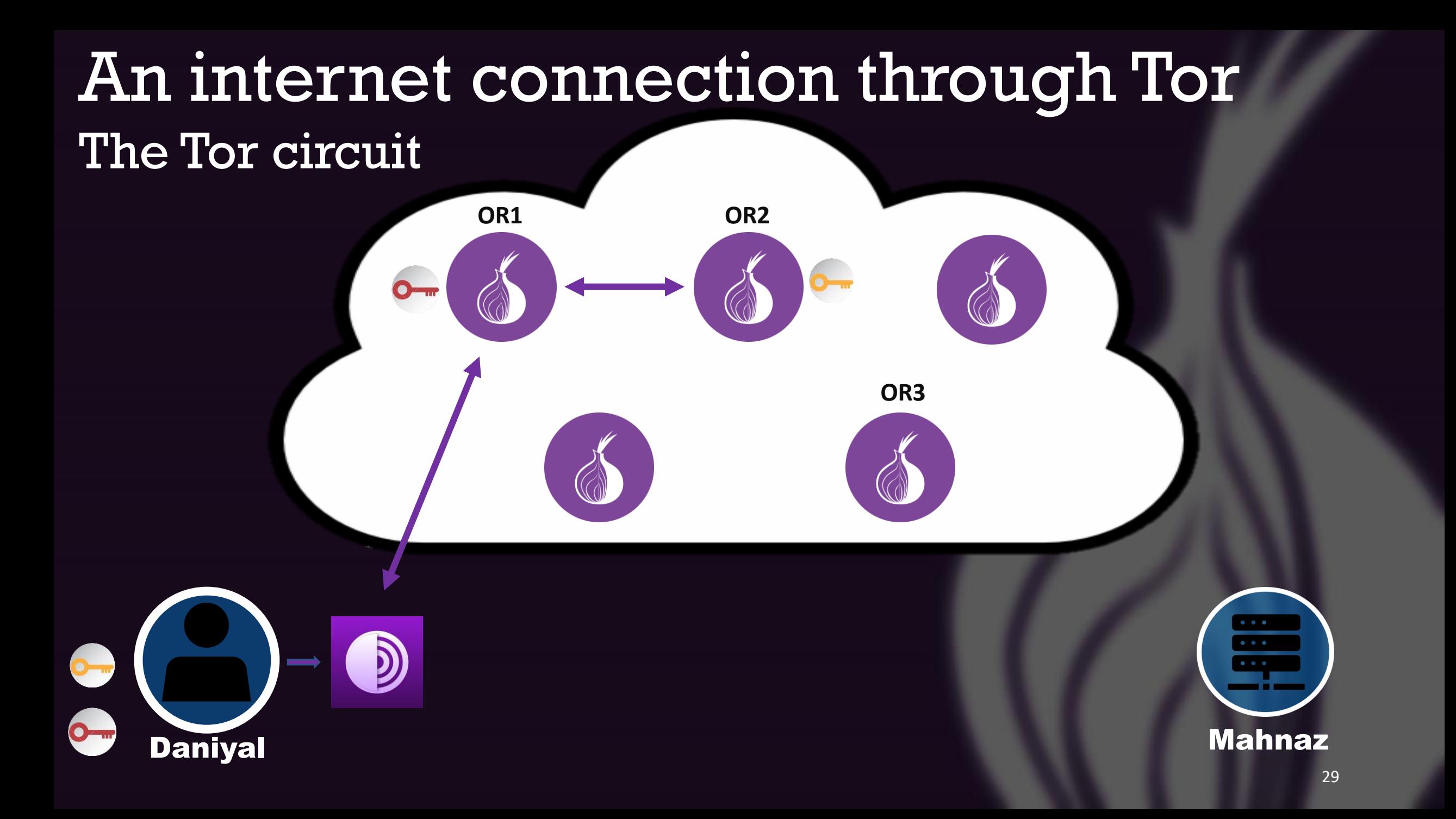

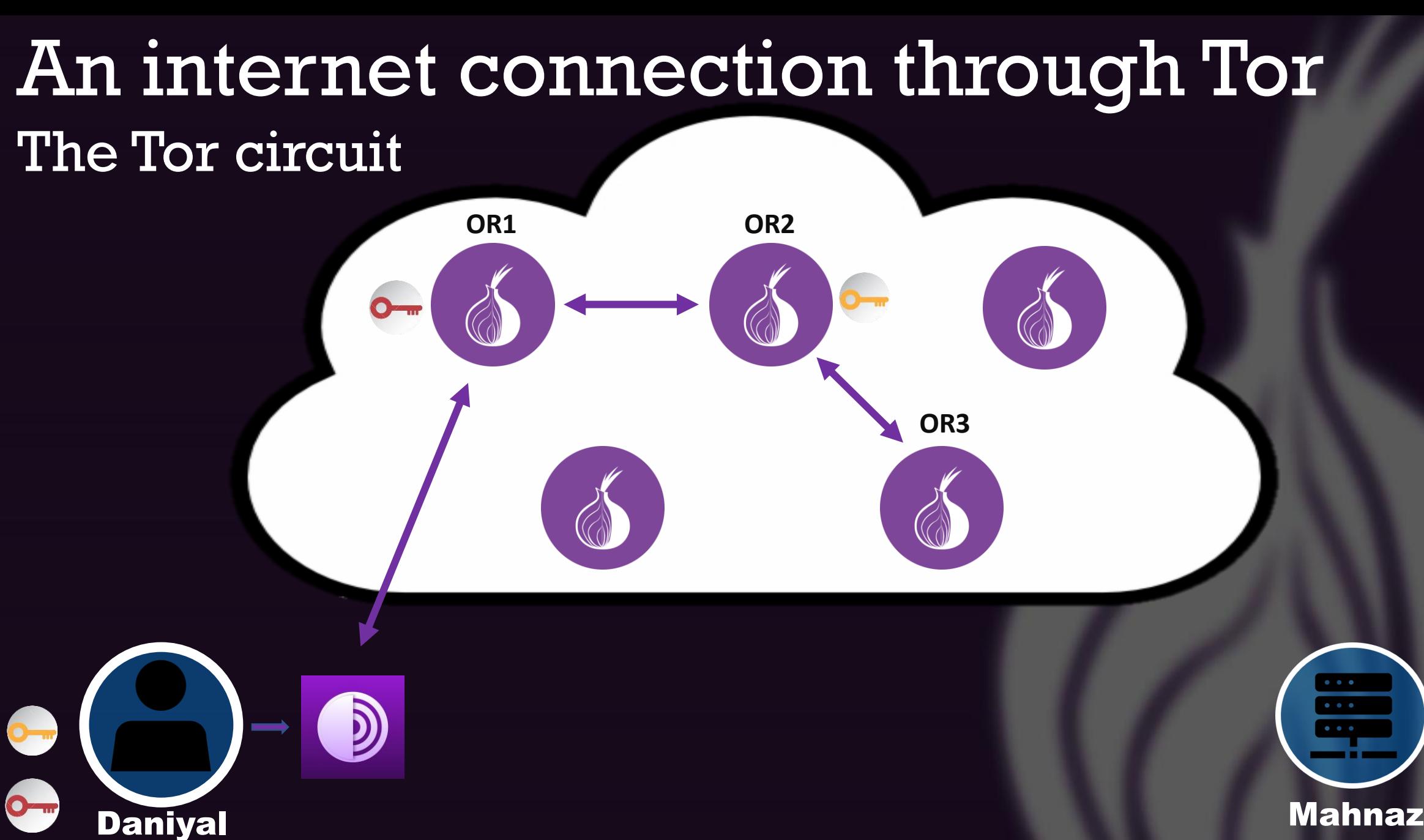

### An internet connection through Tor The Tor circuit

**OR3**

**OR1 OR2**

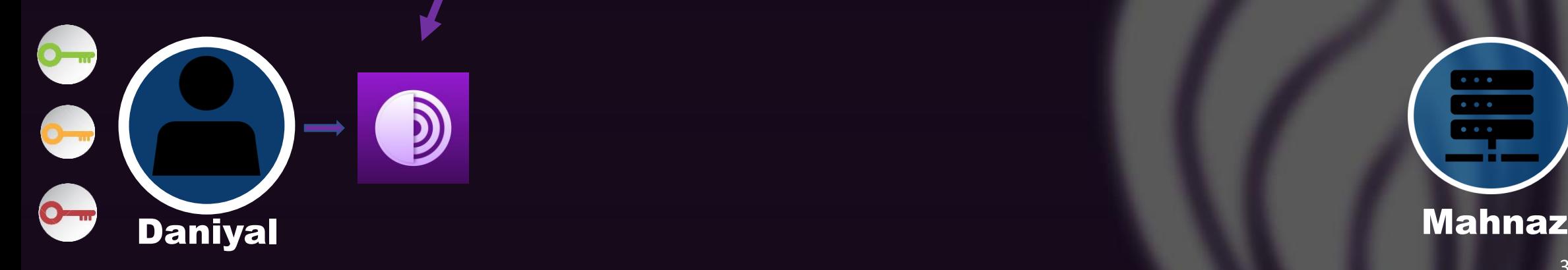

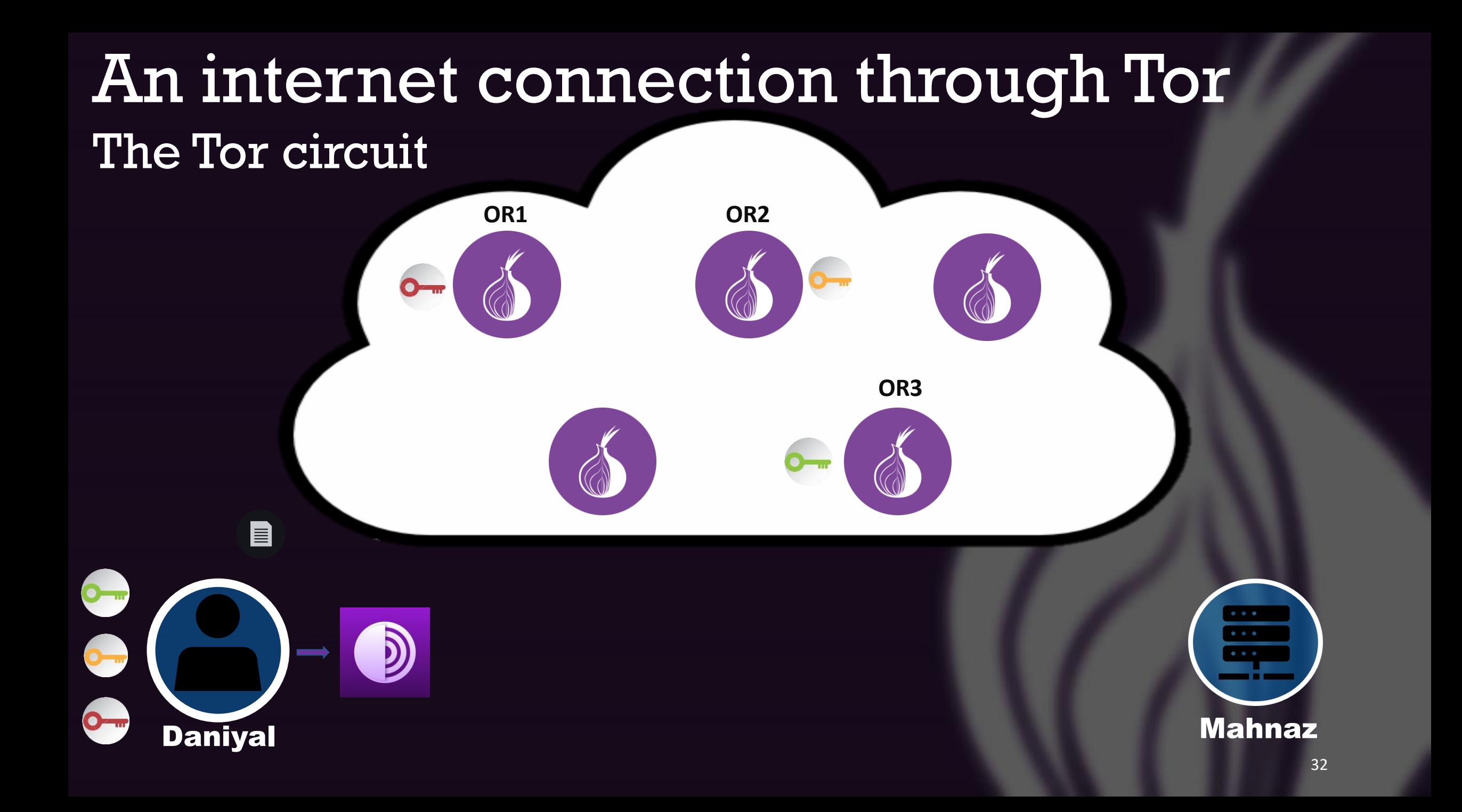

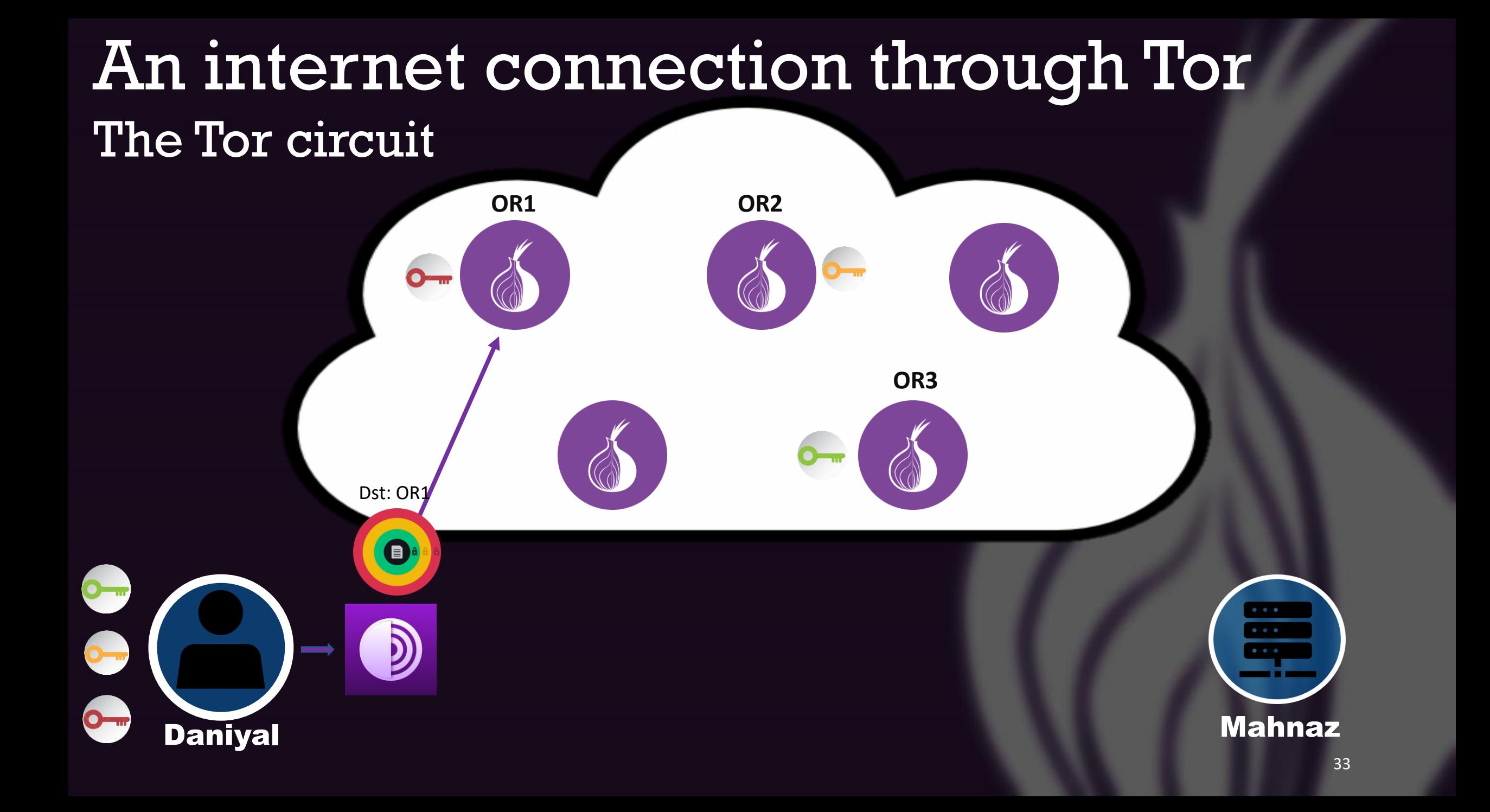

# An internet connection through Tor The Tor circuit **OR1 OR2** Src: O Daniyal **OR3** D)

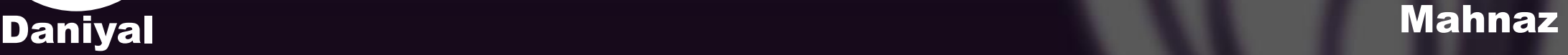

#### An internet connection through Tor The Tor circuit **OR1 OR2**

Dst: OR2

 $\bullet$ 

**OR3**

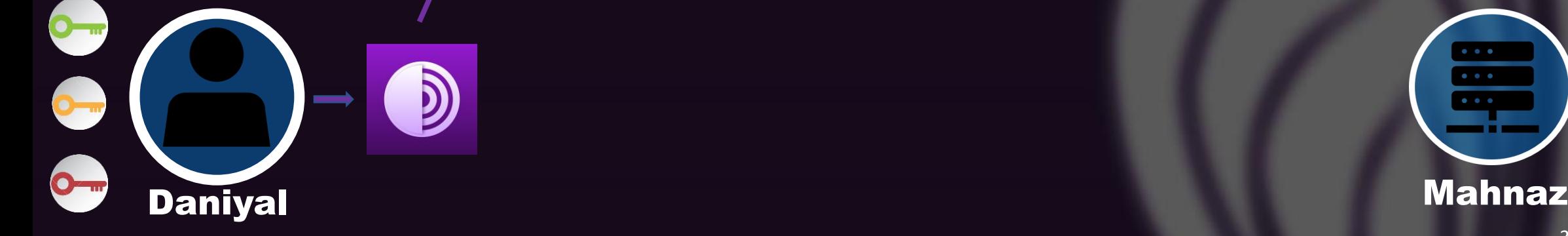

### An internet connection through Tor The Tor circuit

**OR3**

**OR1 OR2**

D)

Src:OR1

O

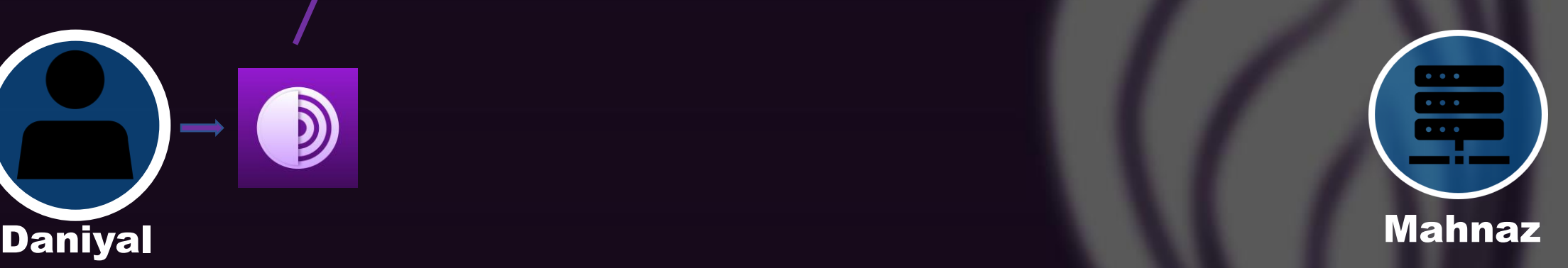
**OR3**

Dst: OR3

 $\blacksquare$ 

**OR1 OR2**

### The Tor circuit

 $\overline{O}$ 

D

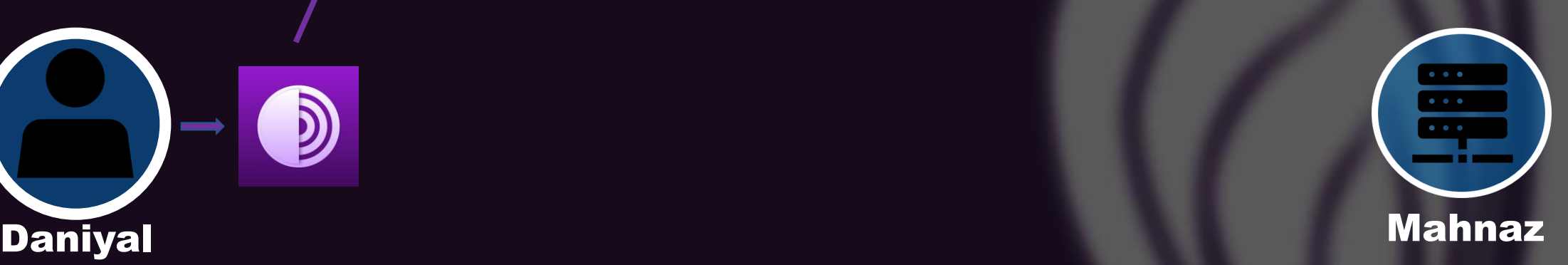

Src: **OR3** OR3

OR2

**OR1 OR2**

The Tor circuit

 $\bullet$ 

D

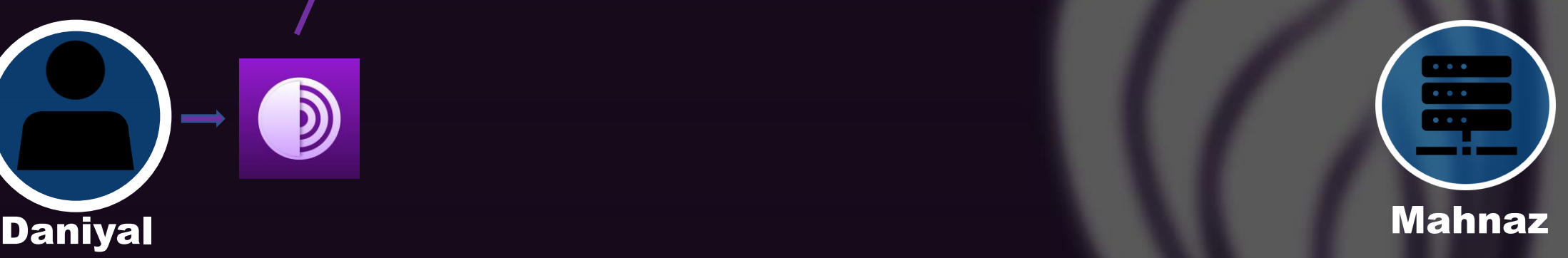

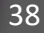

**OR3**

Dst: Mahnaz

**OR1 OR2**

### The Tor circuit

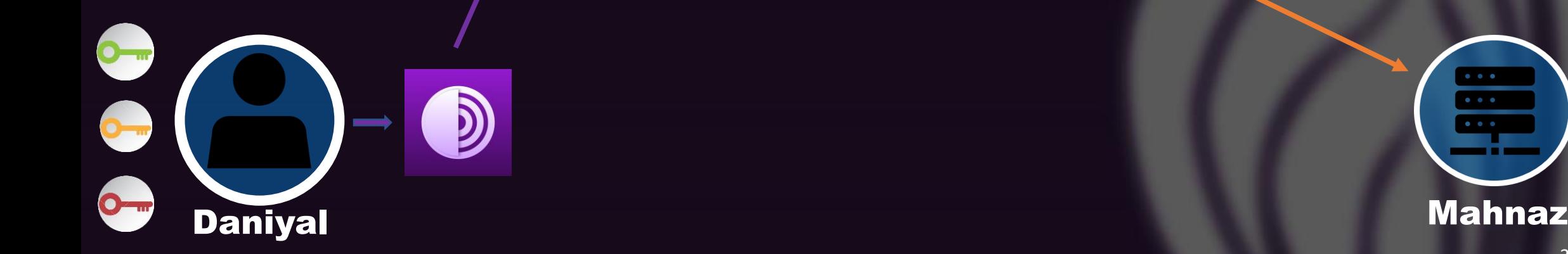

**OR1 OR2**

### The Tor circuit

D)

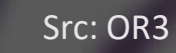

**OR3**

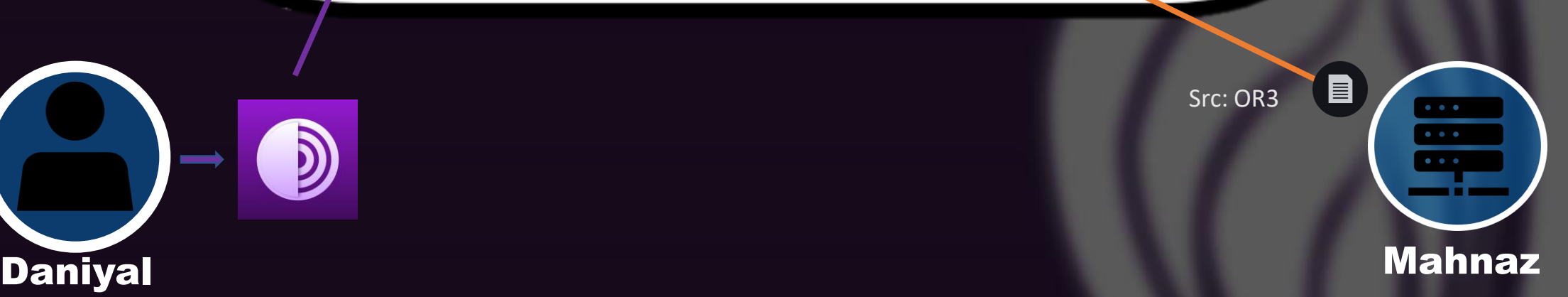

# An internet connection through Tor The Tor circuit **OR1 OR2 OR3**  $\left\langle \begin{smallmatrix} 0 & 0 \ 0 & 0 \end{smallmatrix} \right\rangle$ D)  $\sum_{i=1}^{n}$ Daniyal Mahnaz 41

**OR3**

**OR1 OR2**

### The Tor circuit

D)

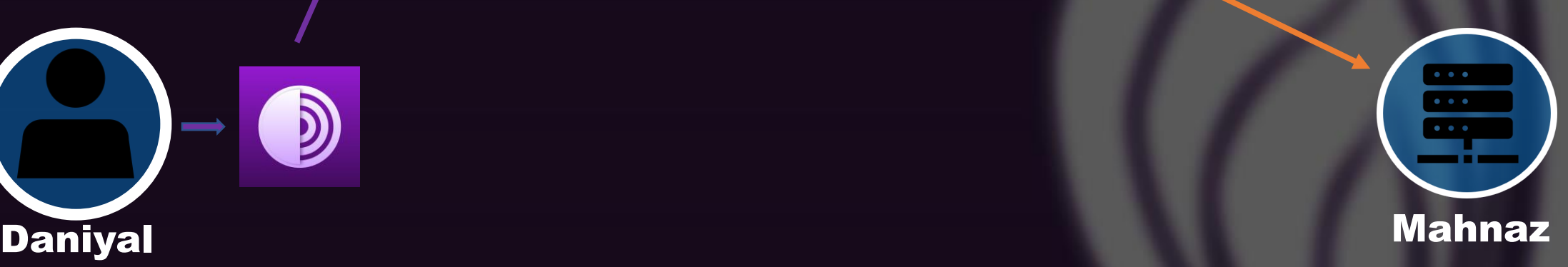

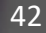

**OR3**

**OR1 OR2**

### The Tor circuit

D)

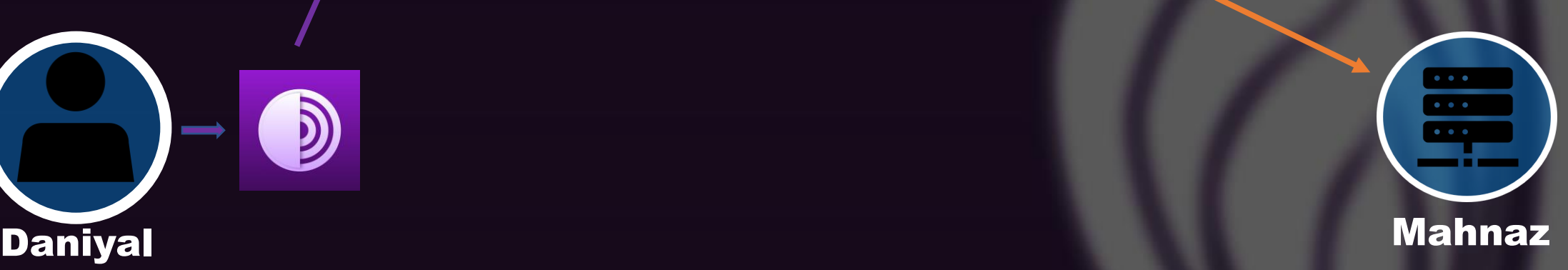

**OR3**

**OR1 OR2**

### The Tor circuit

D

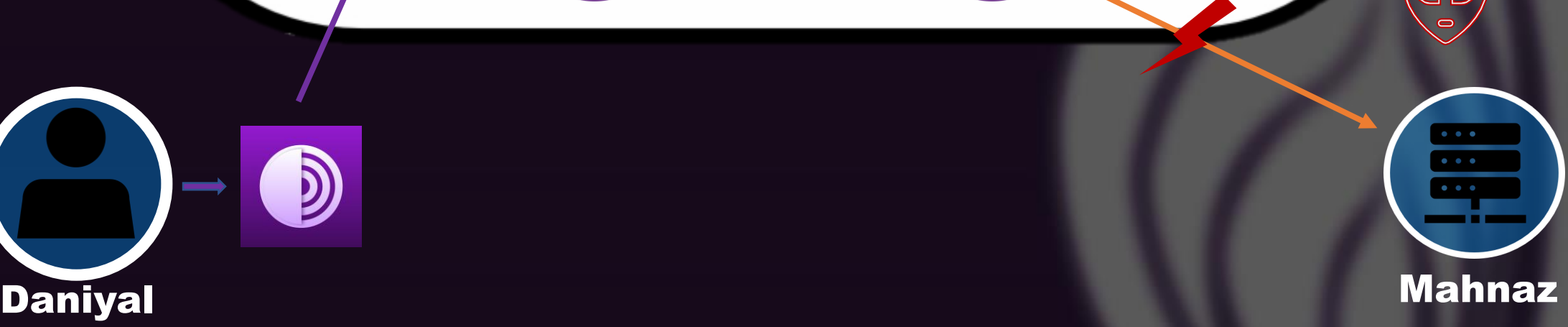

**OR3**

**OR1 OR2**

### A global adversary

D)

 $\overline{O}$ 

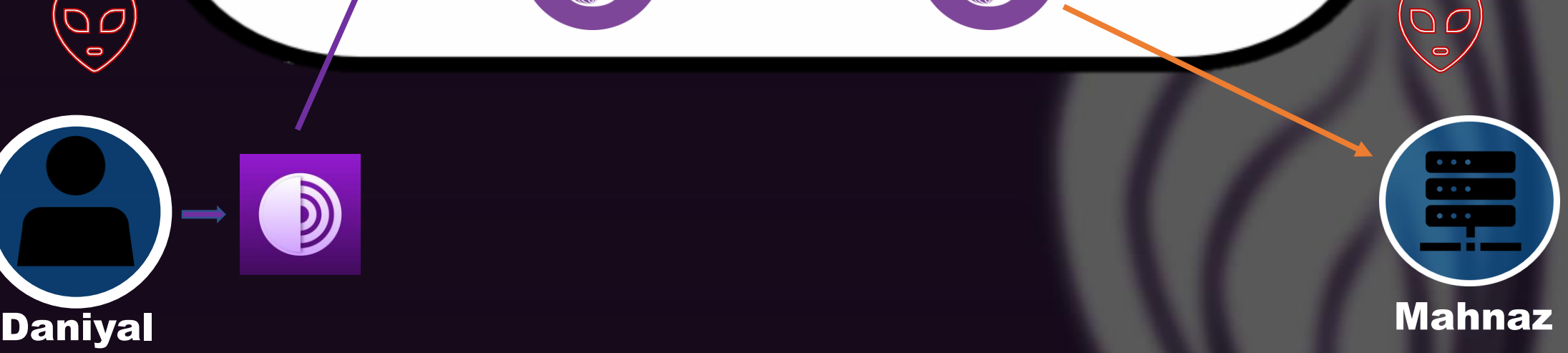

**OR3**

**OR1 OR2**

### A global adversary

D

 $\overline{O}$ 

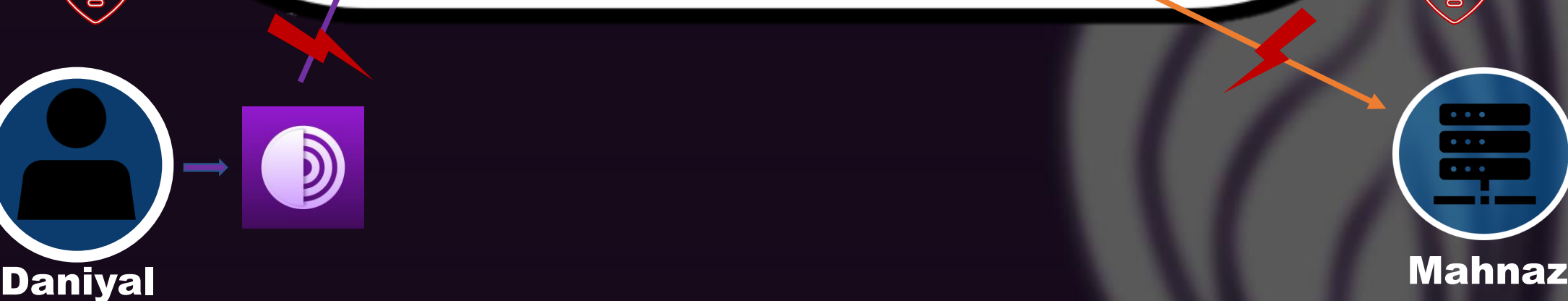

 $Df$ 

## Differences

### Tor vs. A regular internet connection

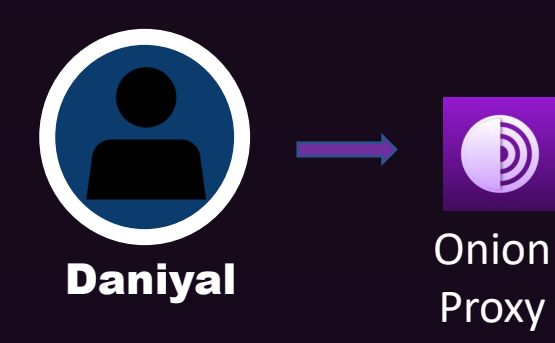

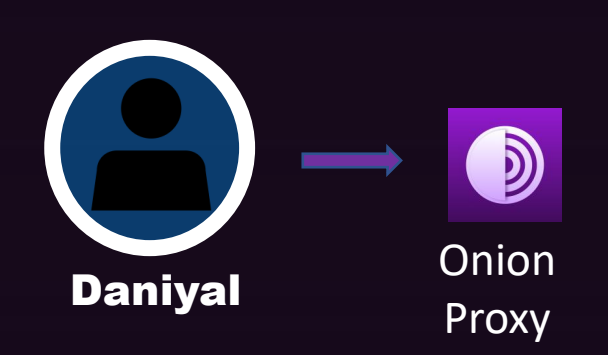

- Use a regular browser configured to route traffic
- Use the Tor browser which comes preconfigured with the Tor proxy

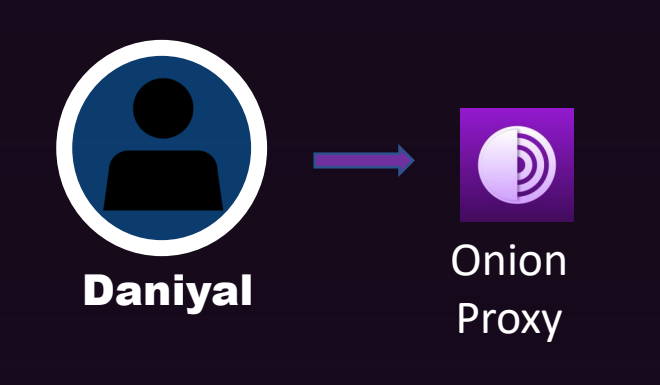

- Use a regular browser configured to route traffic
- Use the Tor browser which comes preconfigured with the Tor proxy

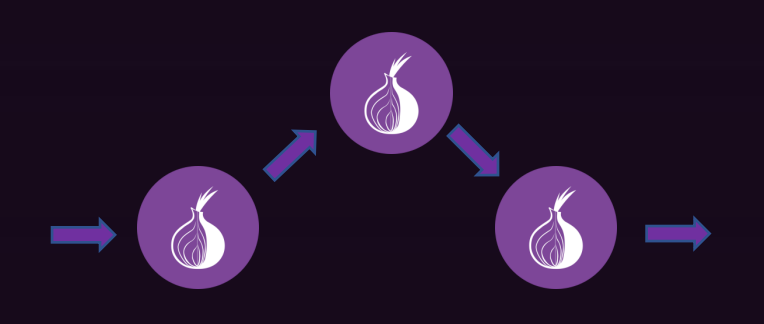

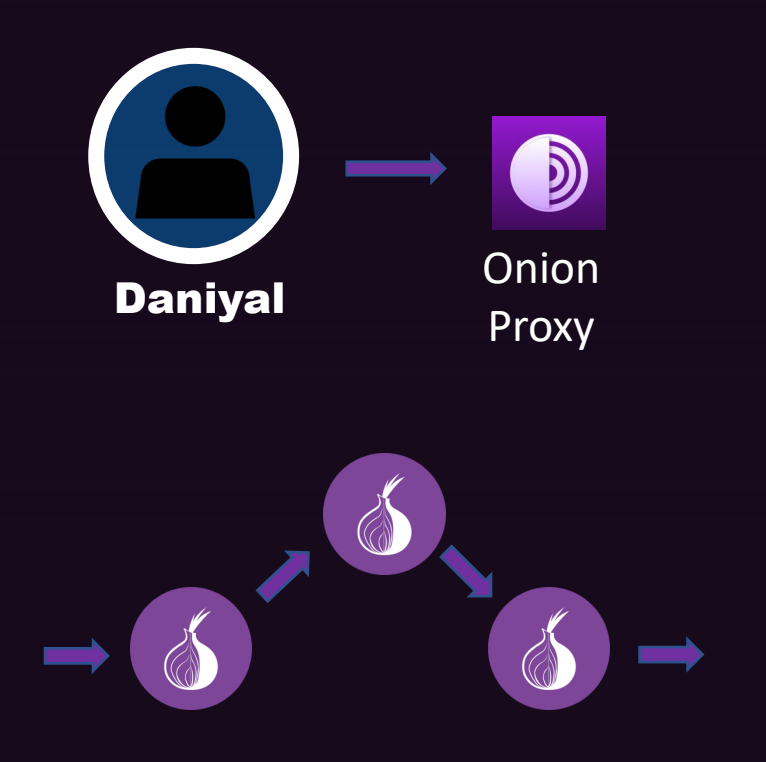

- Use a regular browser configured to route traffic
- Use the Tor browser which comes preconfigured with the Tor proxy

- Setting up a Tor circuit
- Network traffic is routed through a minimum of three Onion routers which are volunteered owned and operated

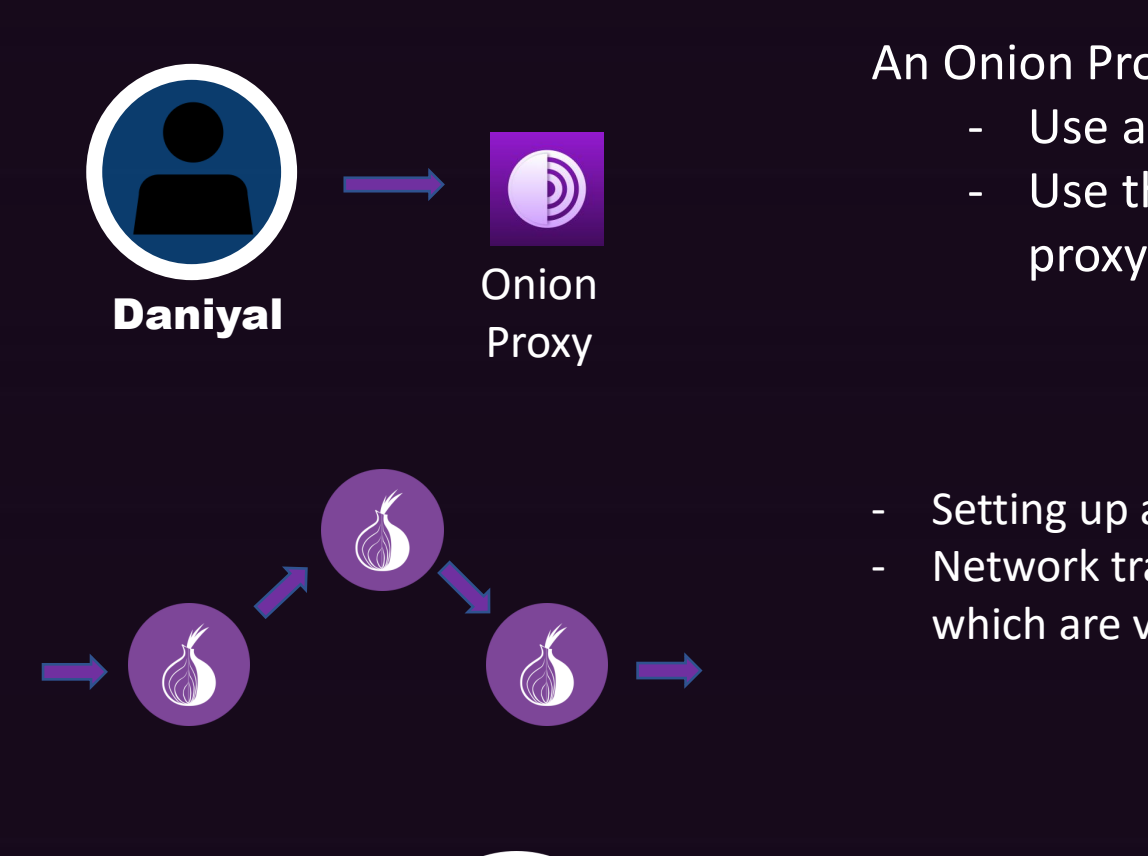

- Use a regular browser configured to route traffic
- Use the Tor browser which comes preconfigured with the Tor

- Setting up a Tor circuit
- Network traffic is routed through a minimum of three Onion routers which are volunteered owned and operated

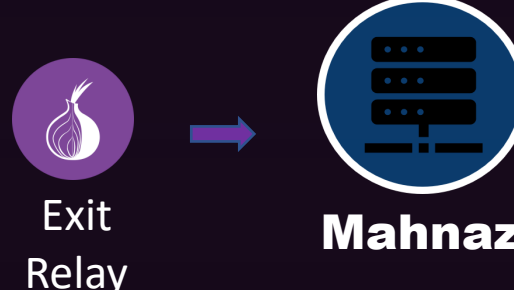

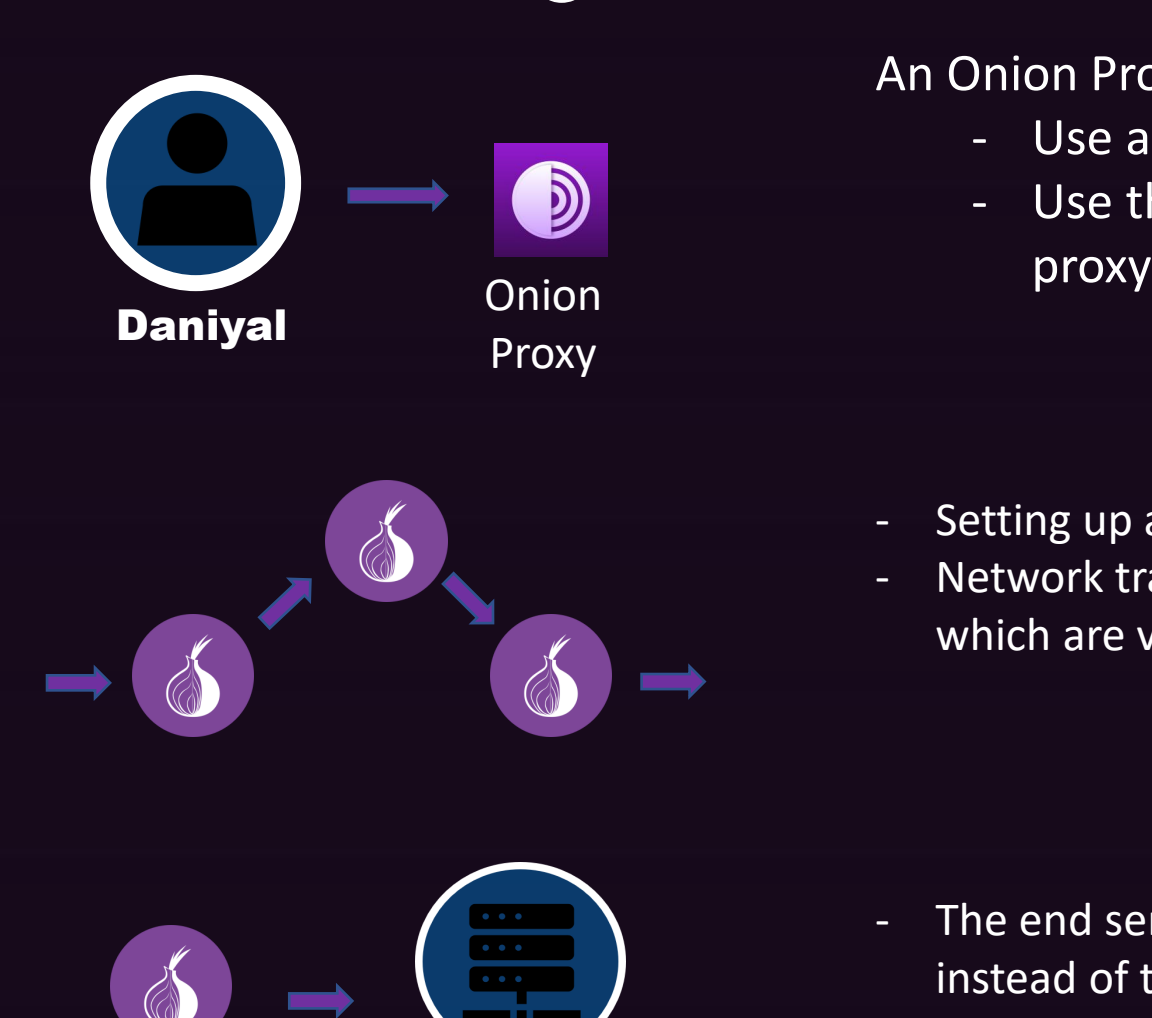

Exit **Mahnaz** 

Relay

An Onion Proxy needs to be set up to route traffic through Tor:

- Use a regular browser configured to route traffic
- Use the Tor browser which comes preconfigured with the Tor

- Setting up a Tor circuit
- Network traffic is routed through a minimum of three Onion routers which are volunteered owned and operated

The end server (Mahnaz) sees the traffic coming from the Exit Relay instead of the sender (Daniyal)

• The number of people who can successfully access the Tor network as compared to the number of people trying to access the Tor network

- The number of people who can successfully access the Tor network as compared to the number of people trying to access the Tor network
- The extra latency and bandwidth challenges that Tor users experience as compared to an individual trying to access web resources over the regular internet

- The number of people who can successfully access the Tor network as compared to the number of people trying to access the Tor network
- The extra latency and bandwidth challenges that Tor users experience as compared to an individual trying to access web resources over the regular internet
- The number of web resources on the regular internet that a Tor user can access

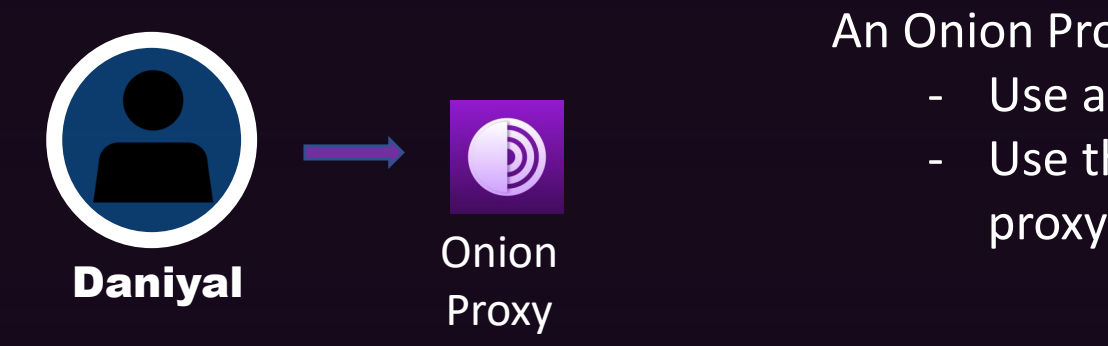

- Use a regular browser configured to route traffic through Tor
- Use the Tor browser which comes preconfigured with the Tor

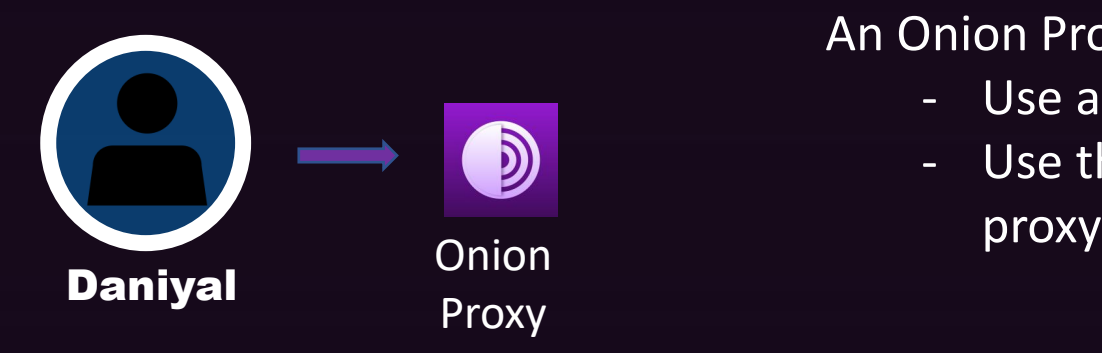

**Use a regular browser configured to route traffic through Tor**

- Directions are not straightforward for a typical internet user
- Installation required knowledge of complicated jargon
- Validating whether Tor proxy is working is not straightforward

- Use a regular browser configured to route traffic through Tor
- Use the Tor browser which comes preconfigured with the Tor

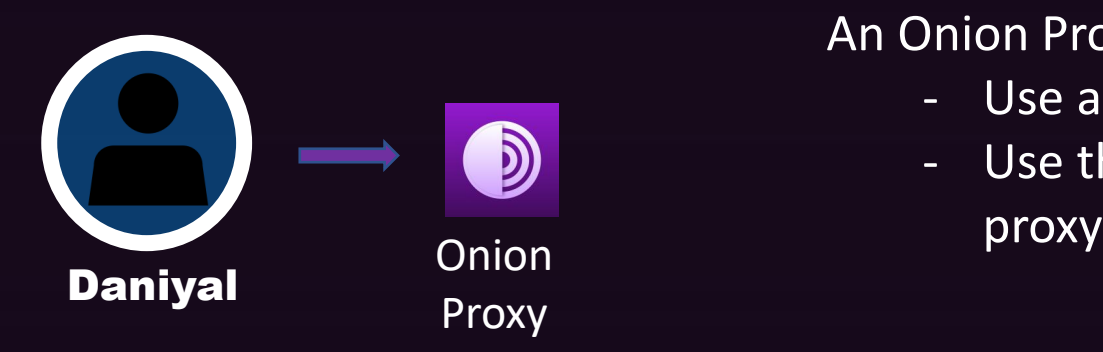

#### **Use a regular browser configured to route traffic through Tor**

- Directions are not straightforward for a typical internet user
- Installation required knowledge of complicated jargon
- Validating whether Tor proxy is working is not straightforward

An Onion Proxy needs to be set up to route traffic through Tor:

- Use a regular browser configured to route traffic through Tor
- Use the Tor browser which comes preconfigured with the Tor

### **Using the Tor browser**

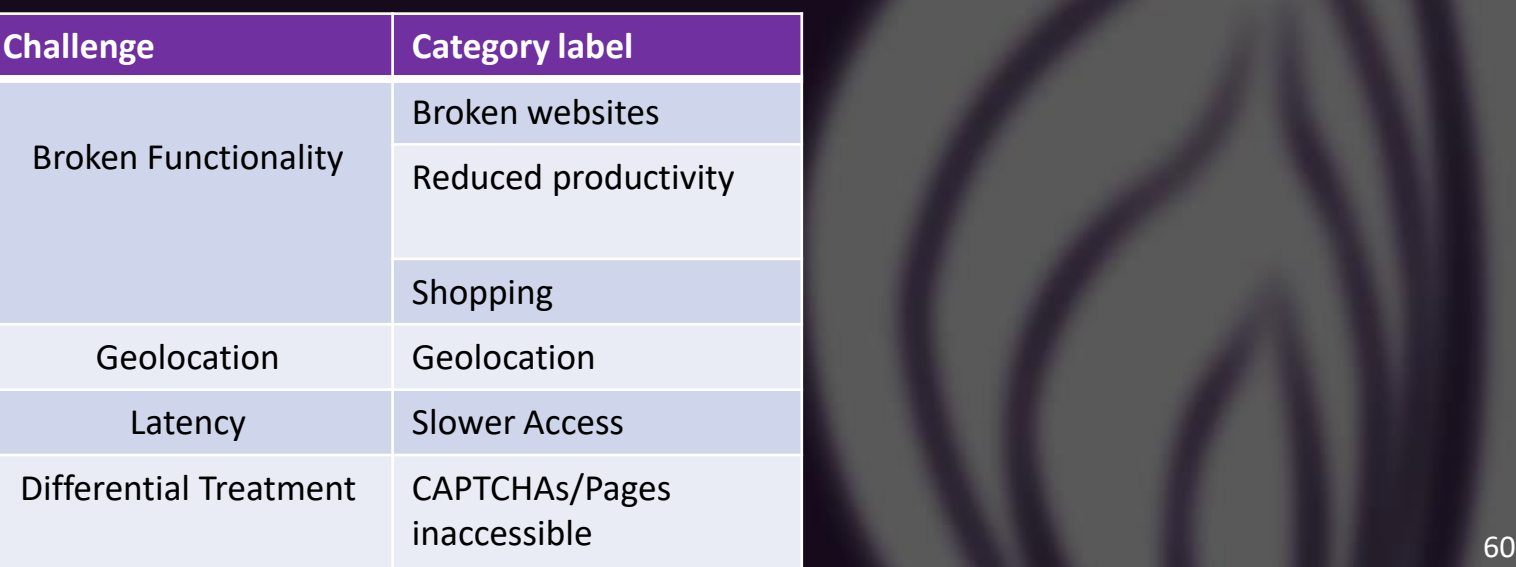

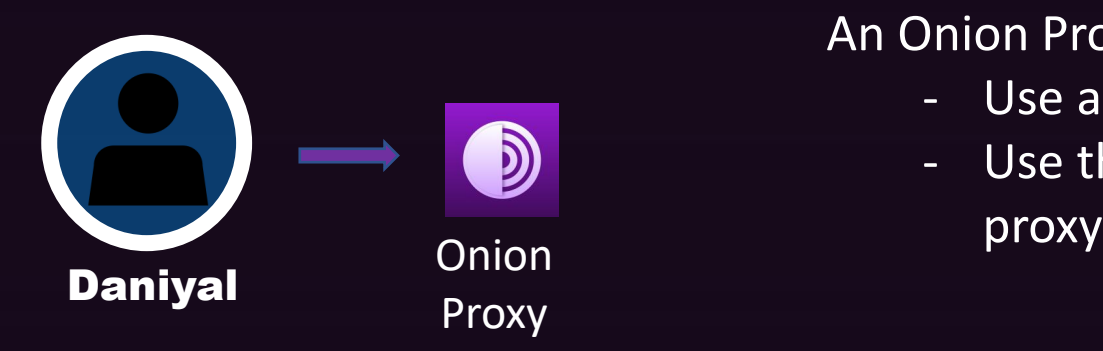

#### **Use a regular browser configured to route traffic through Tor**

- Directions are not straightforward for a typical internet user
- Installation required knowledge of complicated jargon
- Validating whether Tor proxy is working is not straightforward

An Onion Proxy needs to be set up to route traffic through Tor:

- Use a regular browser configured to route traffic through Tor
- Use the Tor browser which comes preconfigured with the Tor

#### **Using the Tor browser**

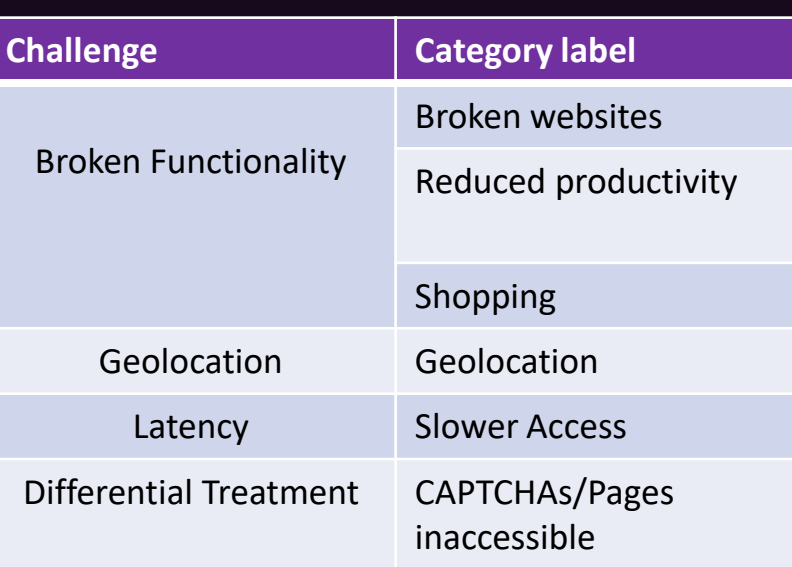

#### **Censorship of Tor**

- Access blocked to the Tor Project's website
- Access blocked to publicly listed relays in the consensus document
- Analysis of Tor traffic, blocking Tor connections

**Using the Tor browser**

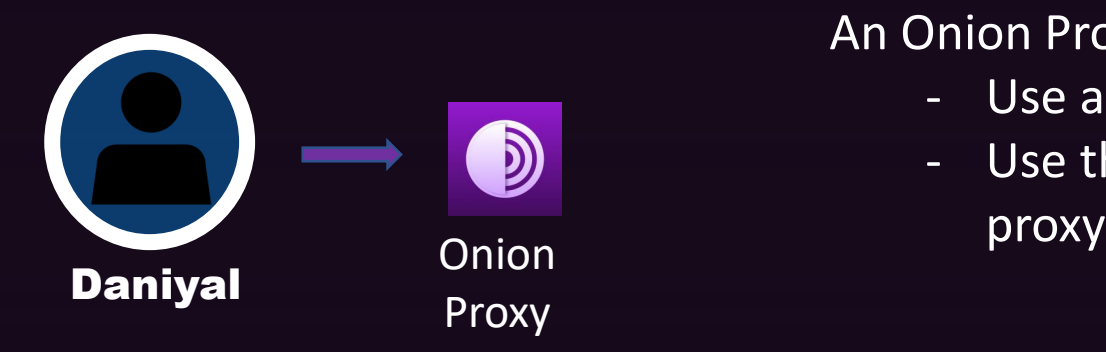

An Onion Proxy needs to be set up to route traffic through Tor:

- Use a regular browser configured to route traffic through Tor
- Use the Tor browser which comes preconfigured with the Tor

**Use a regular browser configured to route traffic through Tor**

- 
- 
- 

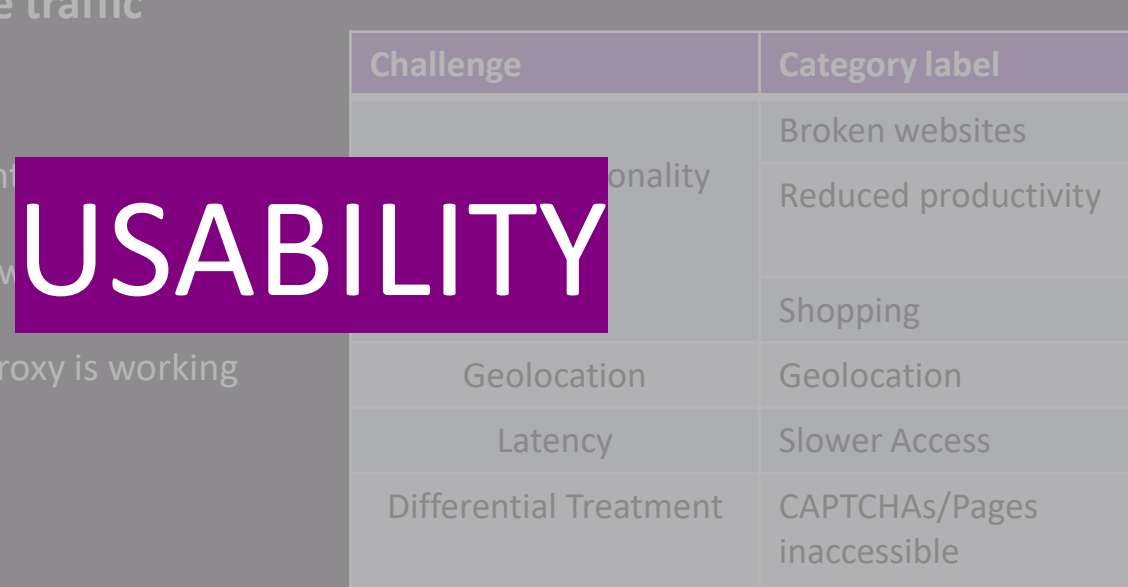

#### **Censorship of Tor**

- Access blocked to the Tor Project's website
- Access blocked to publicly listed relays in the consensus document
- Active analysis of Tor traffic, blocking Tor connections

**Using the Tor browser**

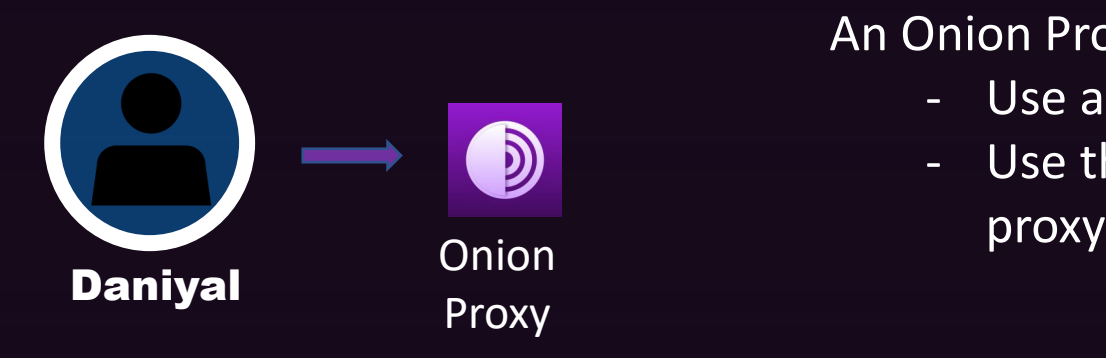

An Onion Proxy needs to be set up to route traffic through Tor:

- Use a regular browser configured to route traffic through Tor
- Use the Tor browser which comes preconfigured with the Tor

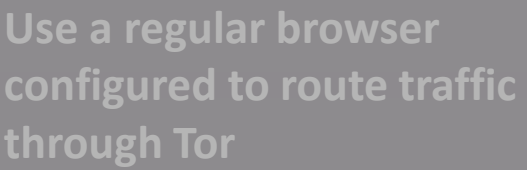

- 
- 
- 

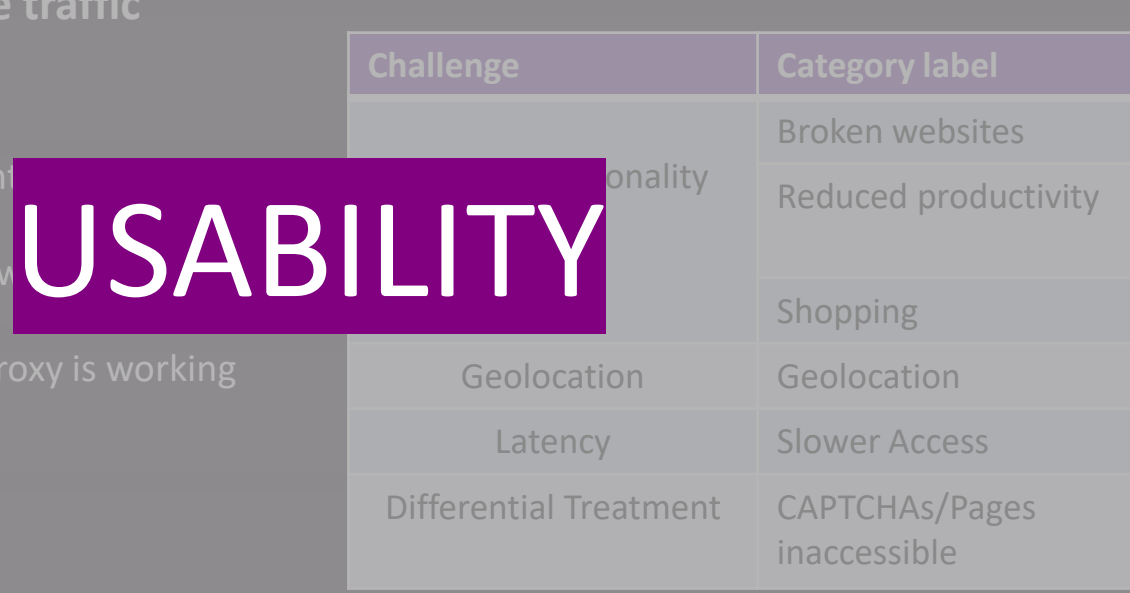

#### **Censorship of Tor**

Access blocked to the Tor Project's

### $W\cap E$ - Access blocked to  $\mathsf{C}$

the consensus document

- Active analysis of Tor traffic, blocking Tor connections

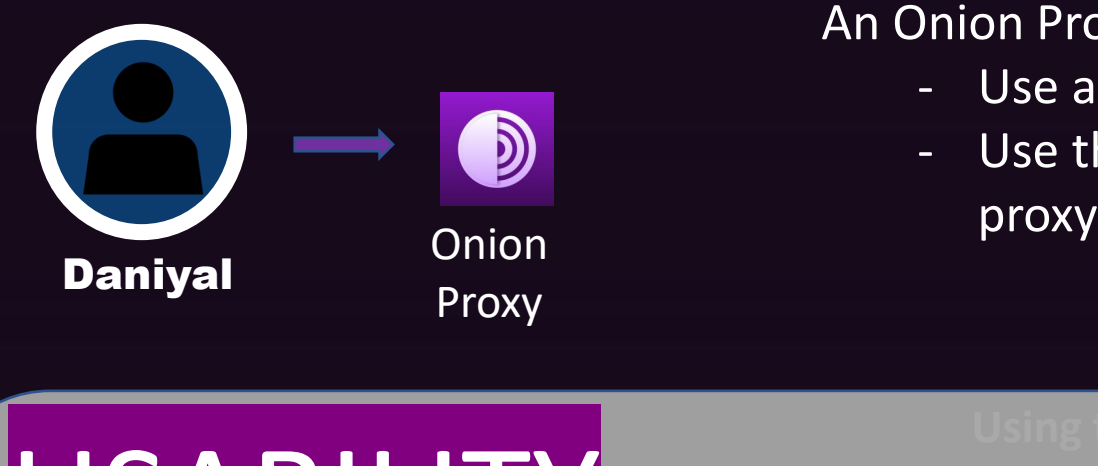

An Onion Proxy needs to be set up to route traffic through Tor:

- Use a regular browser configured to route traffic through Tor
- Use the Tor browser which comes preconfigured with the Tor

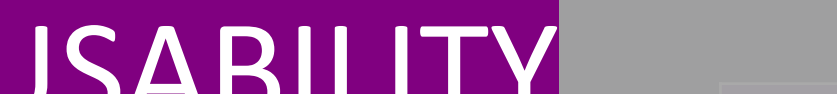

#### $\overline{\phantom{a}}$  Directions are not straightforward for a straightforward for a straightforward for a straightforward for a straightforward for a straightforward for a straightforward for a straightforward for a straightforwar **The Uniternal internal internal internal internal internal internal internal internal internal internal intern**  $\overline{a}$   $\overline{b}$   $\overline{c}$   $\overline{a}$   $\overline{b}$   $\overline{c}$   $\overline{a}$   $\overline{b}$   $\overline{c}$   $\overline{c}$   $\overline{c}$   $\overline{c}$   $\overline{c}$   $\overline{c}$   $\overline{c}$   $\overline{c}$   $\overline{c}$   $\overline{c}$   $\overline{c}$   $\overline{c}$   $\overline{c}$   $\overline{c}$   $\overline{c}$   $\overline{c}$   $\overline{$ **Broken Functionality**

Kevin Gallagher<br>New York University<br>kevin.gallagher@nyu.edu

**The Tor** 

Indiana University Bloomington - Exevint gains given why it can be a particular measure of the particular measure of  $\sim$ 

Brendan Dolan-Gavitt New York University

Geolocation Geoloc

**Challenge Category <b>Category Broker** Of functional hindrance Reduc**Biggest issues were latency and** Shoppi Latency Slowe unrefined UX of the browser 50% of all participants report some type functionality breaks - Users also reported lack of trust due to

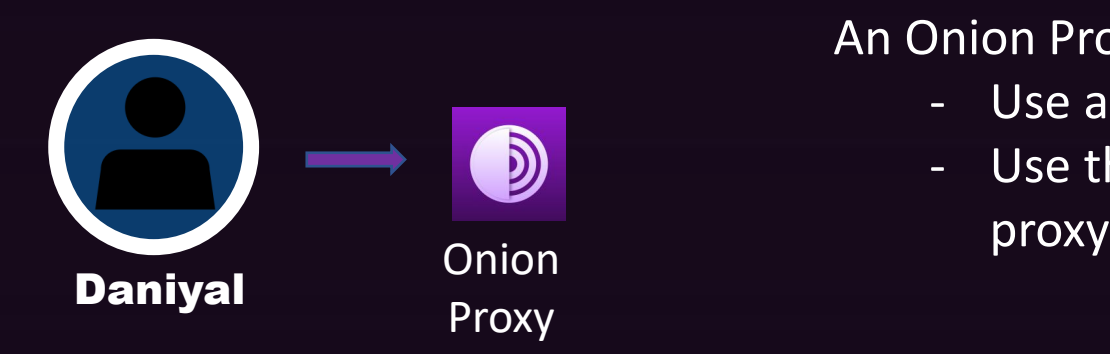

An Onion Proxy needs to be set up to route traffic through Tor:

- Use a regular browser configured to route traffic through Tor
- Use the Tor browser which comes preconfigured with the Tor

An Analysis of Tor Pluggable Transports Under **Adversarial Conditions** 

> Khalid Shahbar A. Nur Zincir-Heywood **Faculty of Computer Science** Dalhousie University Halifax, Canada {Shahbar, Zincir}@ cs.dal.ca

**Censorship of Tor**

- CENSORSHIP Tor traffic is identifiable by censors<br>
due to certain unique characteristic due to certain unique characteristics
	- Methods to hide Tor traffic are  $P_{\text{roject's}}$ ineffective
	- Access blocked to publicly listed relays in - Tor traffic can be identified with an  $\sim$  90% avon if it is made Torm accuracy of > 90% even if it is made to look like any other protocol's traffic transformation  $\frac{1}{65}$

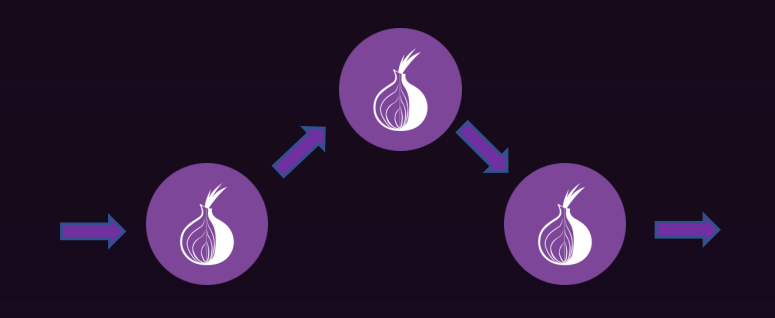

- Setting up a Tor Circuit
- Network traffic is routed through a minimum of three Onion routers which are volunteered owned and operated

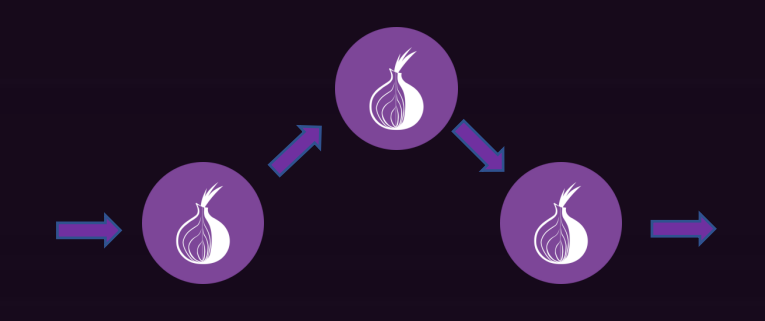

- Setting up a Tor Circuit
- Network traffic is routed through a minimum of three Onion routers which are volunteered owned and operated

**Tor Circuit setup -** Requires extra steps and hence extra time before a connection to the internet can be established

67

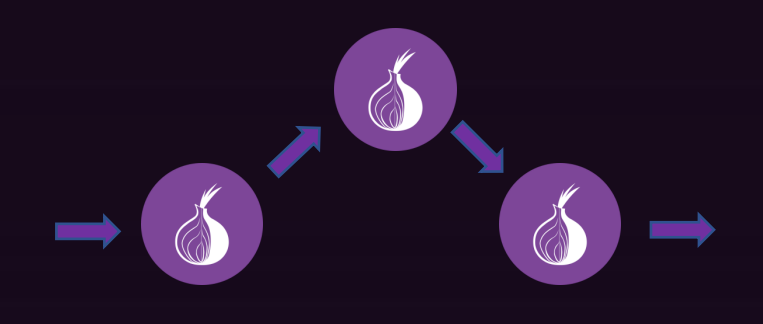

### - Setting up a Tor Circuit

Network traffic is routed through a minimum of three Onion routers which are volunteered owned and operated

#### **Tor Circuit setup**

**-** Requires extra steps and hence extra time before a connection to the internet can be established

#### **Traffic routing through Tor relays**

- User's traffic is routed through at least 3 Tor relays before it reaches the end server adding extra latency
- The Tor relays are volunteer owned and operated network resources and are hence limited in number

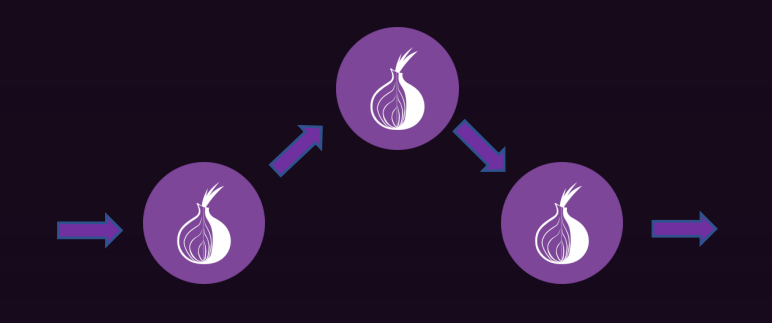

- Setting up a Tor Circuit
- Network traffic is routed through a minimum of three Onion routers which are volunteered owned and operated

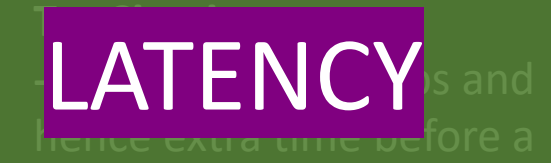

connection to the internet can

#### **NavigaTor: Finding Faster Paths to Anonymity**

Robert Annessi<sup>\*</sup> Institute of Telecommunications, TU Wien Gusshausstr. 25/E389, 1040 Vienna, Austria robert.annessi@nt.tuwien.ac.at \*Corresponding author

Martin Schmiedecker **SBA** Research Favoritenstraße 16, 1040 Vienna, Austria mschmiedecker@sba-research.org

- **The Samult State of the network itself** and the very contract of the very mature of the network itself and the very mature of the network itself the creater chemic ogener change at least 3 Tor relays be of the network tool compradding extra nature of the network itself
	- Evaluating circuit build times and congestion awareness can reduce the latency experienced by
	- **Pretwork resources and are hence limited in** - There is a tradeoff between anonymity and a user latency

### The number of web resources on the regular internet that a Tor user can access

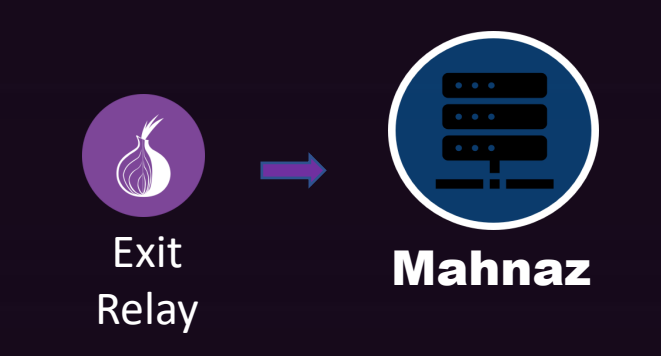

- The end server (Mahnaz) sees the traffic coming from the Exit Relay instead of the sender (Daniyal)

The number of web resources on the regular internet that a Tor user can access **Fate Sharing**

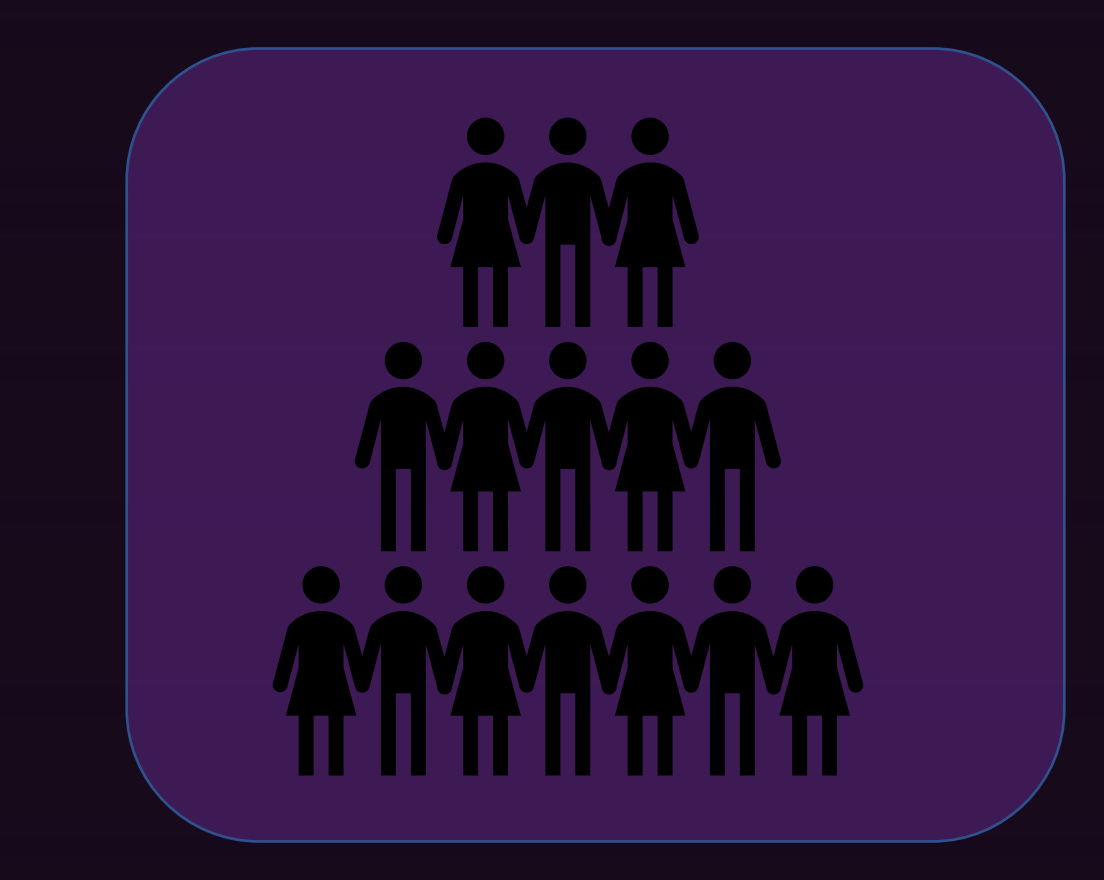

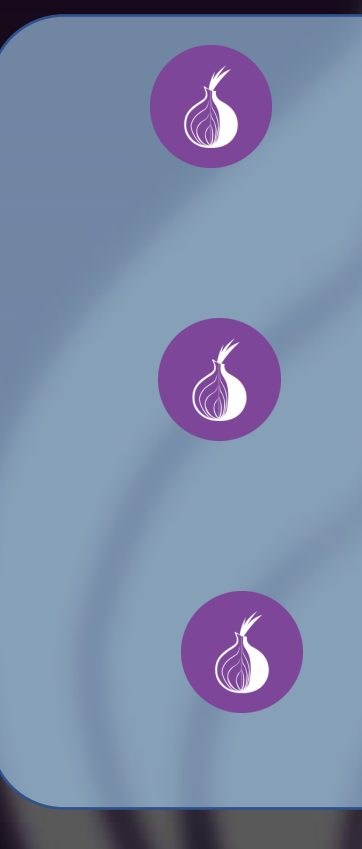

Tor users Torm and the Contract of the Contract of the Contract of the Contract of Torm and Torm and Torm and Torm and Torm and Torm and Torm and Torm and Torm and Torm and Torm and Torm and Torm and Torm and Torm and Torm

The number of web resources on the regular internet that a Tor user can access **Fate Sharing**

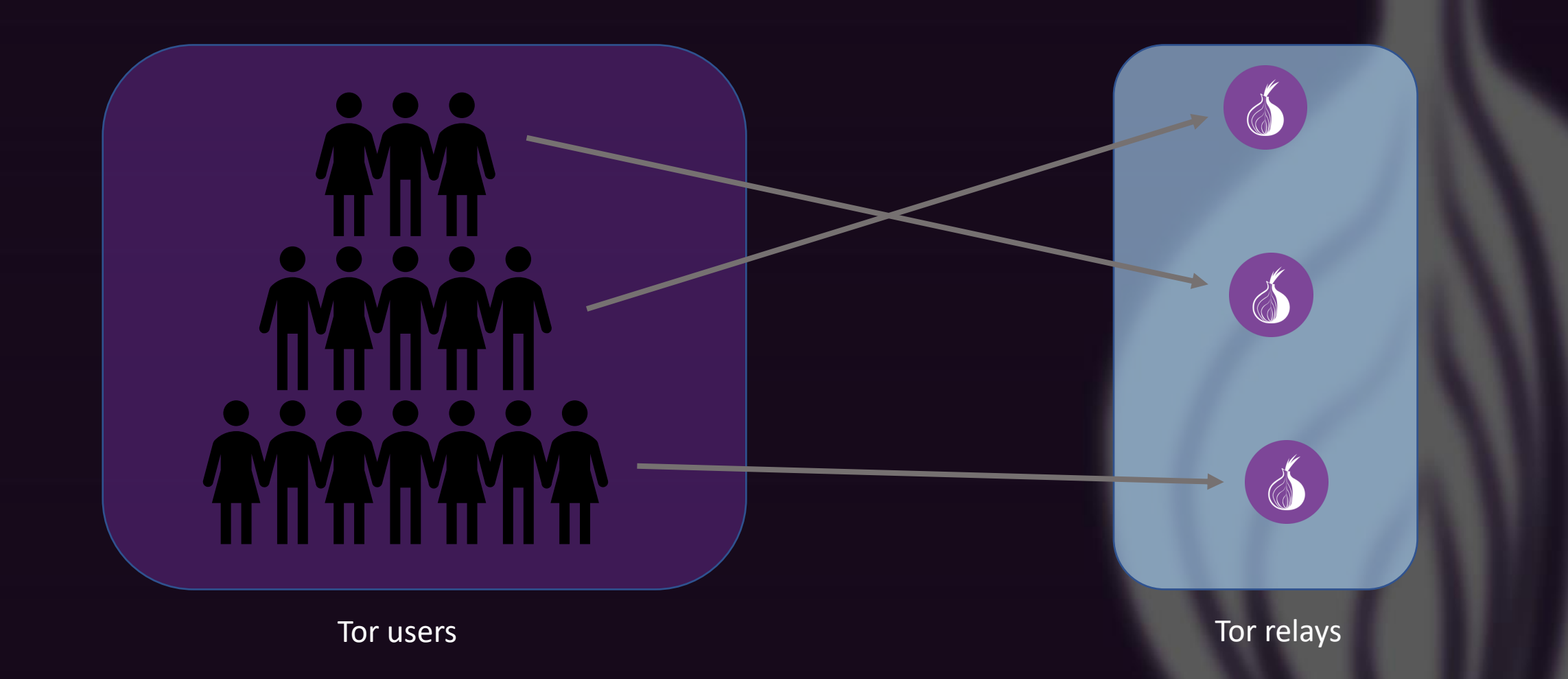
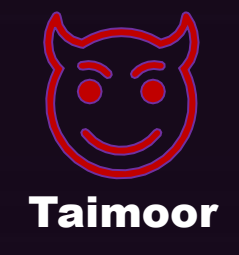

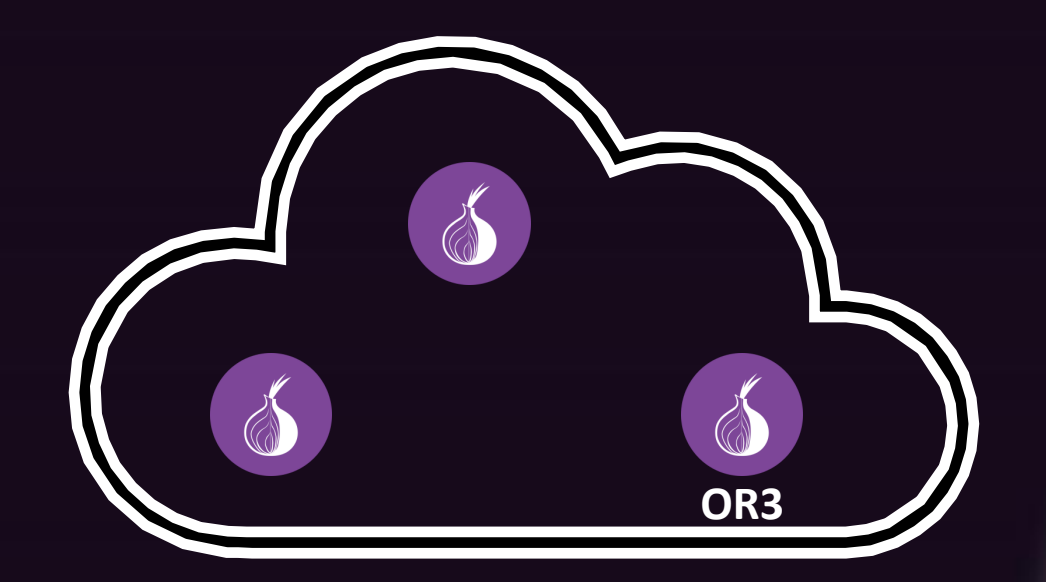

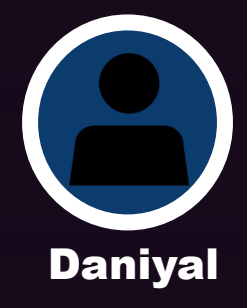

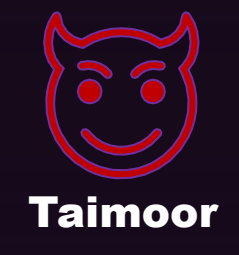

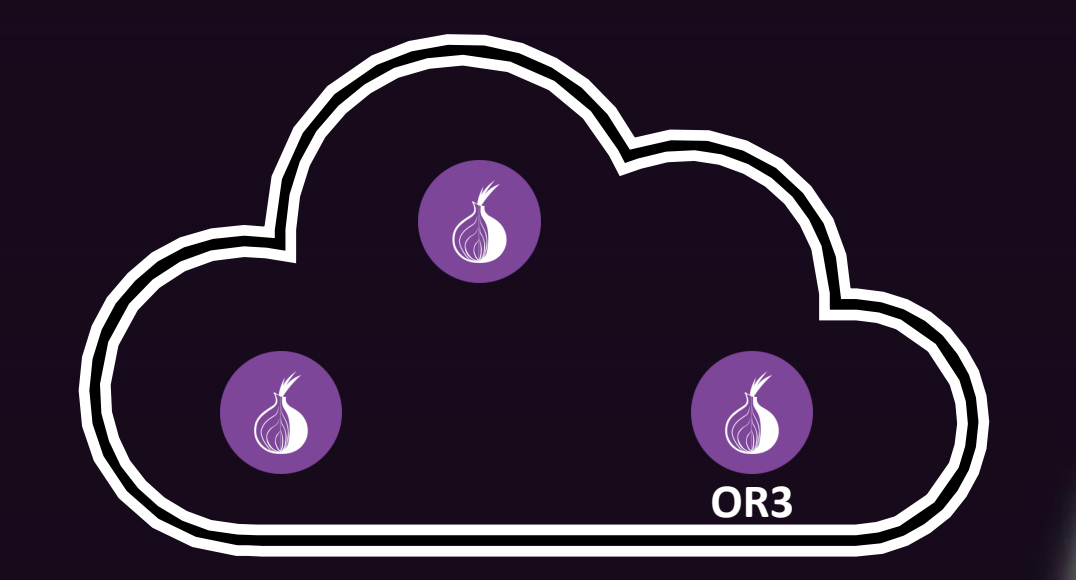

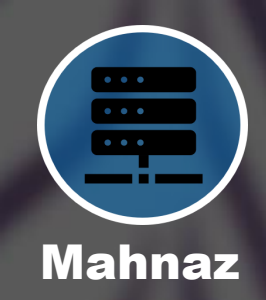

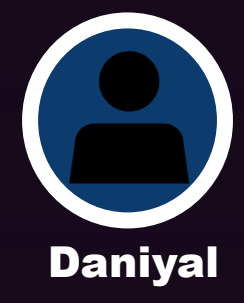

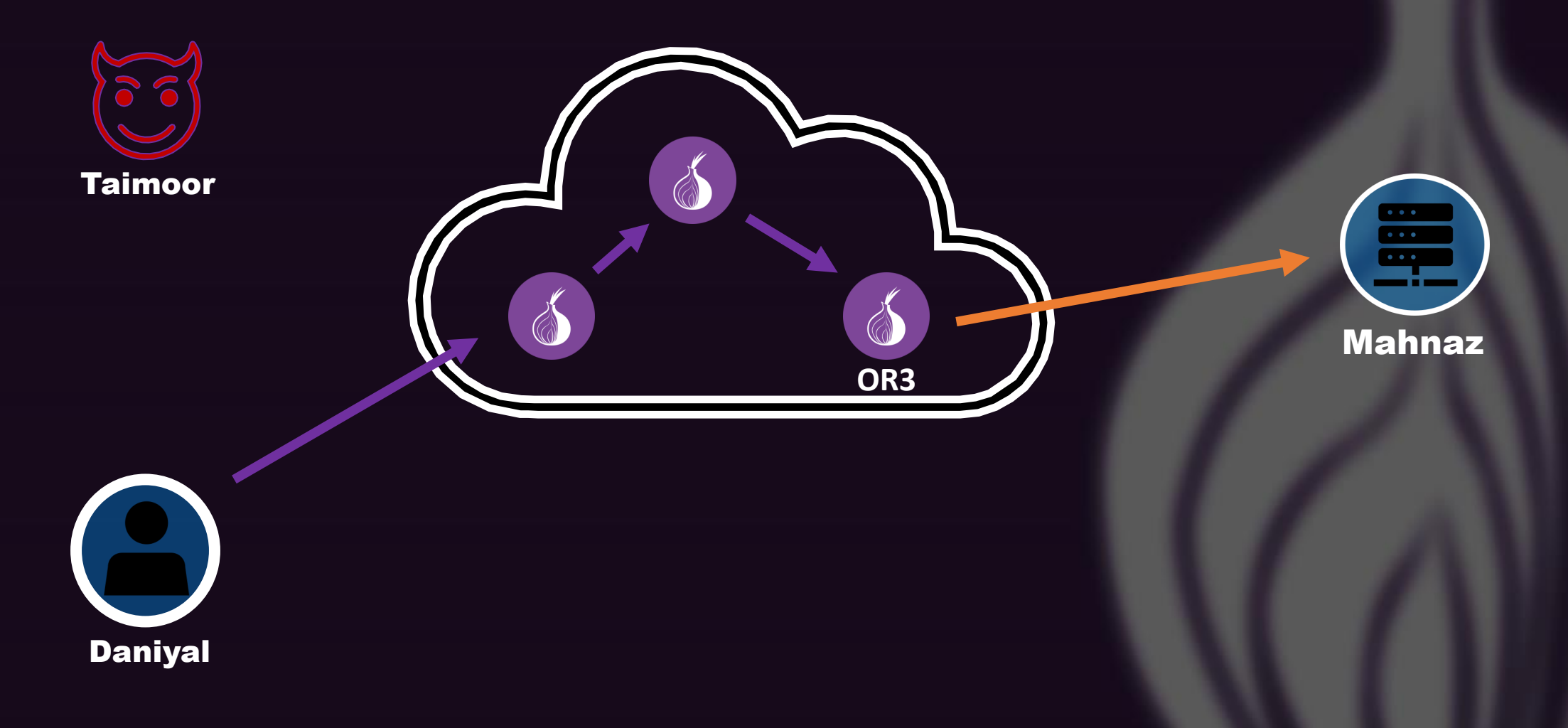

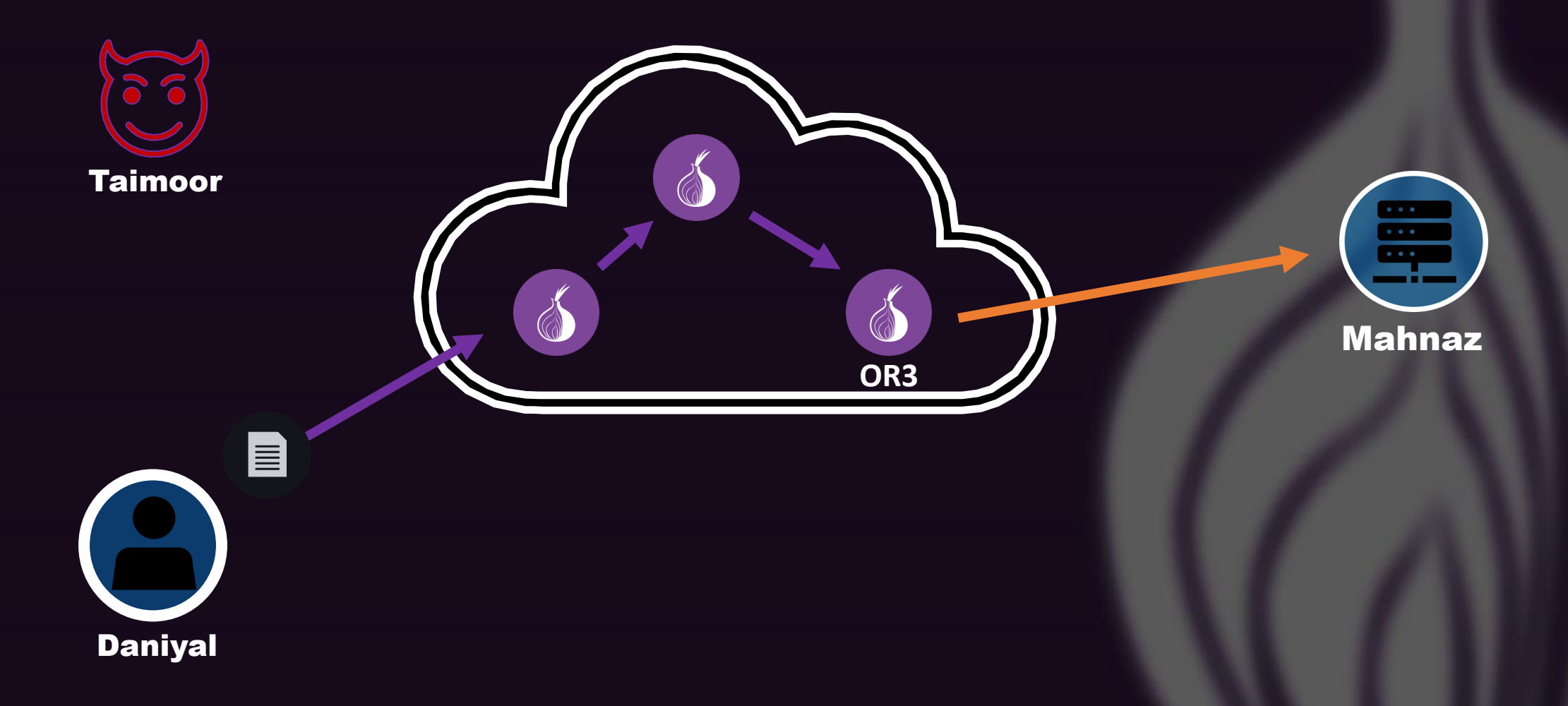

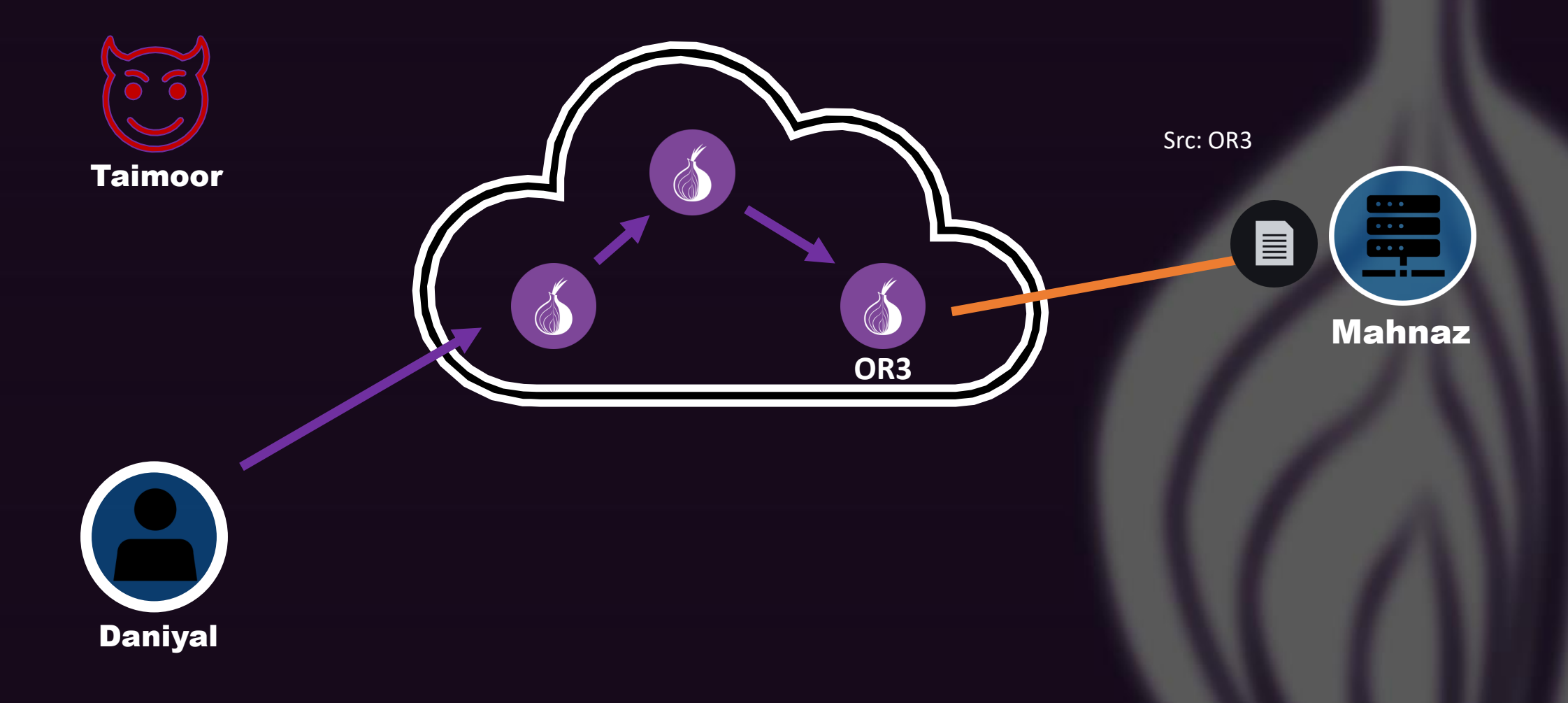

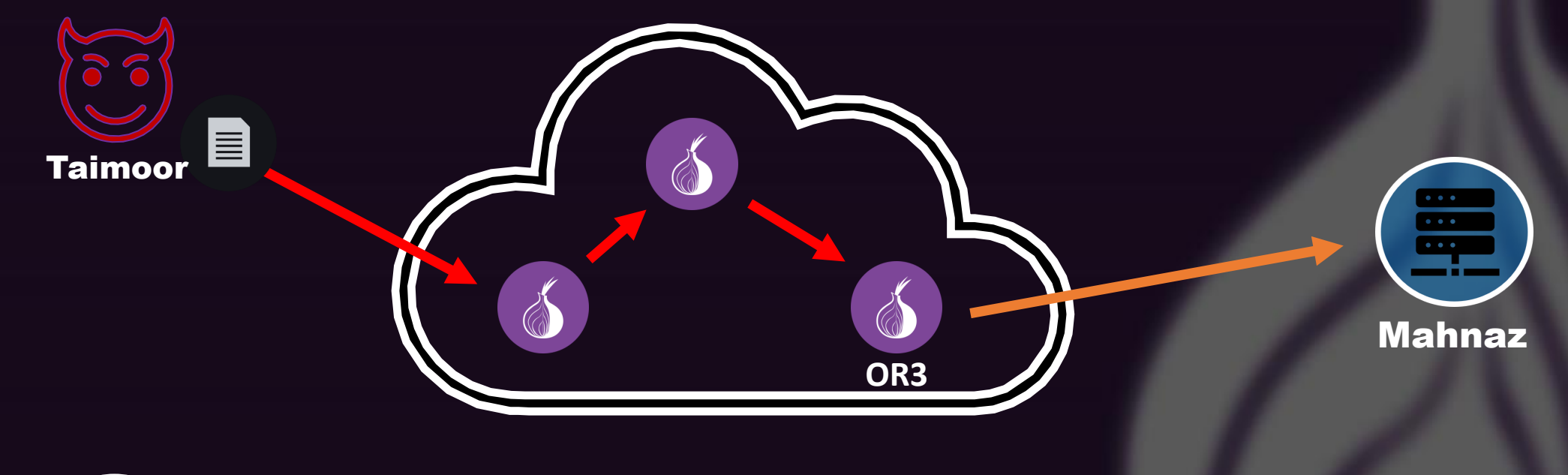

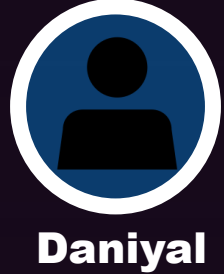

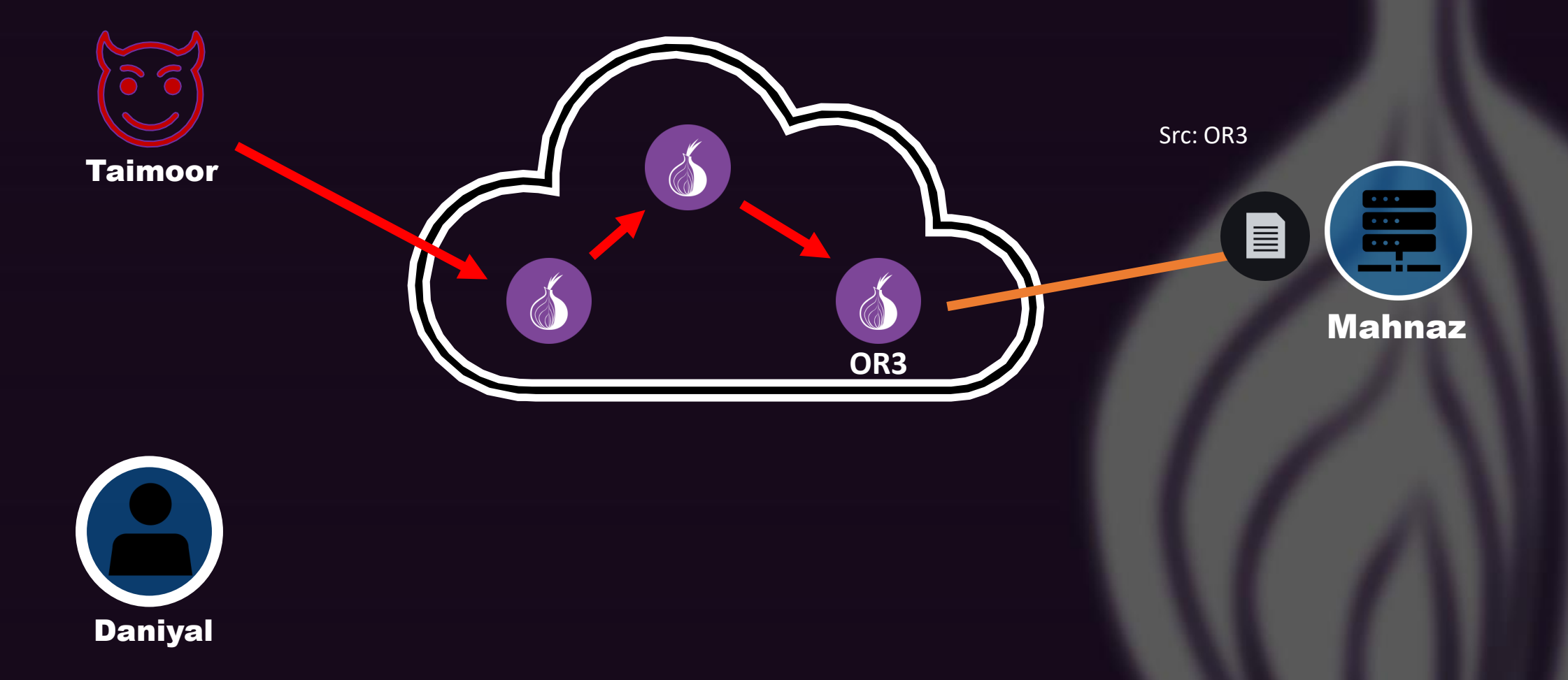

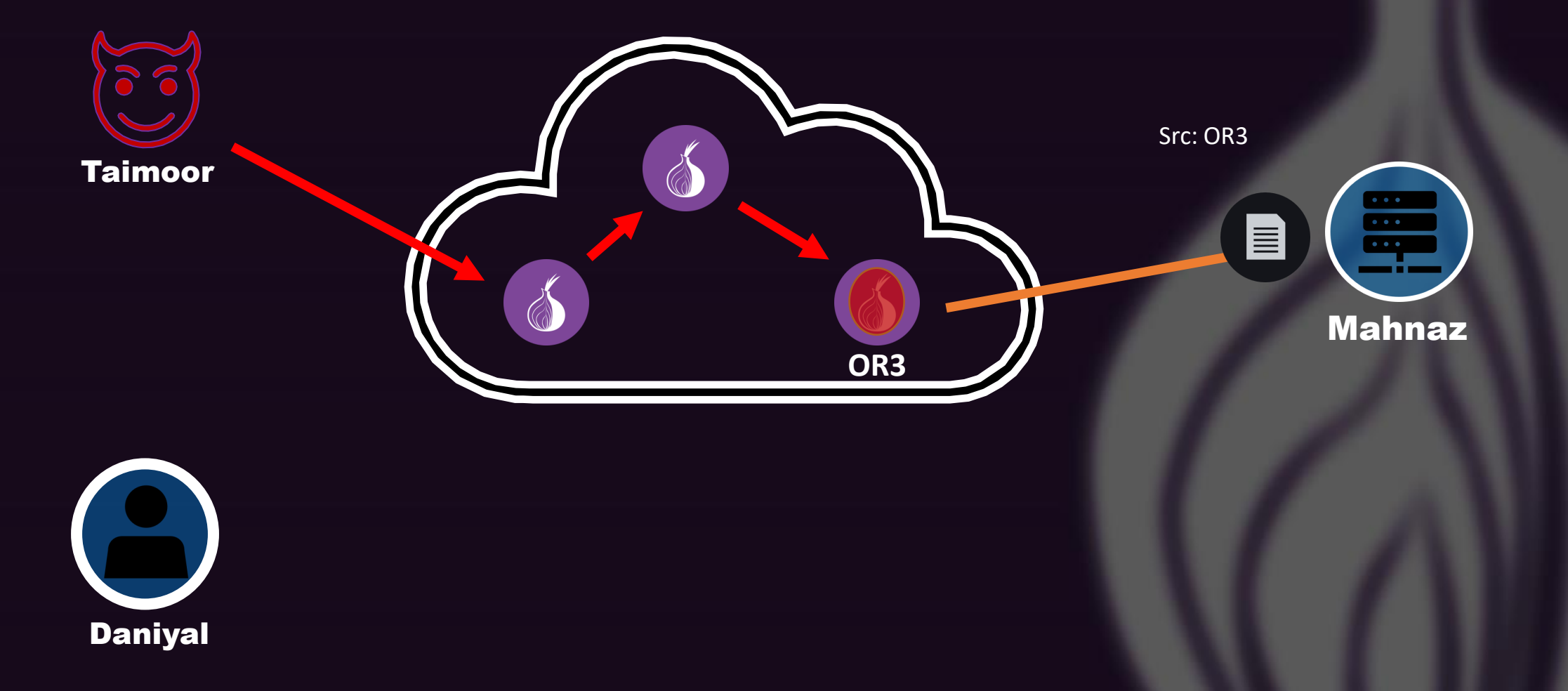

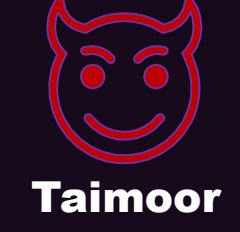

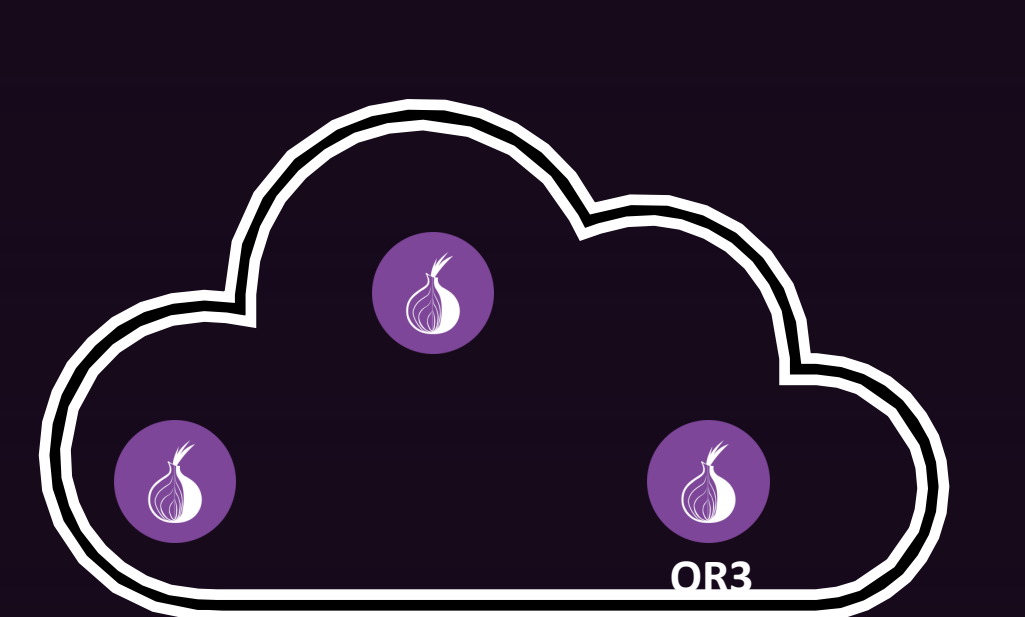

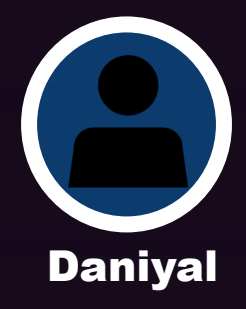

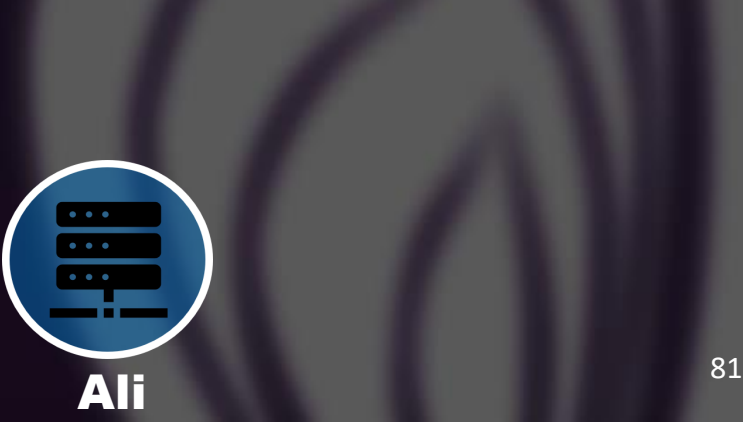

Roya

Mahnaz

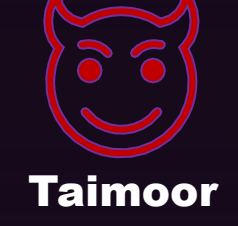

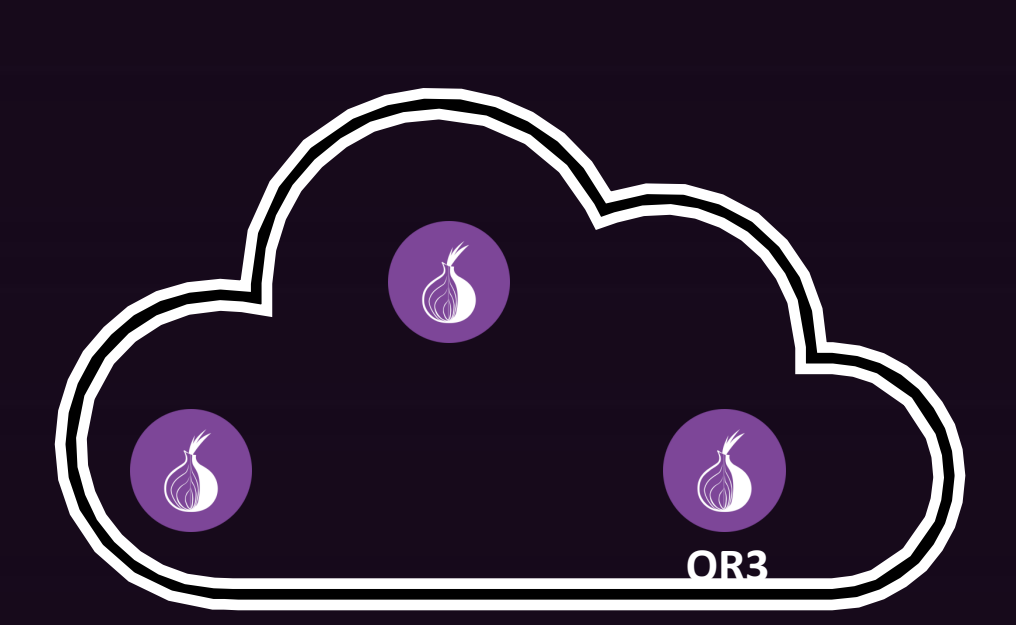

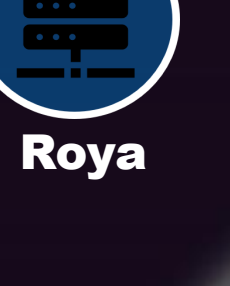

 $\bullet\bullet\bullet$ 

**Ali** 

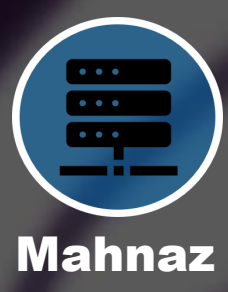

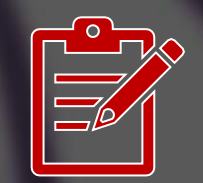

**Threat** Intelligence

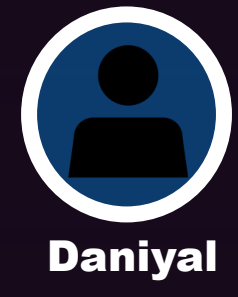

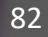

**Taimoor** 

OR3

**Daniyal** 

**Threat** 

Intelligence

**Mahnaz** 

**Ali** 

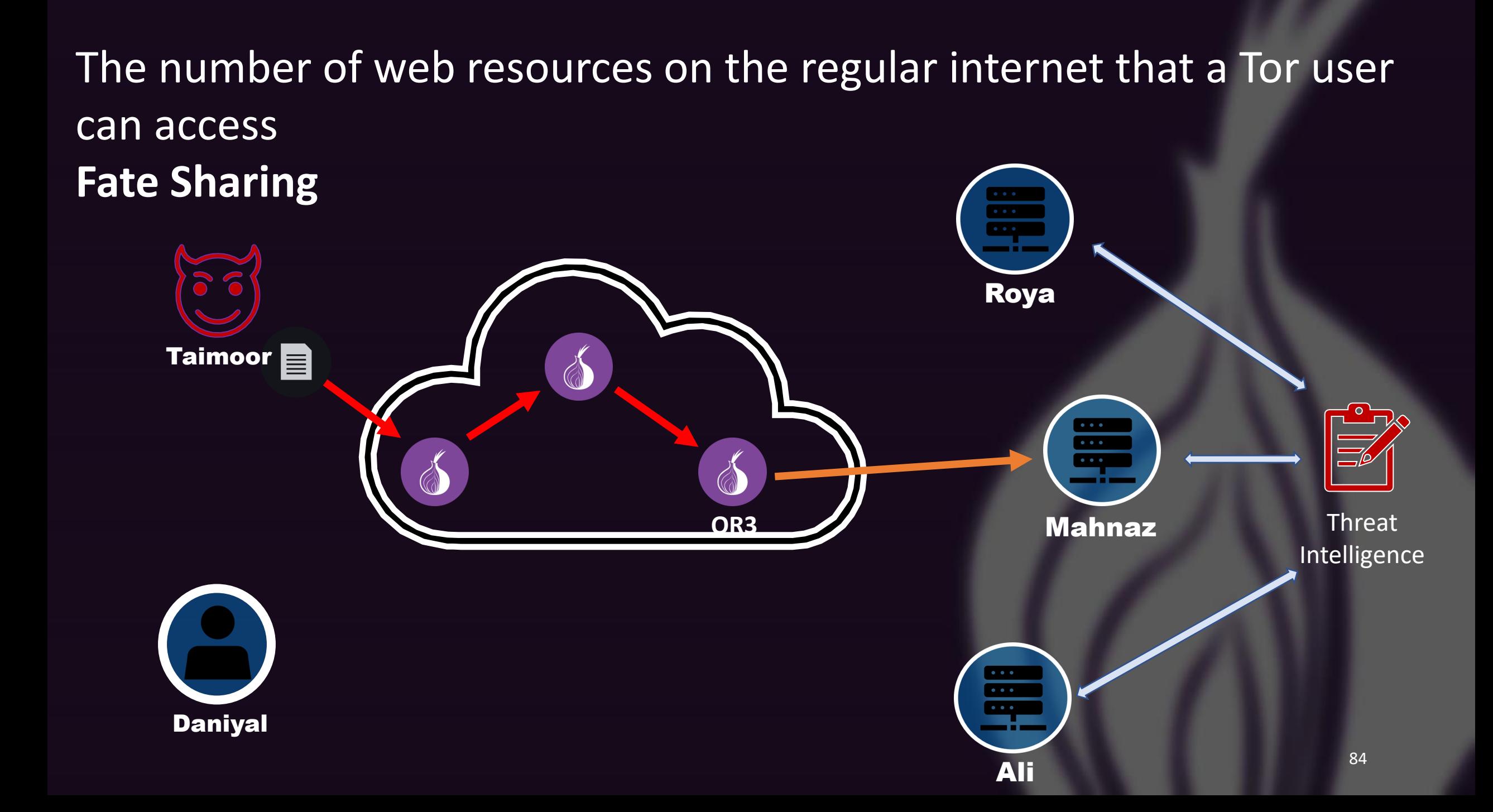

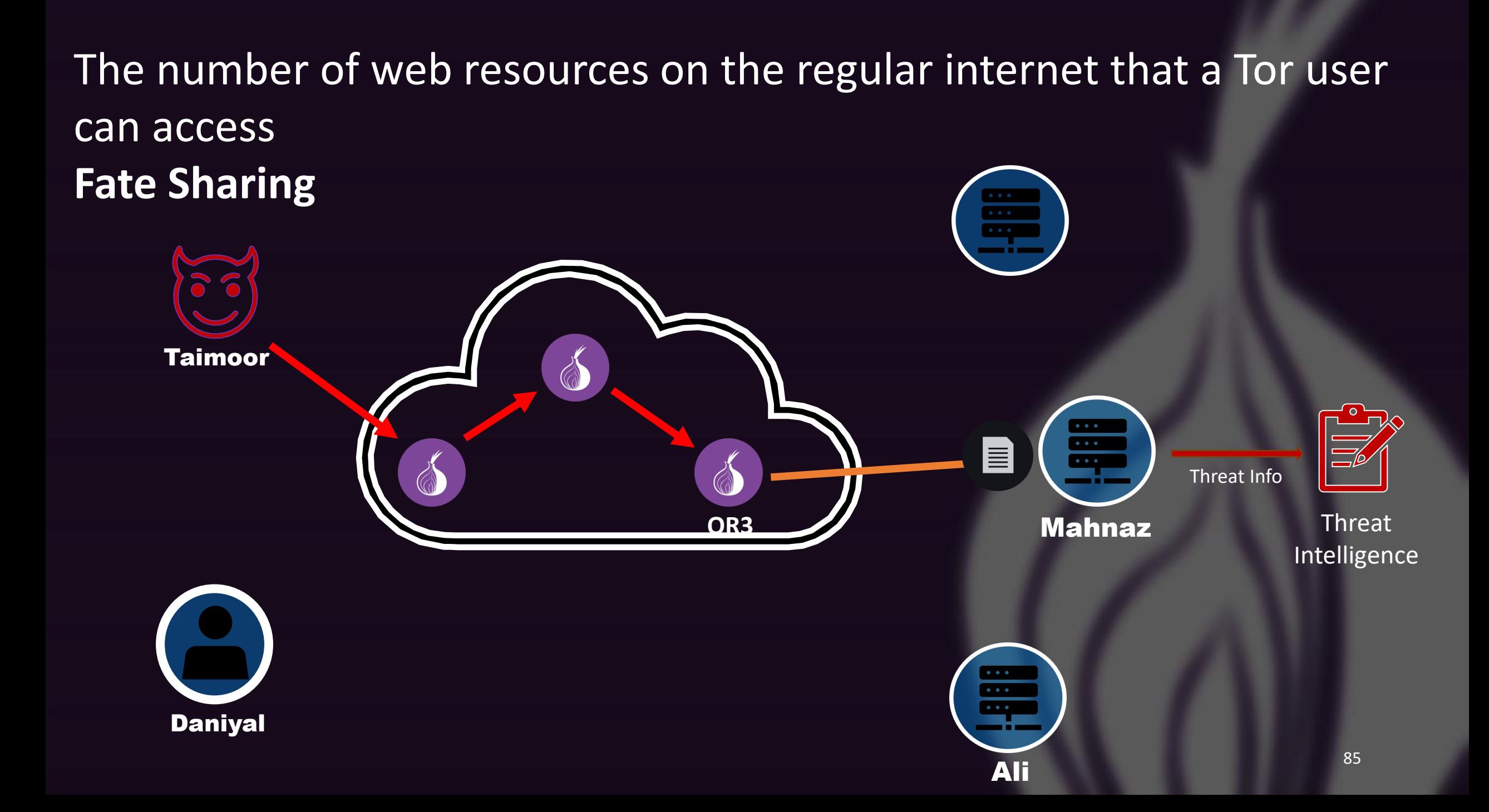

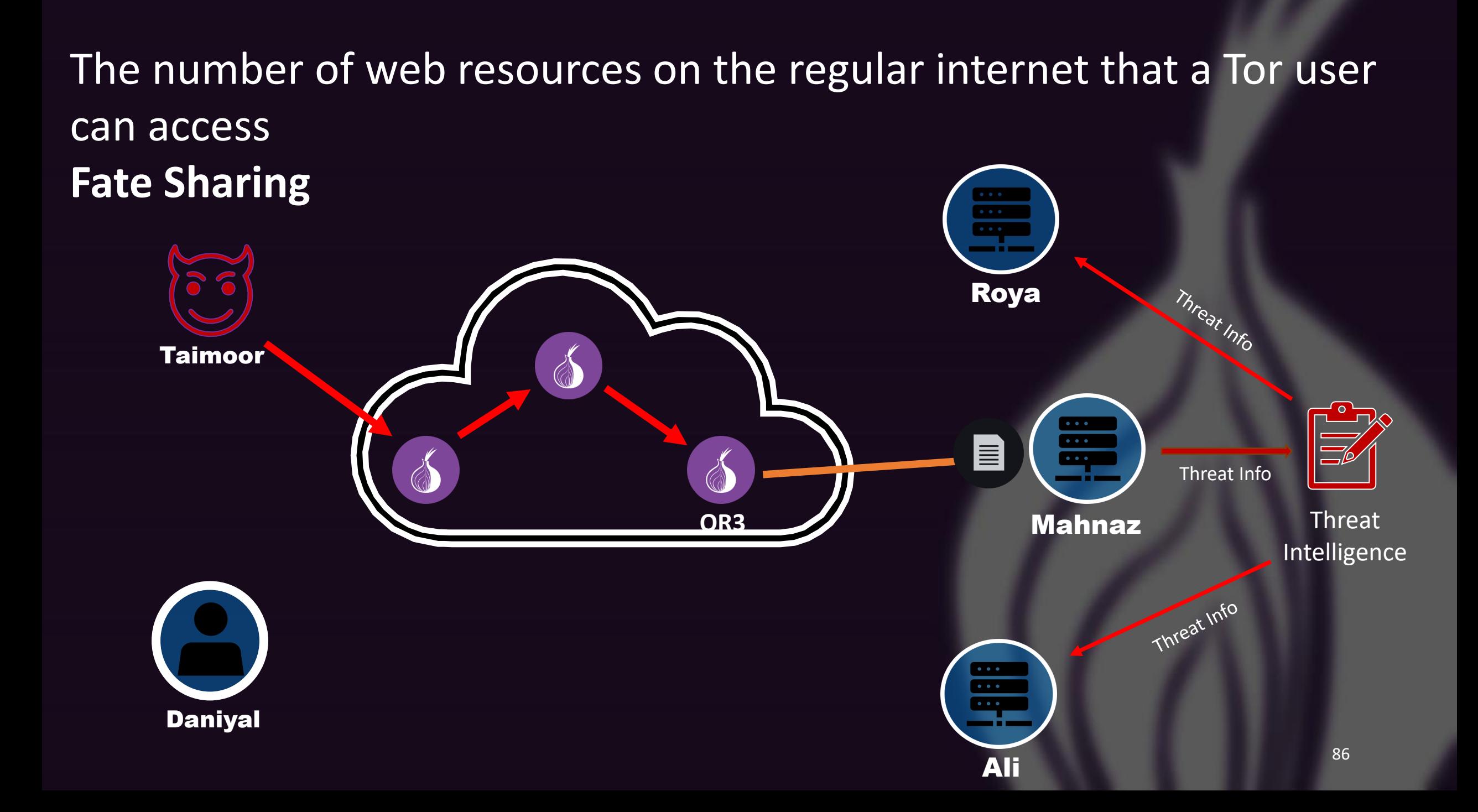

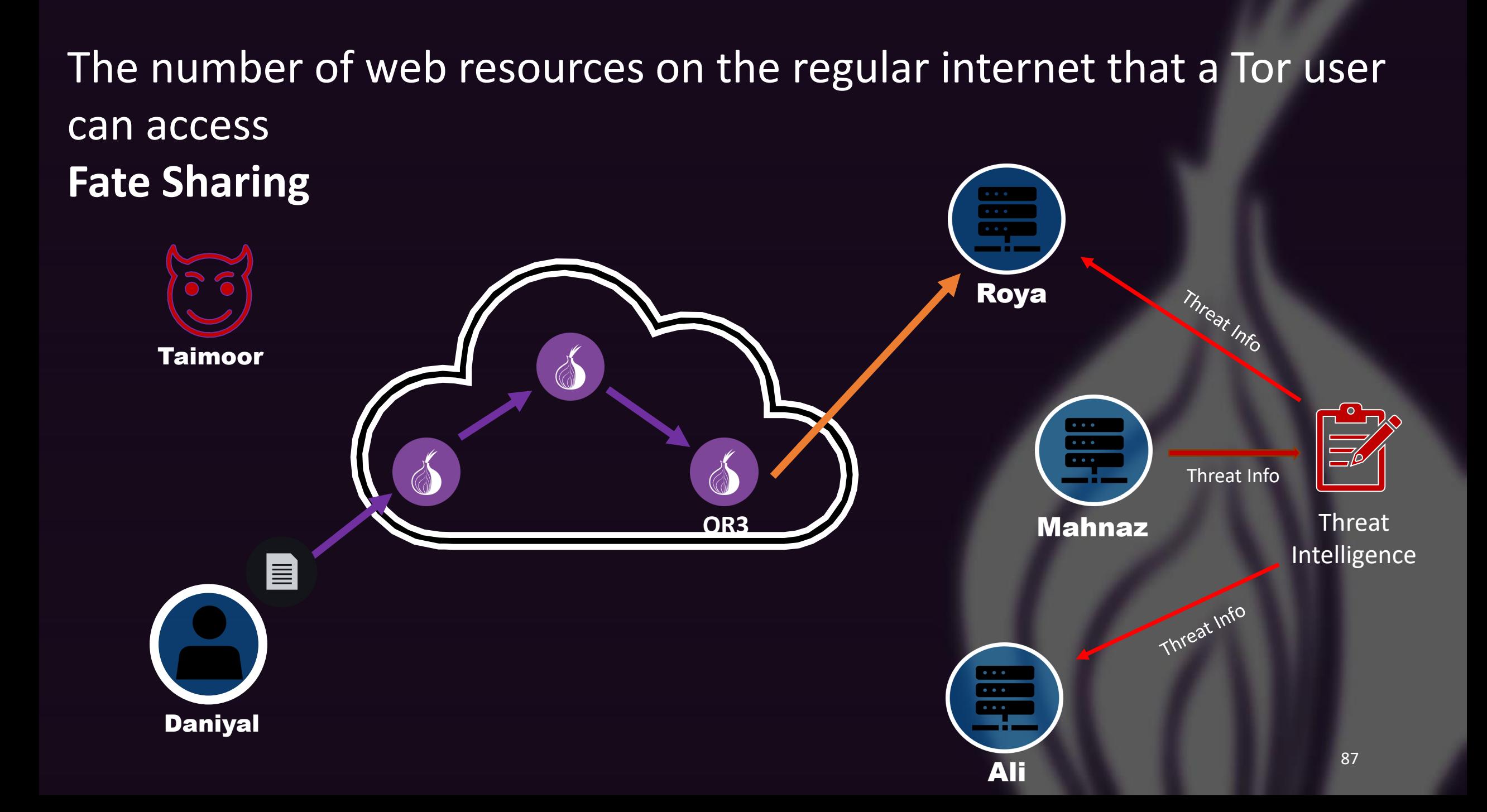

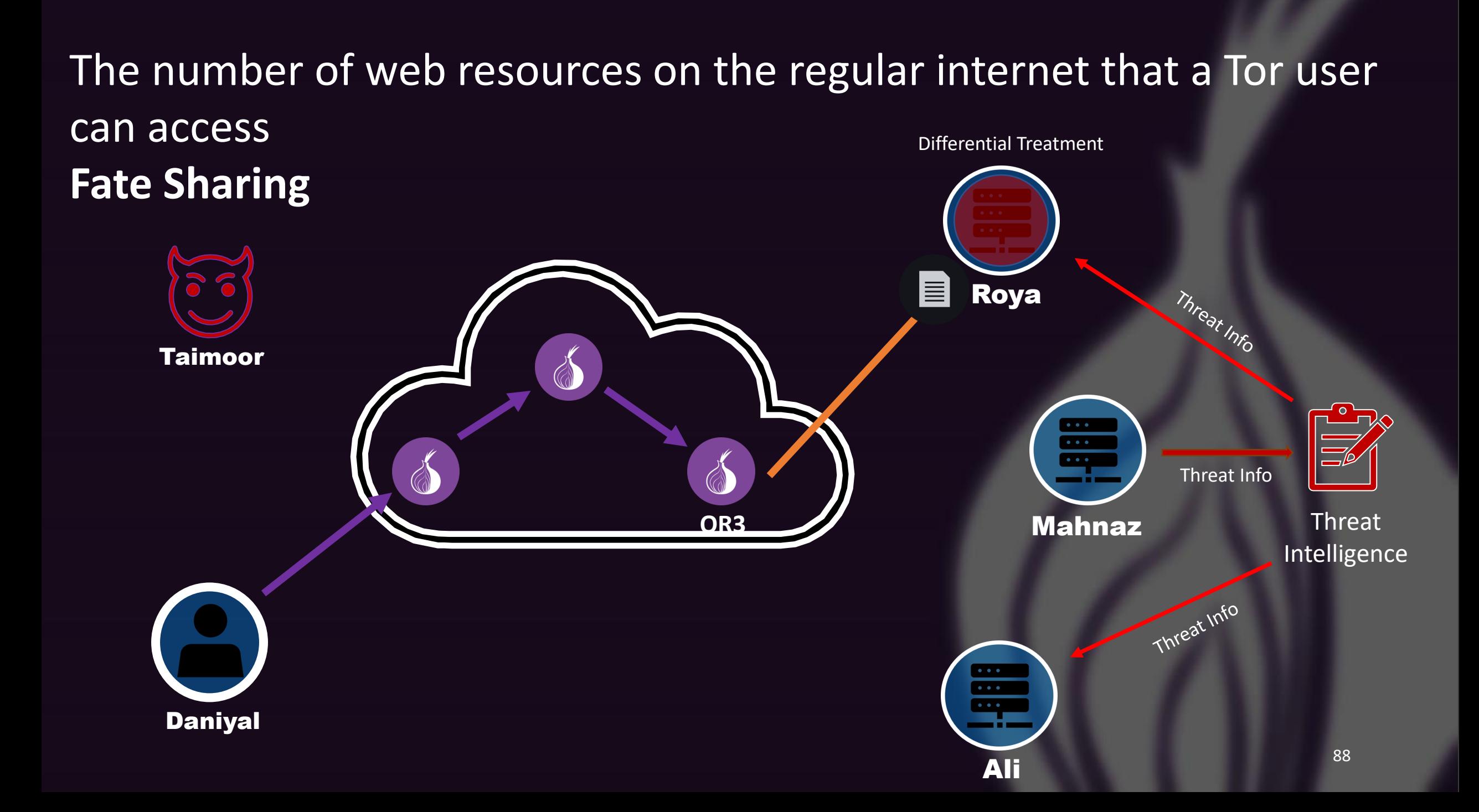

### **Characterizing the Nature and Dynamics of Tor Exit Blocking**

Rachee Singh<sup>1</sup>, Rishab Nithyanand<sup>2</sup>, Sadia Afroz<sup>3,4</sup> Paul Pearce<sup>3</sup>, Michael Carl Tschantz<sup>4</sup>, Phillipa Gill<sup>1</sup>, Vern Paxson<sup>3,4</sup>

### **Characterizing the Nature and Dynamics of Tor Exit Blocking**

Rachee Singh<sup>1</sup>, Rishab Nithyanand<sup>2</sup>, Sadia Afroz<sup>3,4</sup> Paul Pearce<sup>3</sup>, Michael Carl Tschantz<sup>4</sup>, Phillipa Gill<sup>1</sup>, Vern Paxson<sup>3,4</sup>

### Key goals

- Analyzing the extent of server-side discrimination faced by Tor users
- Analyzing the undesired traffic sent through Tor relays
- Analyzing whether the Tor network is blocked "reactively" or "proactively"

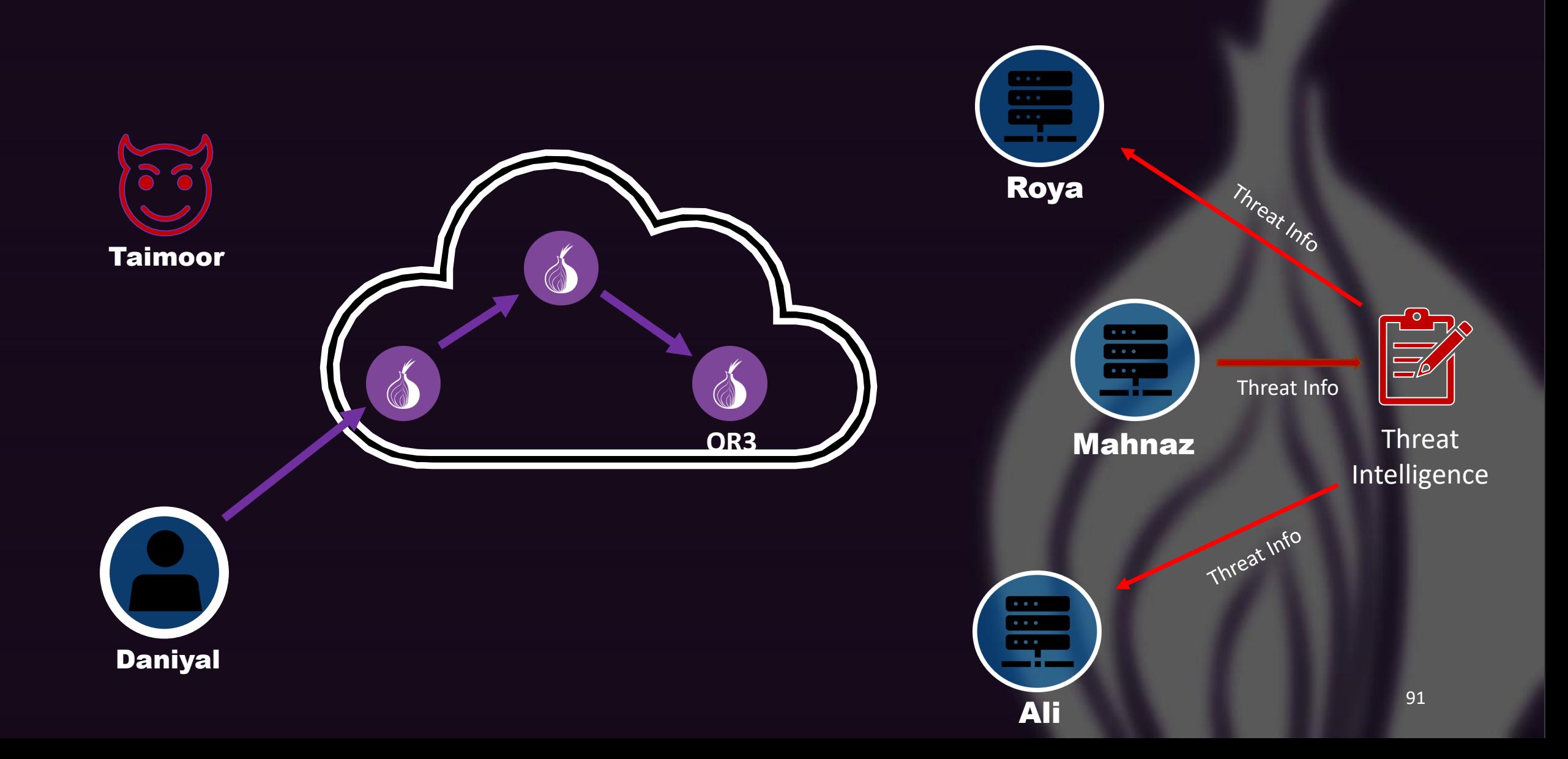

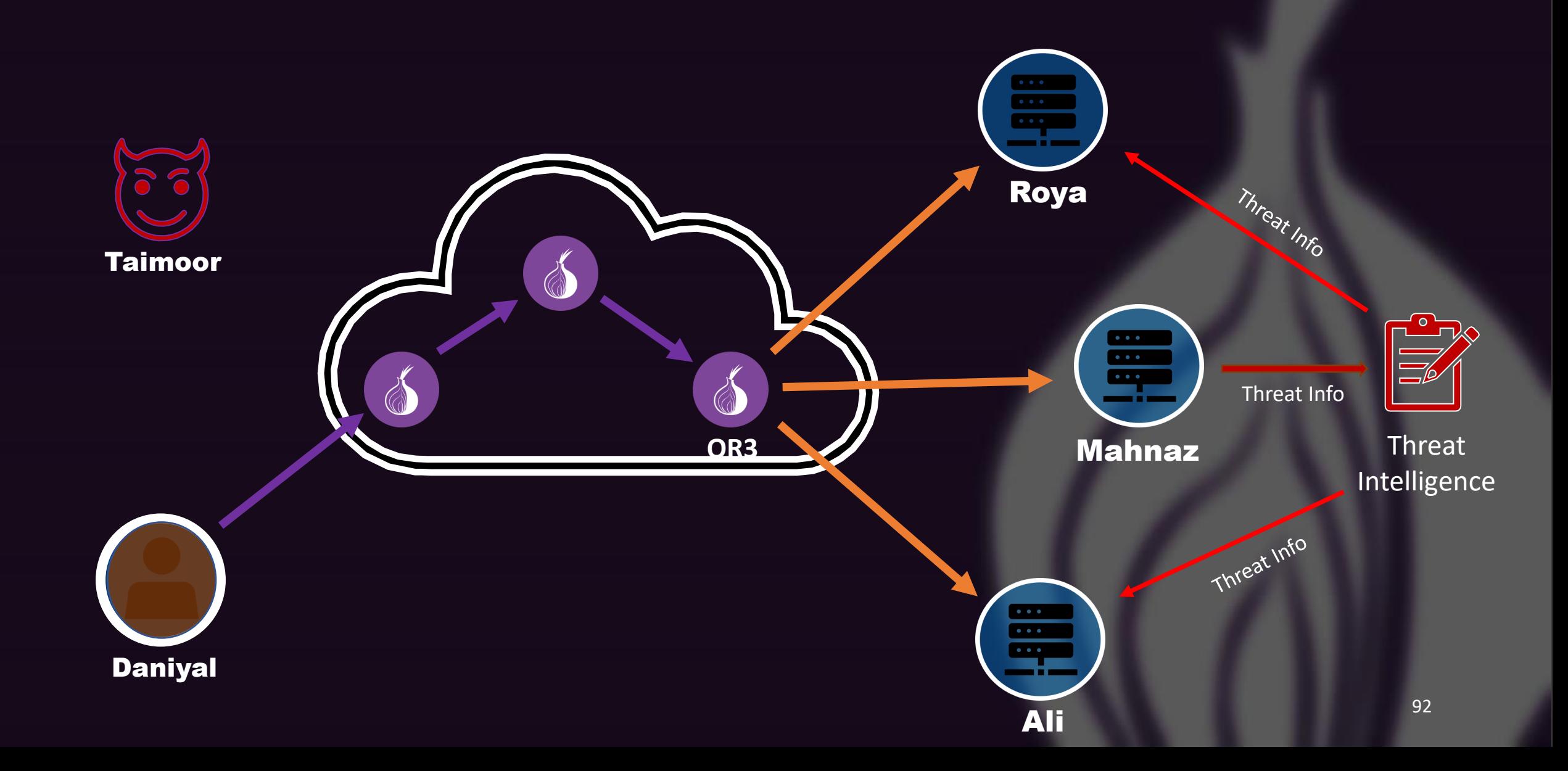

- Built a web crawler based on selenium
	- Visited the home page of a website
	- Instrumented search functionality
	- Instrumented login functionality

- Built a web crawler based on selenium
	- Visited the home page of a website
	- Instrumented search functionality
	- Instrumented login functionality
- Human like interactions with the website
	- Used a full-fledged browser (Firefox)
	- Bot-detection avoidance technique
		- Rate limited clicking
		- Automating cursor movements
		- Clicking visible elements on a page

- Built a web crawler based on selenium
	- Visited the home page of a website
	- Instrumented search functionality
	- Instrumented login functionality
- Human like interactions with the website
	- Used a full-fledged browser (Firefox)
	- Bot-detection avoidance technique
		- Rate limited clicking
		- Automating cursor movements
		- Clicking visible elements on a page
- The crawler visited the Alexa top 500 websites
	- Collected HAR files
	- Recorded screenshots of all pages visited

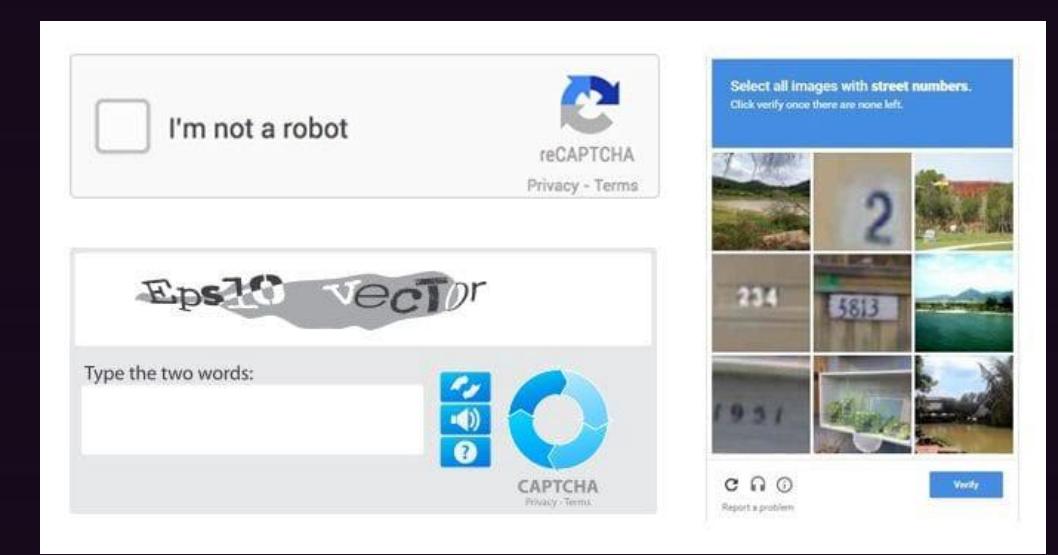

### **CAPTCHAs**

96

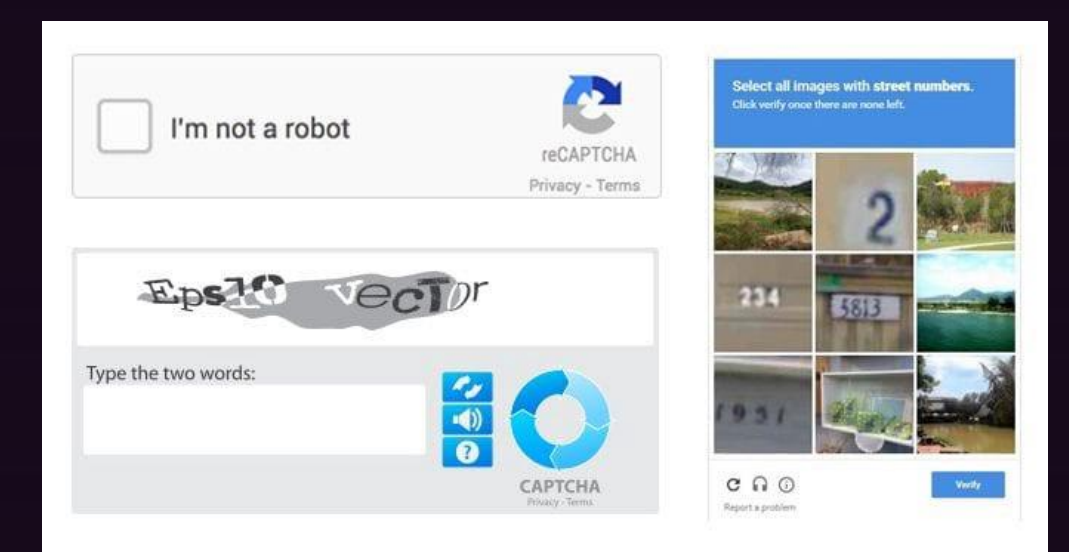

### ACCESS DENIED

### Access to the requested page has been denied.

Please contact the Network Administrator if you think there has been an error.

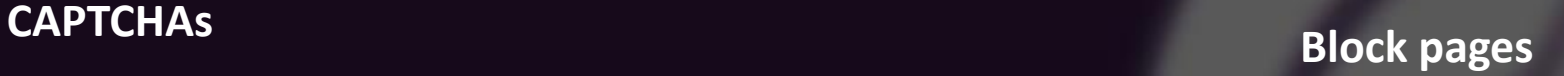

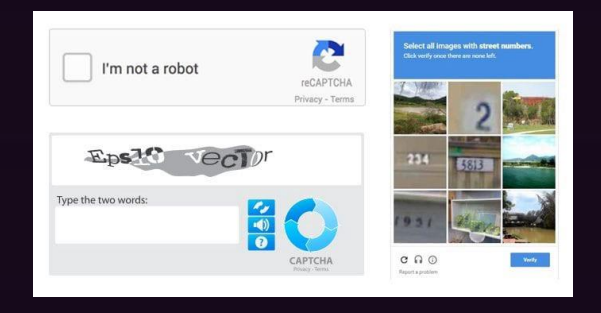

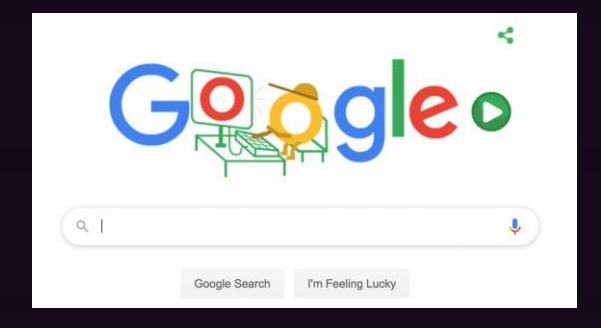

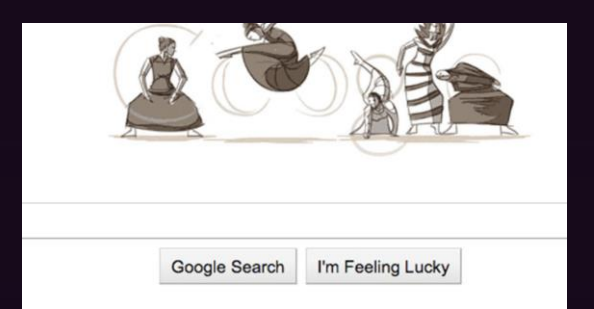

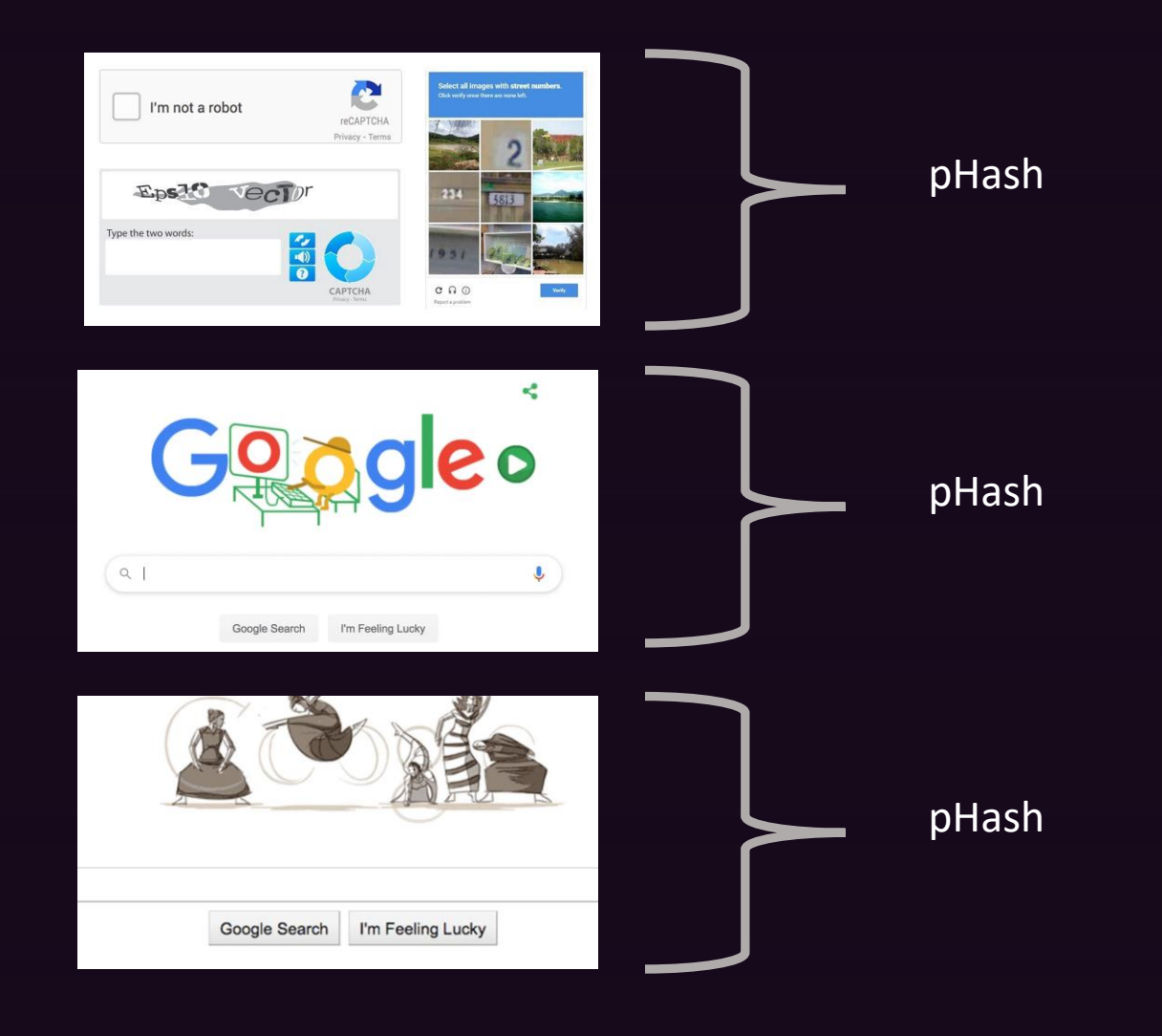

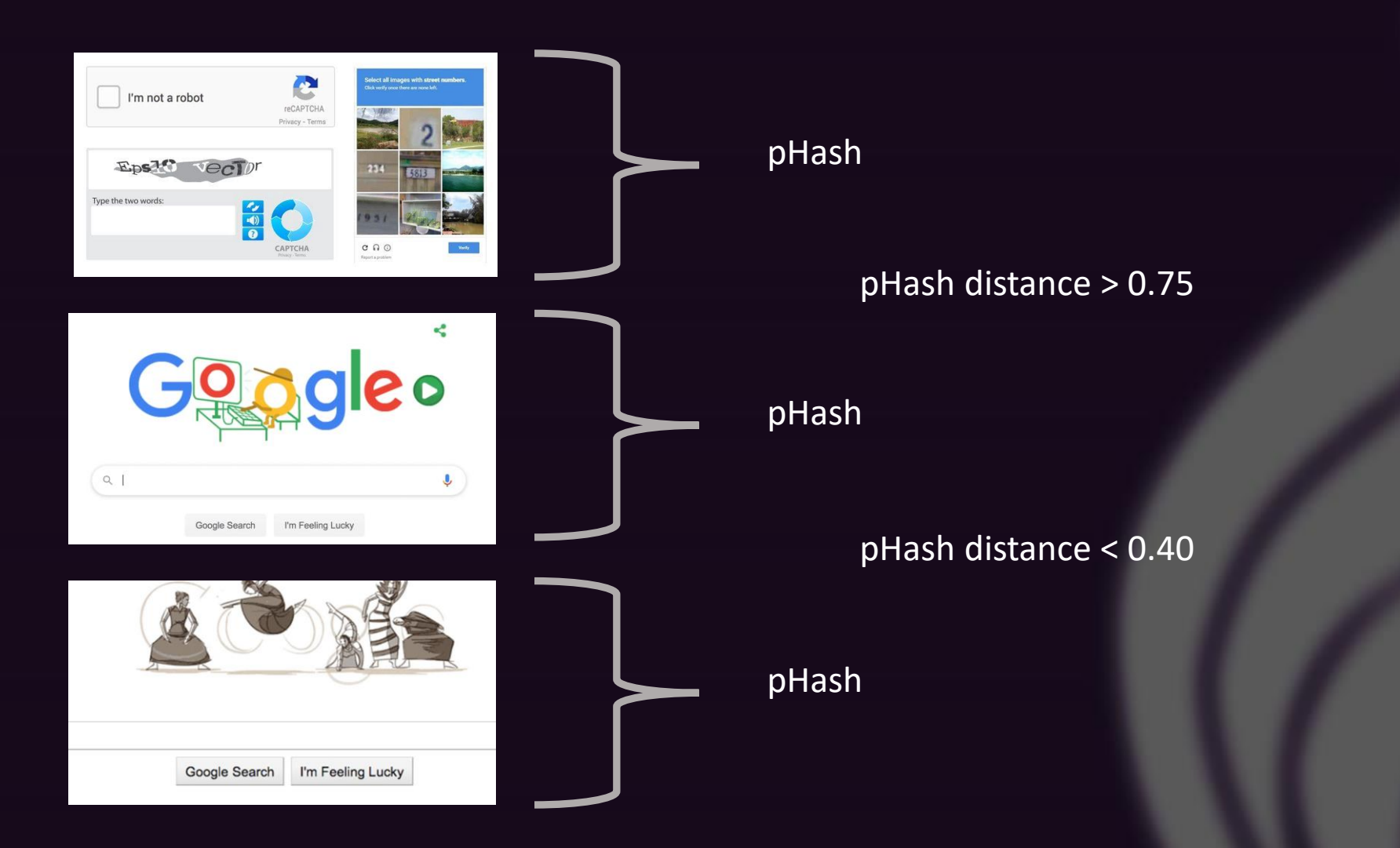

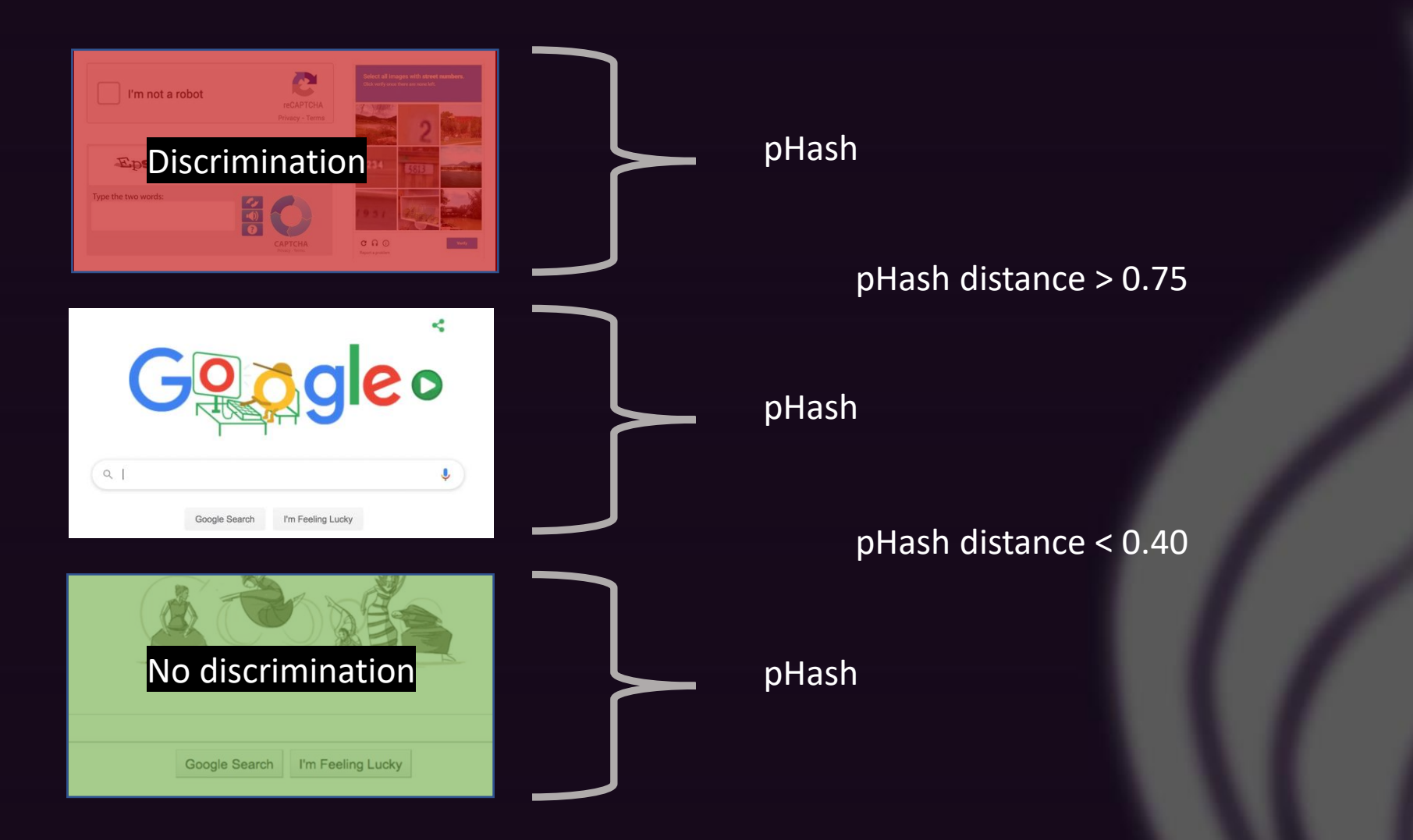

**Alexa Top 500**

**Alexa Top 500**

**Front page**

20%

**Alexa Top 500**

### **Front page**

20%

**Front page + Search (S-243)**

3.9% 17.4%

**Alexa Top 500**

### **Front page**

20%

**Front page + Search (S-243)**

17.4%

3.9%

**Front page + Login (L-62)**

17.1%

7.5%

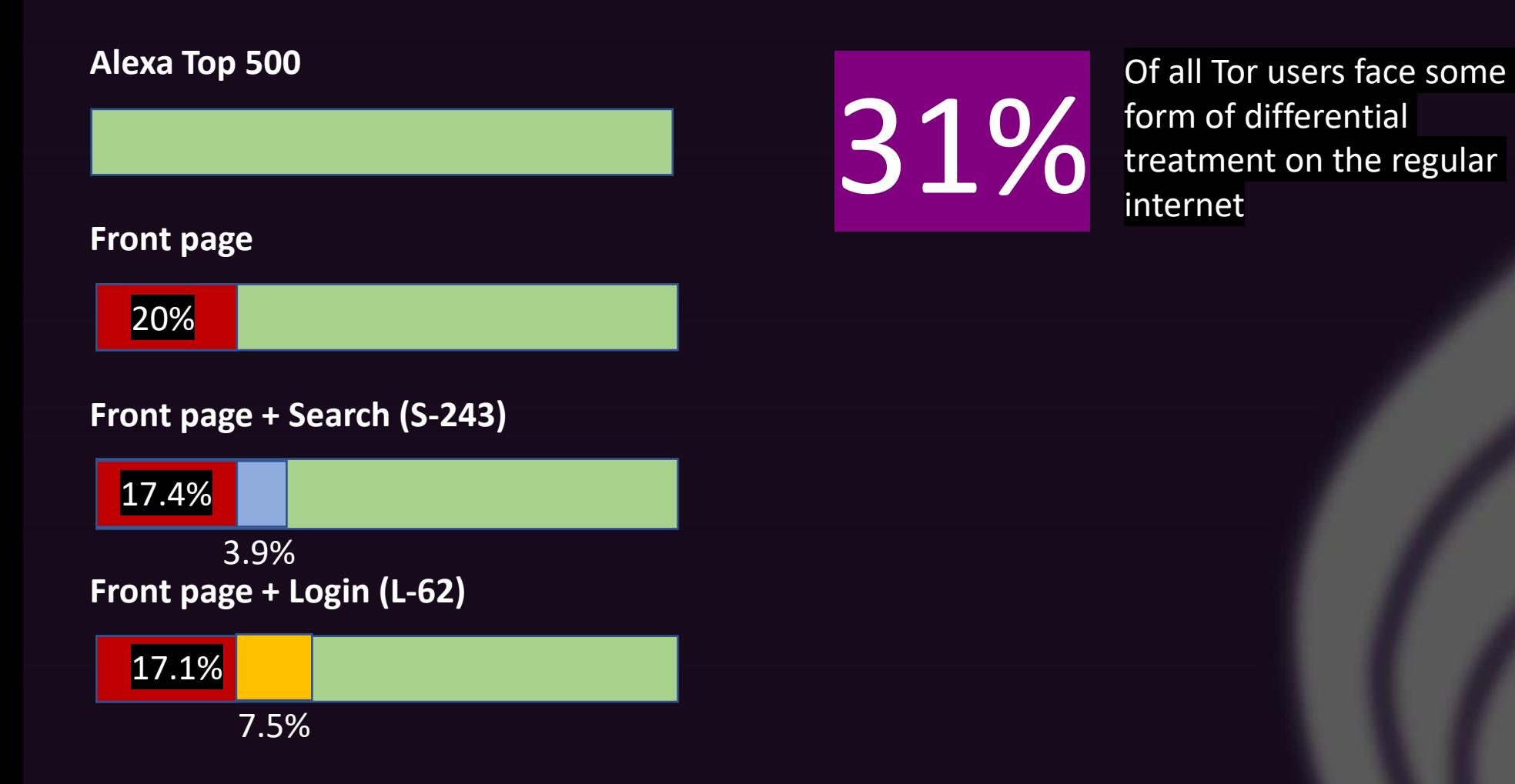

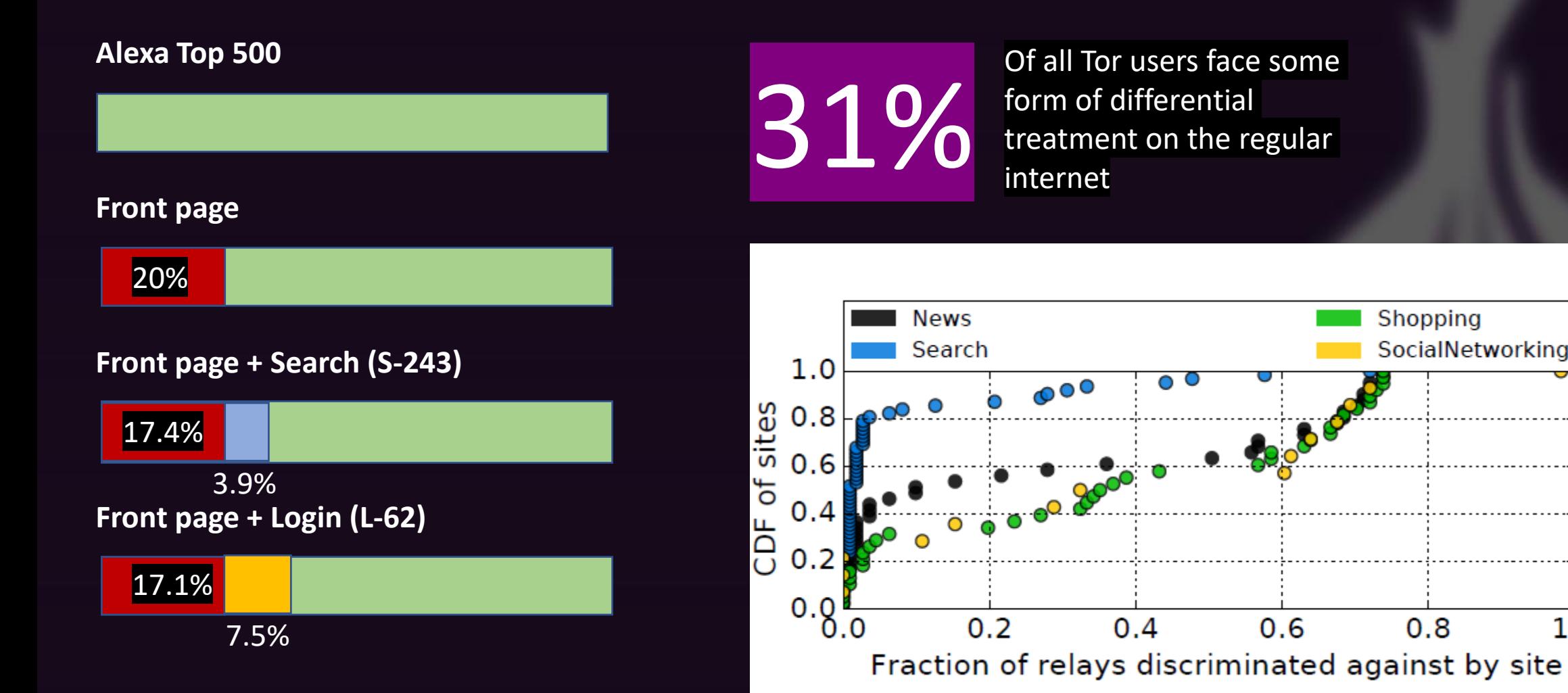

107

 $1.0$ 

Shopping

 $0.8$ 

 $0.6$ 

SocialNetworking

# Analyzing the undesired traffic sent through Tor relays **Collection**

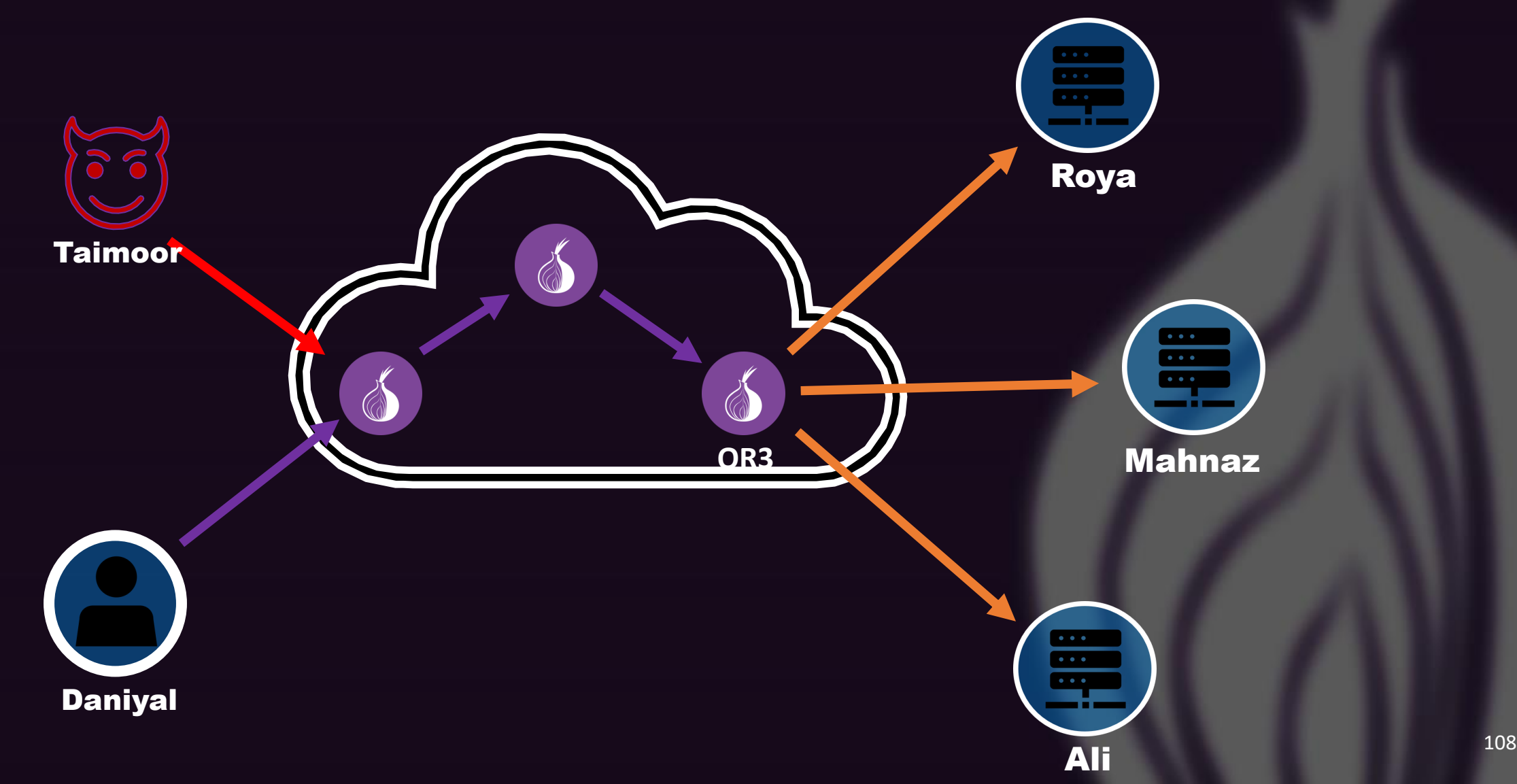
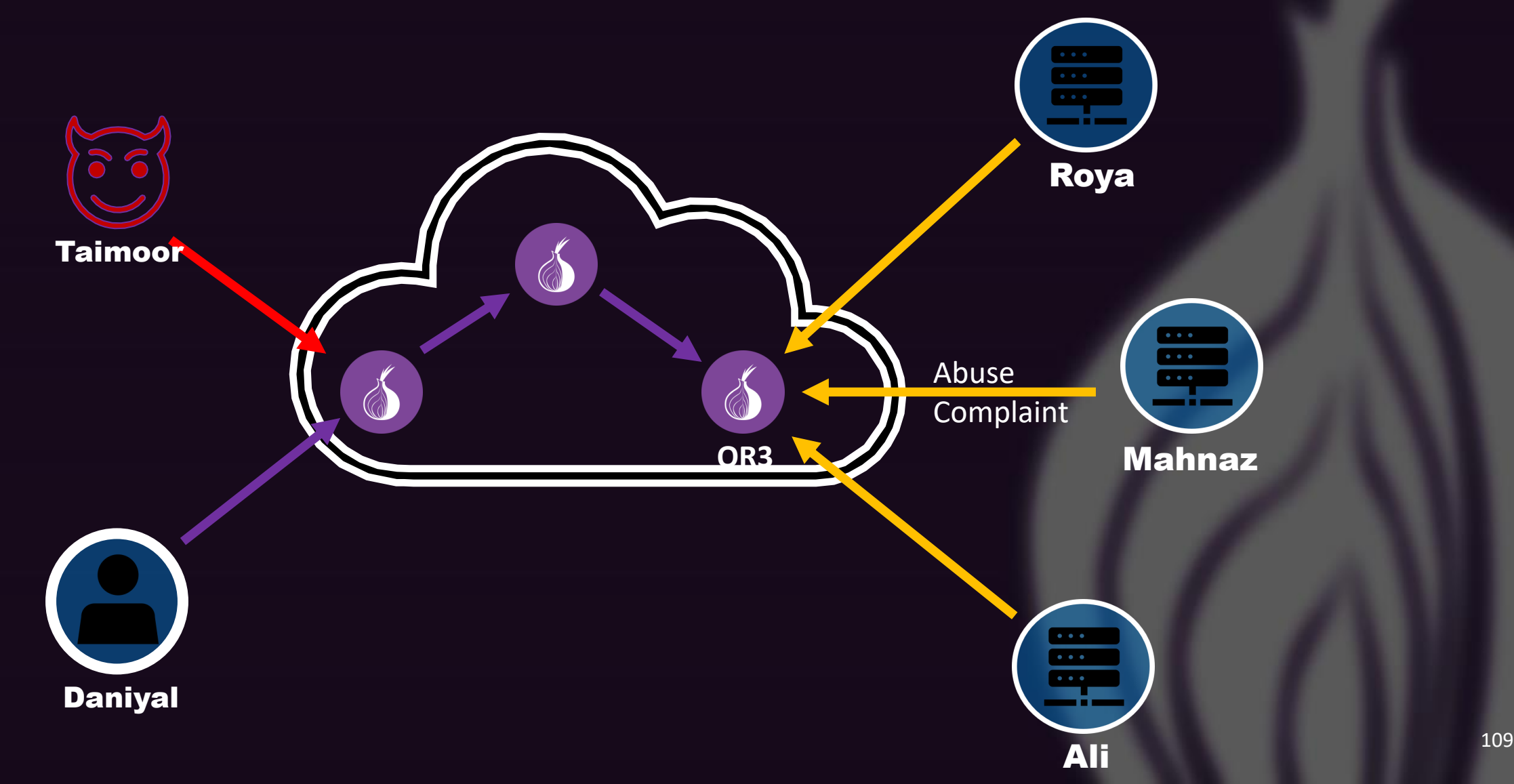

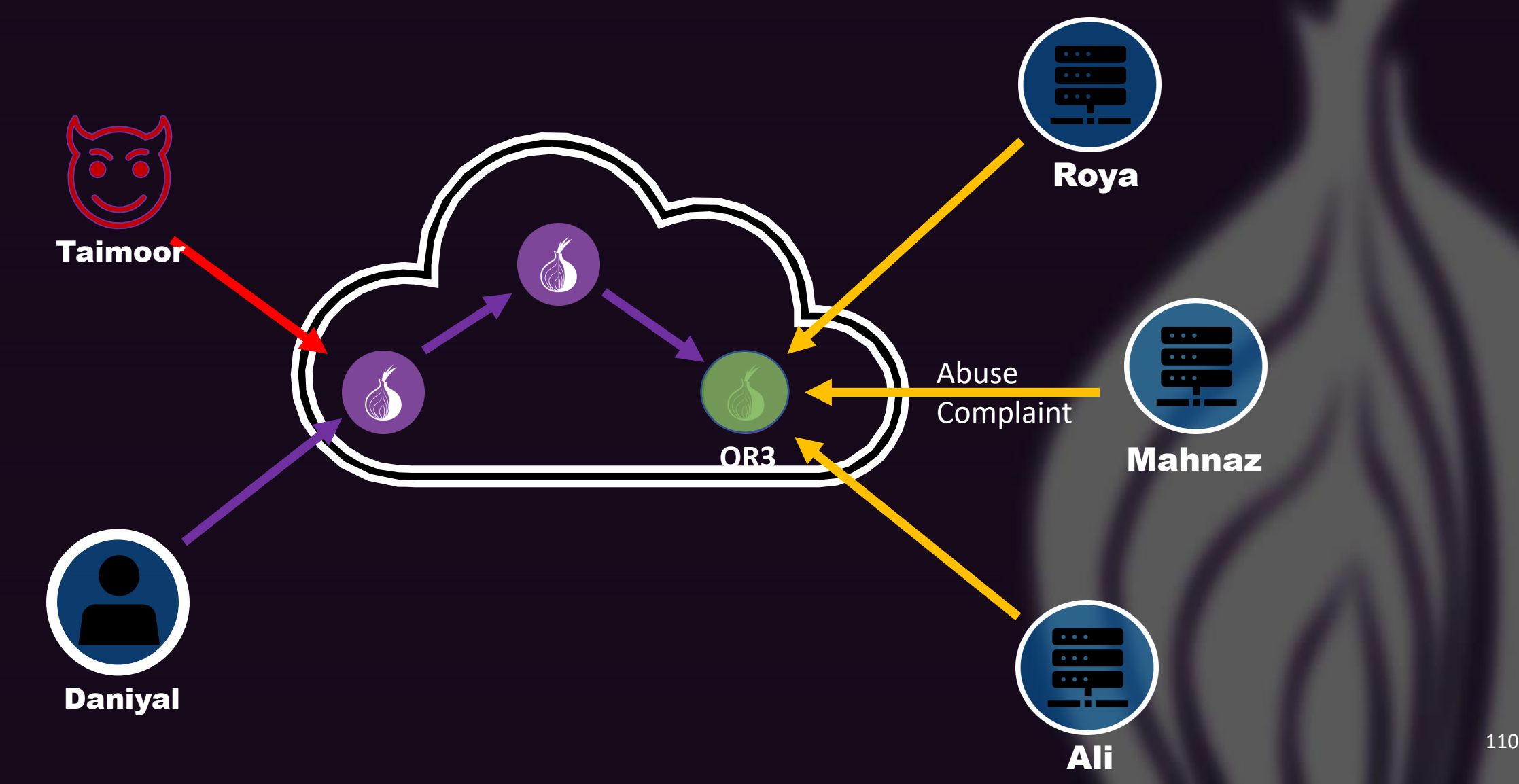

- Abuse E-mails from 25 Tor relays
	- 10 relays run by themselves
	- 15 relays run by other individuals

- Abuse E-mails from 25 Tor relays
	- 10 relays run by themselves
	- 15 relays run by other individuals

- 3 million emails
	- Collected over a period of  $\sim$ 6 years
	- Clustering to find similar complaints

# Analyzing the undesired traffic sent through Tor relays **Results**

- Abuse E-mails from 25 Tor relays
	- 10 relays run by themselves
	- 15 relays run by other individuals

- 3 million emails
	- Collected over a period of  $\sim$ 6 years
	- K-means clustering to find similar complaints

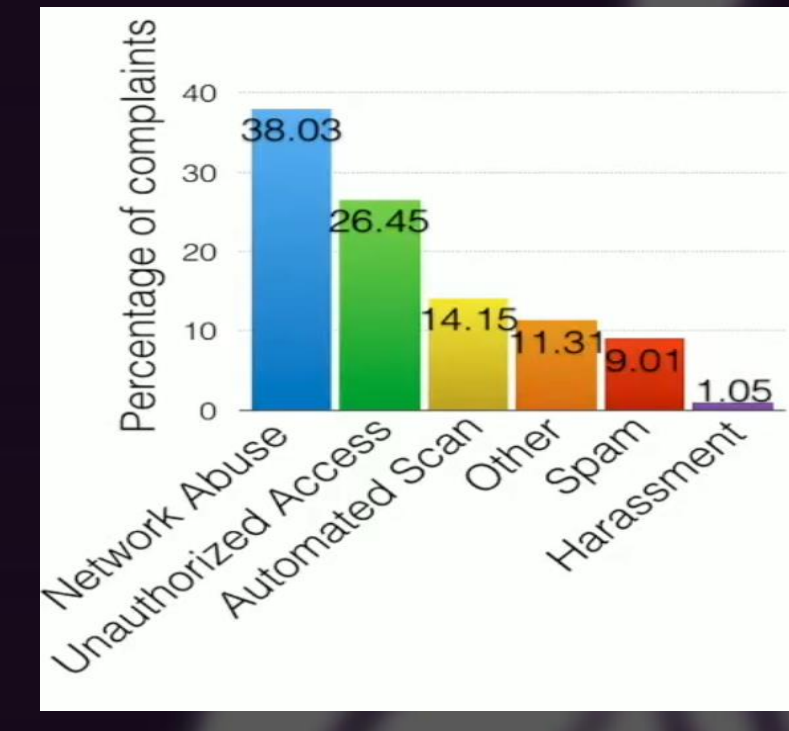

113

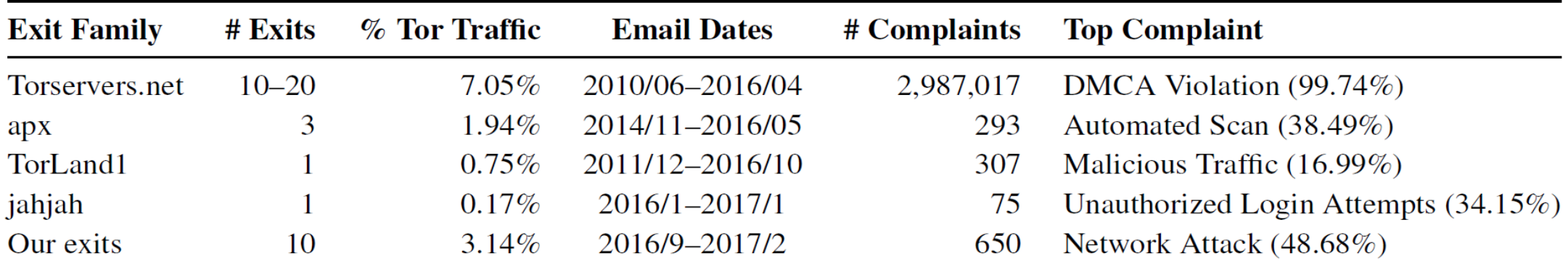

- Threat Intelligence data from Facebook threat exchange
	- Contains 100+ commercially used blacklists
	- Analyze the rate of Tor IP addresses blacklisted

- Threat Intelligence data from Facebook threat exchange
	- Contains 100+ commercially used blacklists
	- Analyze the rate of Tor IP addresses blacklisted
		- **Proactive Blocking**
			- "Matter of policy"
			- If more than 30% of all Tor relays are blacklisted within 24 hours

- Threat Intelligence data from Facebook threat exchange
	- Contains 100+ commercially used blacklists
	- Analyze the rate of Tor IP addresses blacklisted
		- **Proactive Blocking**
			- "Matter of policy"
			- If more than 30% of all Tor relays are blacklisted within 24 hours
- **Reactive Blocking** 
	- "Response to abuse"
	- If less than 30% of all Tor relays were listed within 24 hours

- Threat Intelligence data from Facebook threat exchange
	- Contains 100+ commercially used blacklists
	- Analyze the rate of Tor IP addresses blacklisted
		- **Proactive Blocking**
			- "Matter of policy"

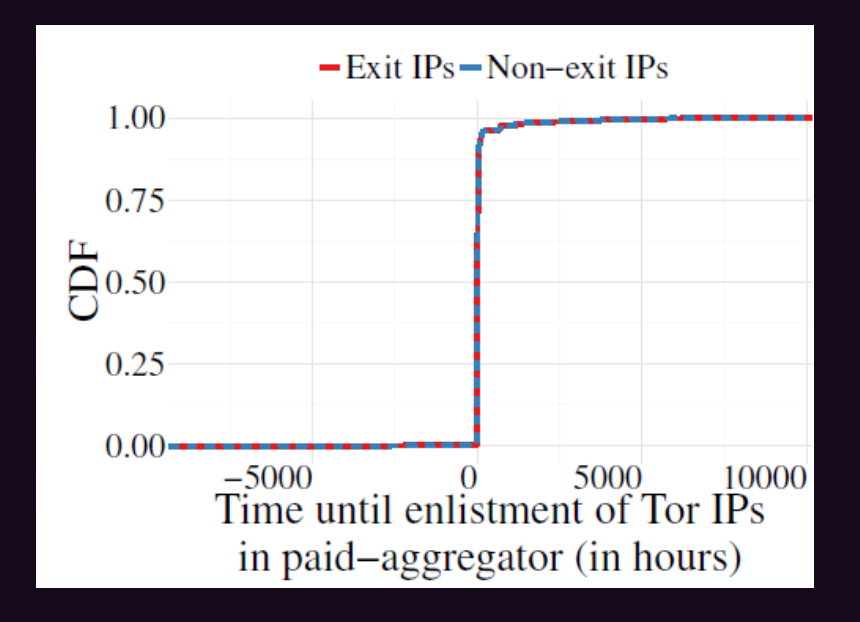

- **Reactive Blocking** "Response to abuse"

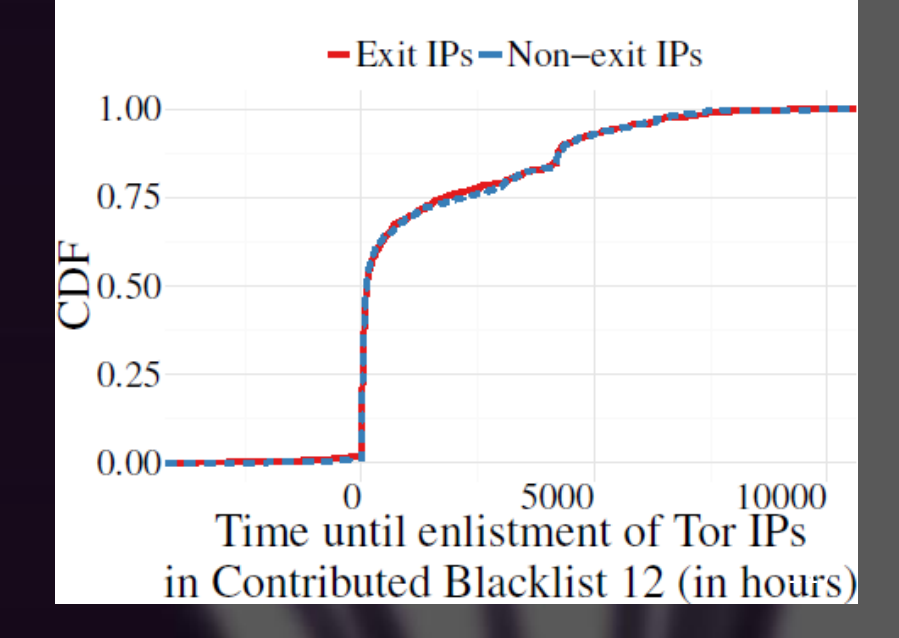

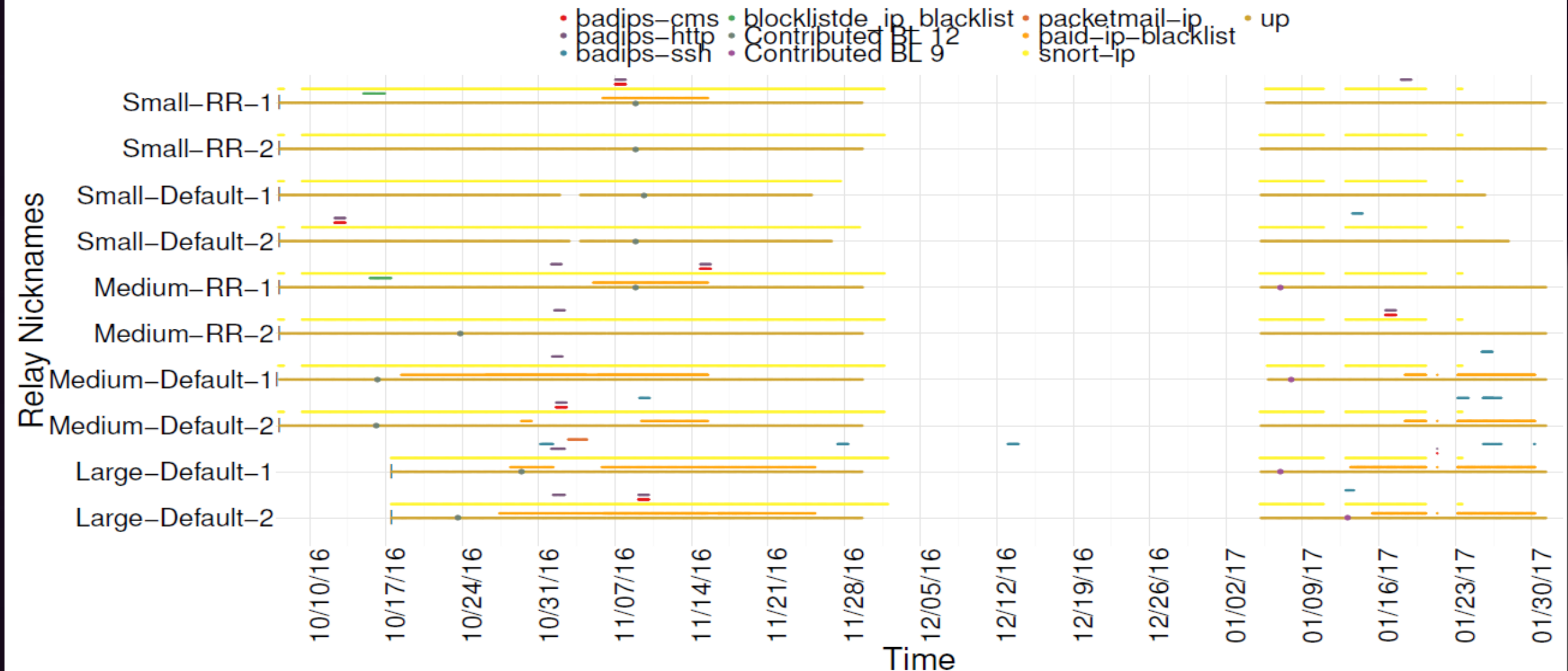

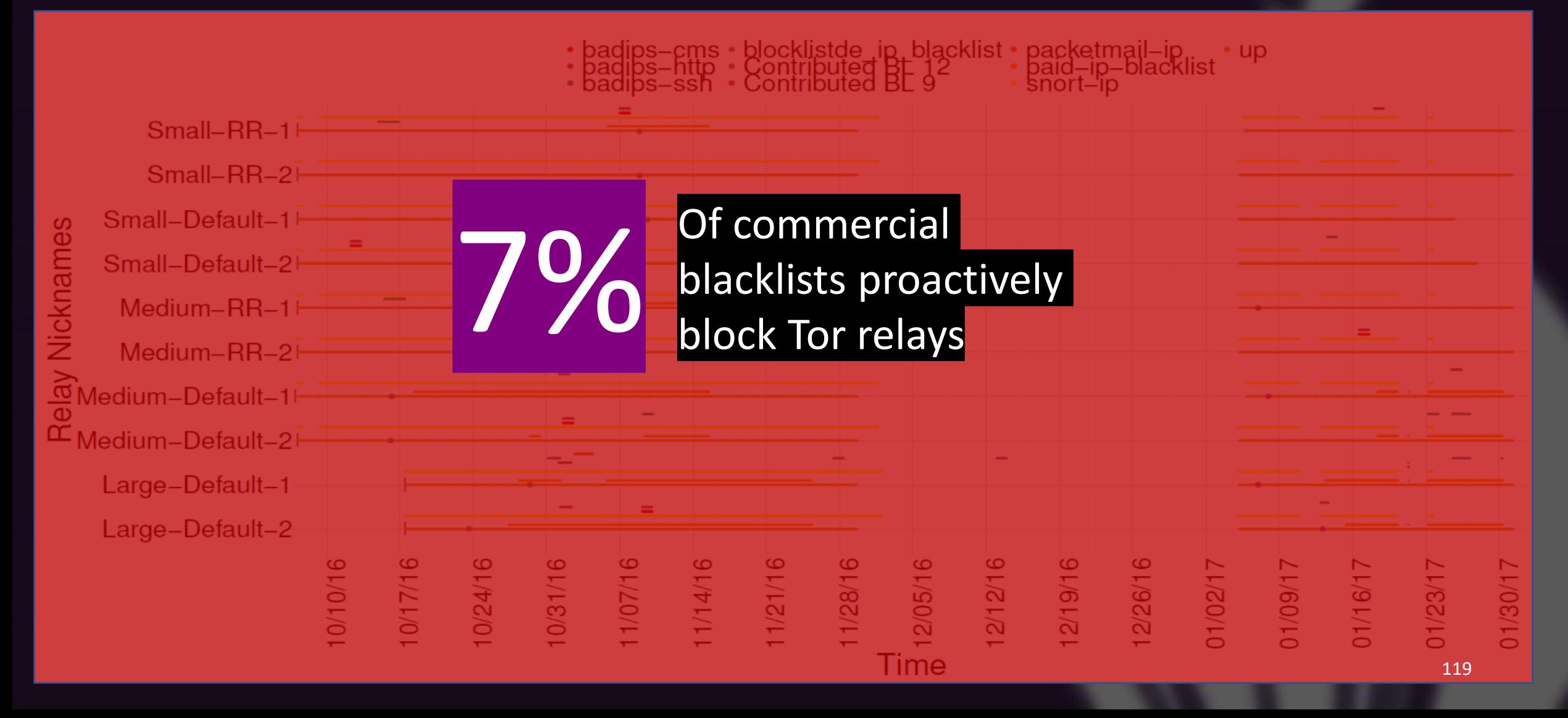

#### **Putting it all together**

- Individuals wanting to use the Tor network can not access it due to usability and censorship issues

- Users able to access the Tor network face issues of latency due to the very nature of the network itself

- Tor users are discriminated against by end servers
- These problems lead to the degradation of the utility of the Tor network

# **Future work**

- Working on identifying users who send in malicious traffic without deanonymizing them

- Incentivizing more volunteers to set up Onion routers

- Spreading awareness about Tor enhancing the reputation of the network

# **THANK YOU!**

# THE Tor NETWORK

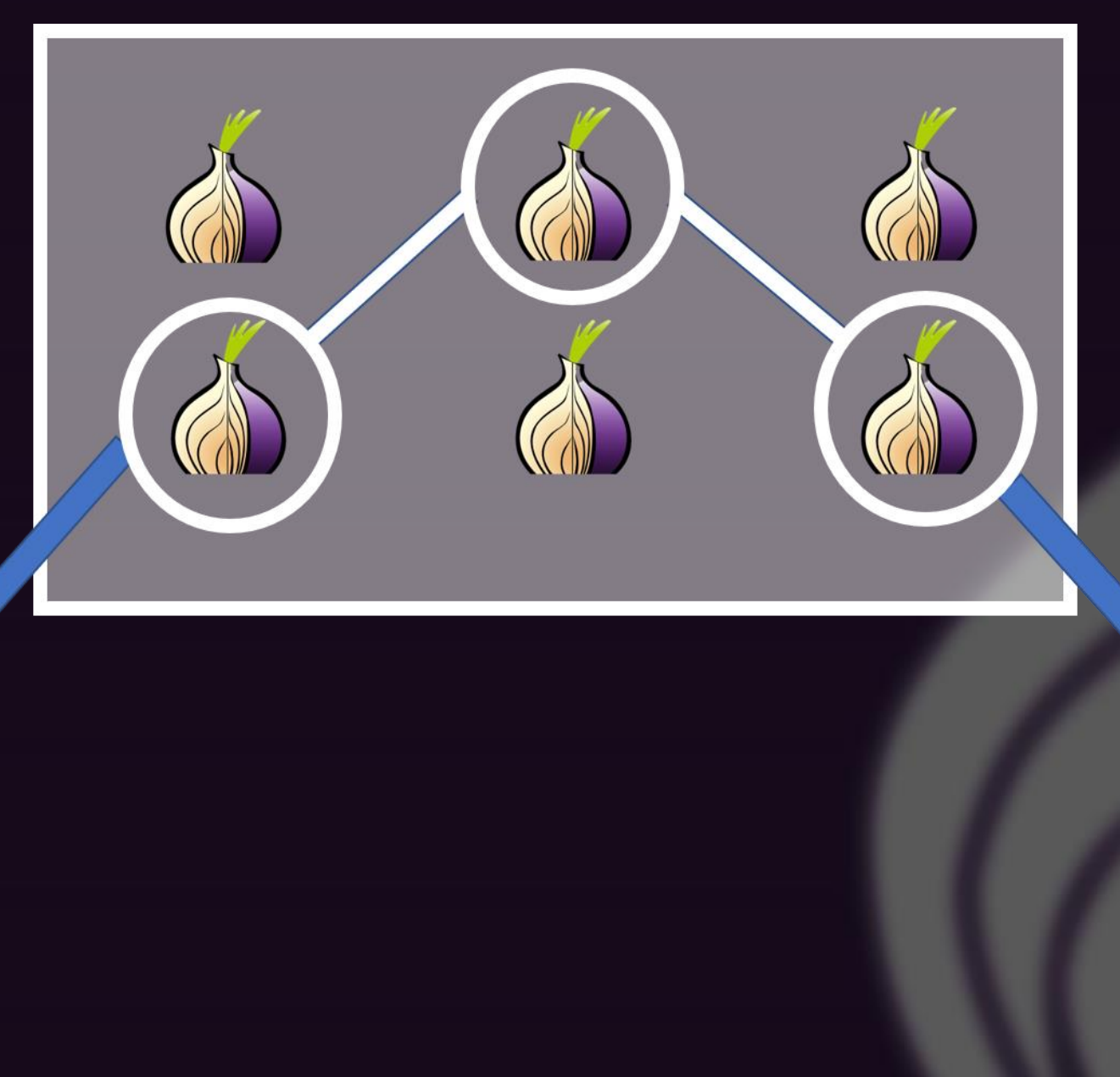

USER

[END SERVE](#page-124-0)R

 $\bullet\quadbullet$ 

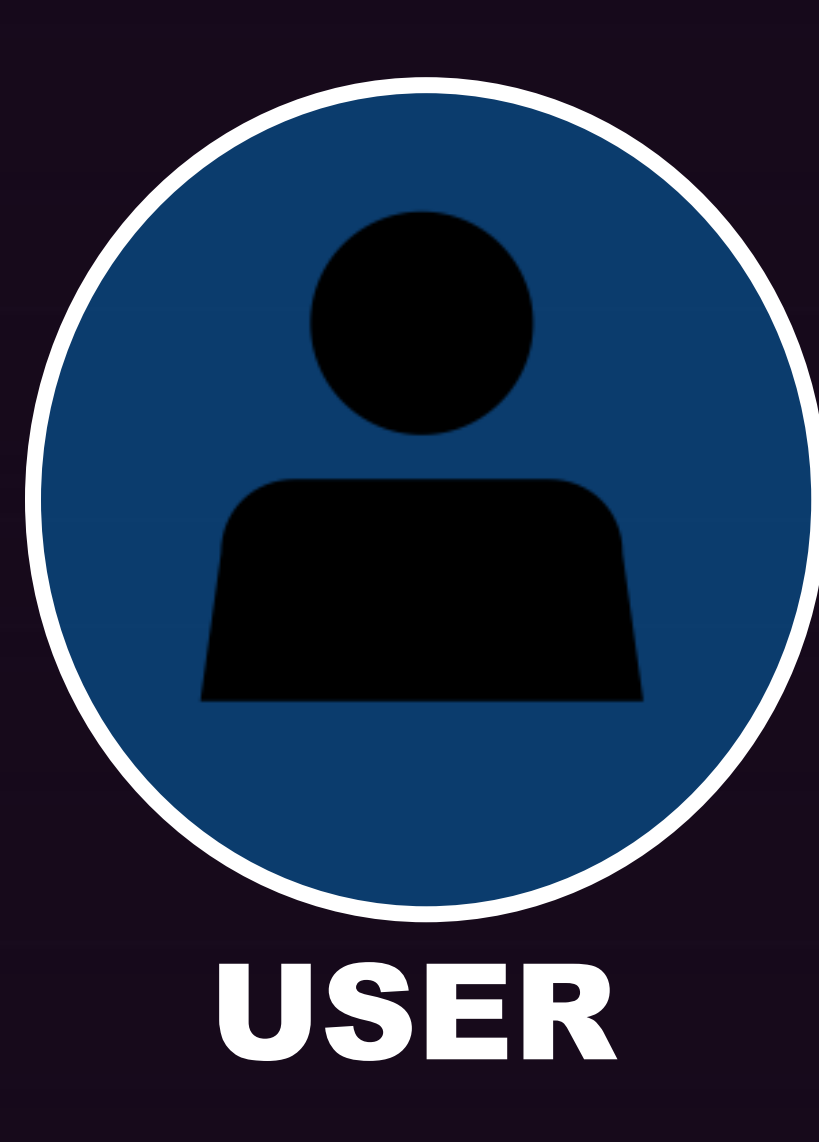

# **Research Question:**

The number of people who can actually access the Tor network over the number of people trying to access the Tor network

# **Problems**

- Censorship
- Usability of the Tor Browser/Proxy

<span id="page-124-0"></span>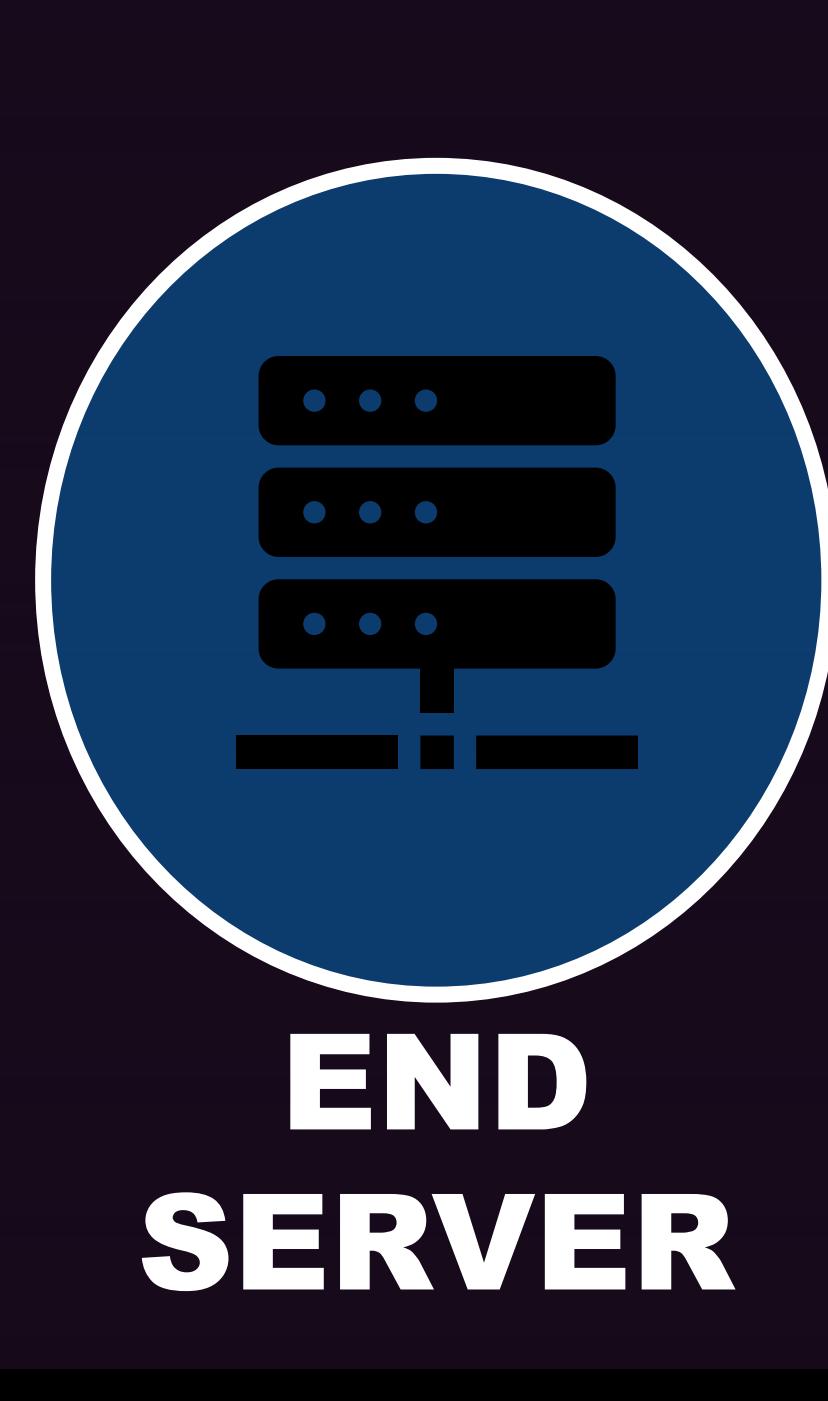

# **Research Question:**

The number of web resources that an individual using the Tor network can access as compared to an individual using a regular browser

**Problems**

- Server side blocking